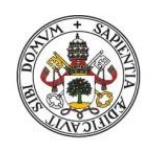

**Universidad deValladolid** 

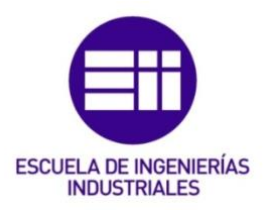

# UNIVERSIDAD DE VALLADOLID

# ESCUELA DE INGENIERÍAS INDUSTRIALES

# Grado en Ingeniería en Organización Industrial

# Estudio de metodologías ágiles en la gestión de proyectos industriales.

Autor:

Fernández Hernández, Tania

Tutor:

Gonzalo Tasis, Margarita Departamento de Informática

Valladolid, mayo 2021.

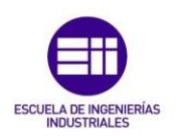

#### **RESUMEN**

En el presente trabajo se han estudiado las metodologías de gestión ágil de proyectos y más en concreto el marco de trabajo Scrum, una de las prácticas más comunes dentro de esta gestión ágil.

Tras este estudio se procederá a sintetizar toda la información detallando en el documento todas las partes intervinientes en el marco de trabajo seleccionado.

La finalidad del trabajo es demostrar que el marco de trabajo Scrum se puede aplicar a la gestión de proyectos industriales. Para ello se incluyen una serie de cambios en la práctica Scrum.

Se aplicará dicha metodología ágil a un caso práctico, en el que se simulará como sería la gestión de un proyecto industrial utilizando el marco de trabajo Scrum. Obteniendo un resultado que compararemos con el modelo de gestión real que se utilizó en el proyecto.

El documento se concluirá con una serie de aprendizajes sobre la materia estudiada, en los que se detallarán las ventajas y los inconvenientes de utilizar este tipo de metodologías ágiles en proyectos industriales, así como en qué casos sería conveniente utilizar esta metodología y de qué manera.

# **PALABRAS CLAVE**

Scrum, Sprint, Scrum Master, Metodología, Ágil

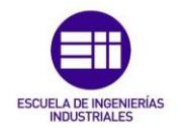

Estudio de metodologías ágiles en la gestión de proyectos industriales

# **ABSTRACT**

In this paper we have studied the agile project management methodologies and more specifically the Scrum framework, one of the most common practices within this agile management.

After this study, we will proceed to synthesise all the information, detailing in the document all the parties involved in the selected framework.

The purpose of the work is to demonstrate that the Scrum framework can be applied to industrial project management. To this end, a number of changes to Scrum practice are included.

This agile methodology will be applied to a practical case, in which the management of an industrial project will be simulated using the Scrum framework. The result will be compared with the real management model used in the project.

The document will conclude with a series of lessons on the subject studied, in which the advantages and disadvantages of using this type of agile methodologies in industrial projects will be detailed, as well as in which cases it would be convenient to use this methodology and in what way.

# **KEYWORDS**

Scrum, Sprint, Scrum Master, Methodology, Agile

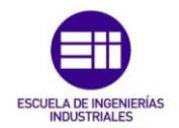

Estudio de metodologías ágiles en la gestión de proyectos industriales

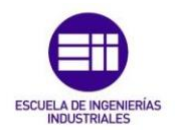

"*It is not the critic who counts; not the man who points out how the strong man stumbles, or where the doer of deeds could have done them better. The credit belongs to the man who is actually in the arena, whose face is marred by dust and sweat and blood; who strives valiantly; who errs, who comes short again and again, because there is no effort without error and shortcoming; but who does actually strive to do the deeds; who knows great enthusiasms, the great devotions; who spends himself in a worthy cause; who at the best knows in the end the triumph of high achievement, and who at the worst, if he fails, at least fails while daring greatly, so that his place shall never be with those cold and timid souls who neither know victory nor defeat."*

*Theodore Roosevelt, 1910*

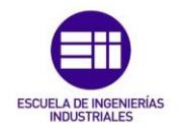

Estudio de metodologías ágiles en la gestión de proyectos industriales

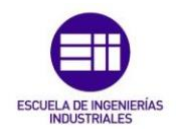

#### ÍNDICE DE CONTENIDO

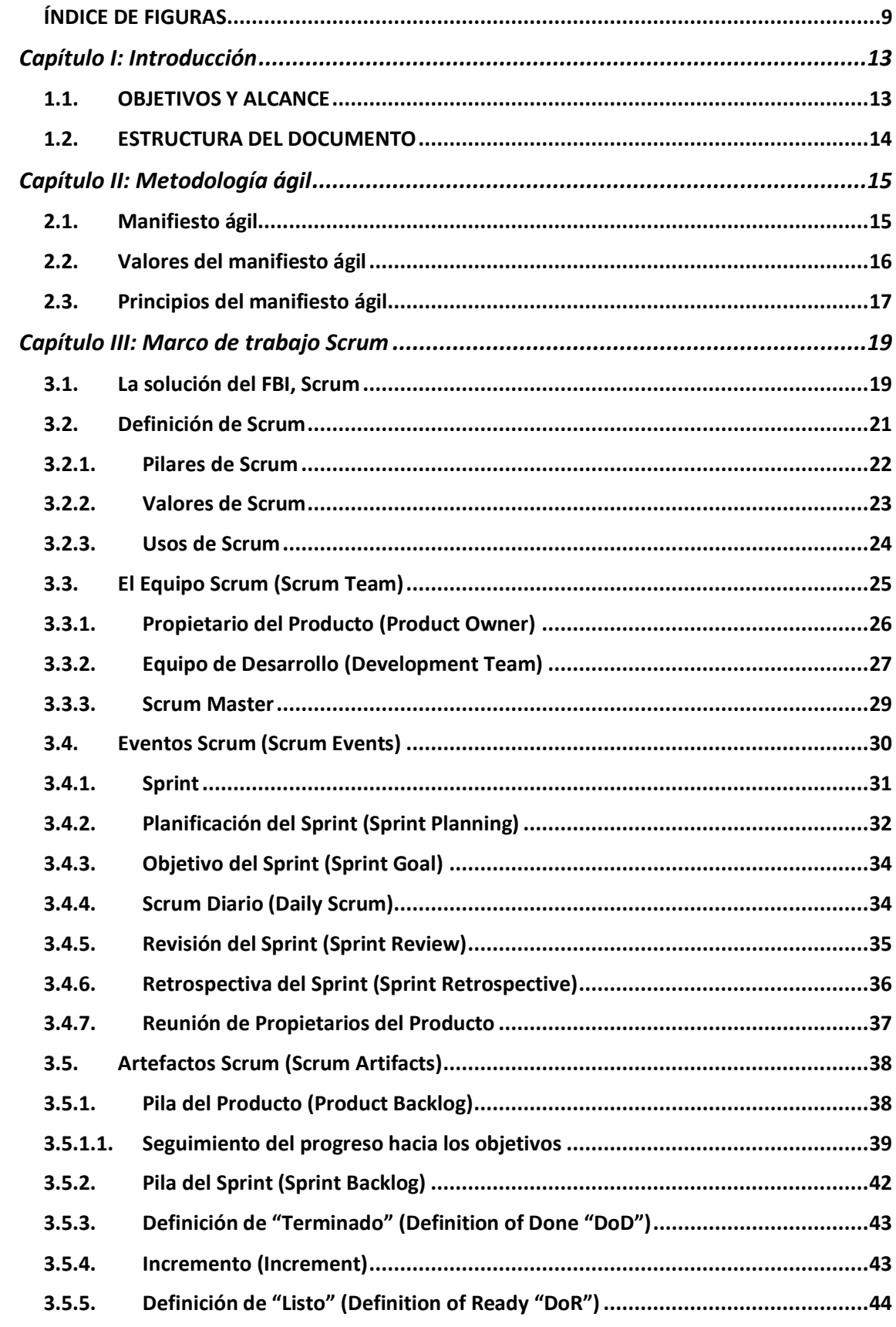

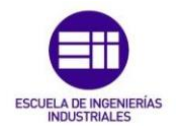

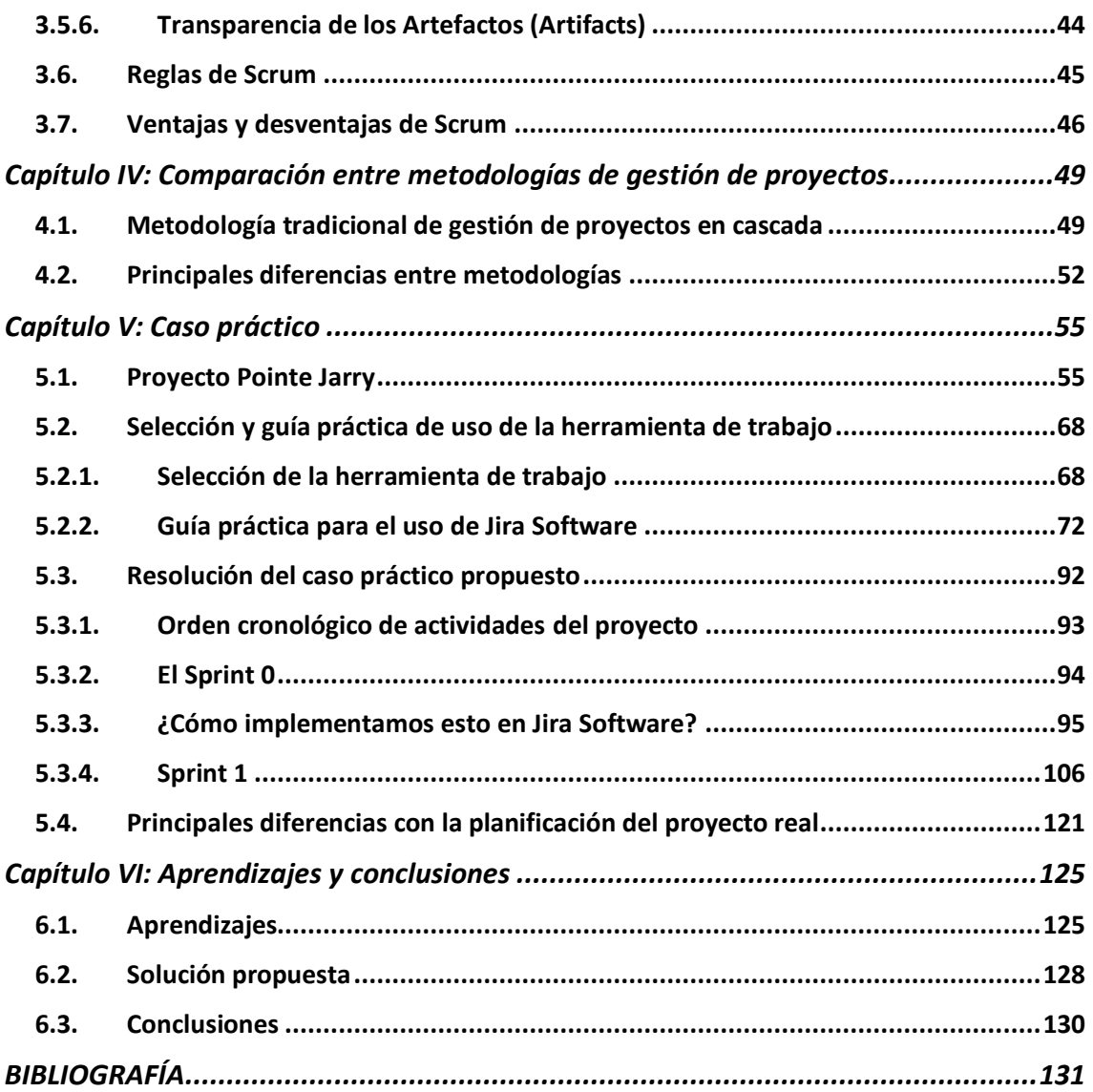

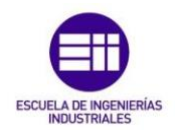

#### <span id="page-10-0"></span>ÍNDICE DE FIGURAS

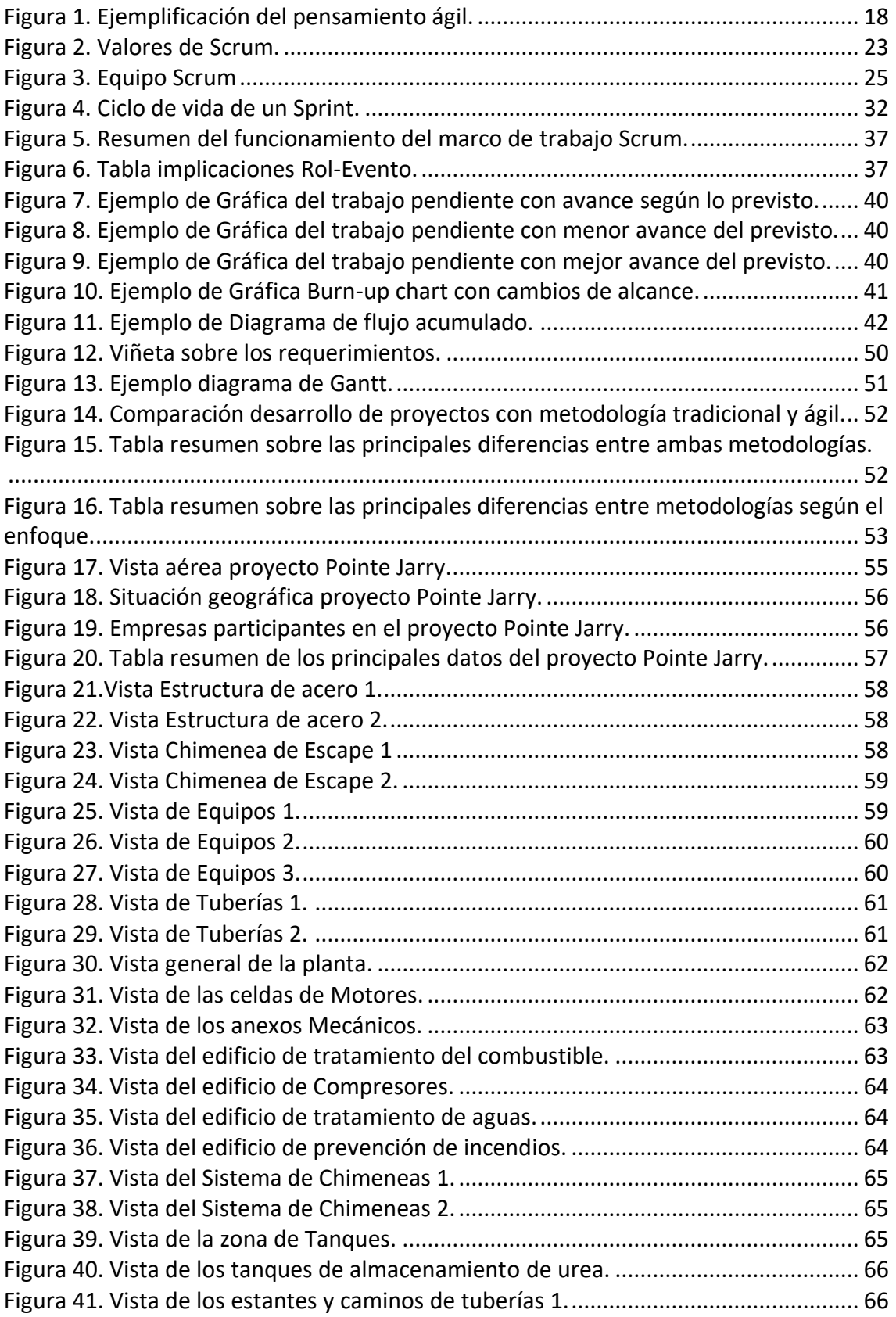

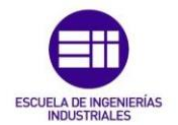

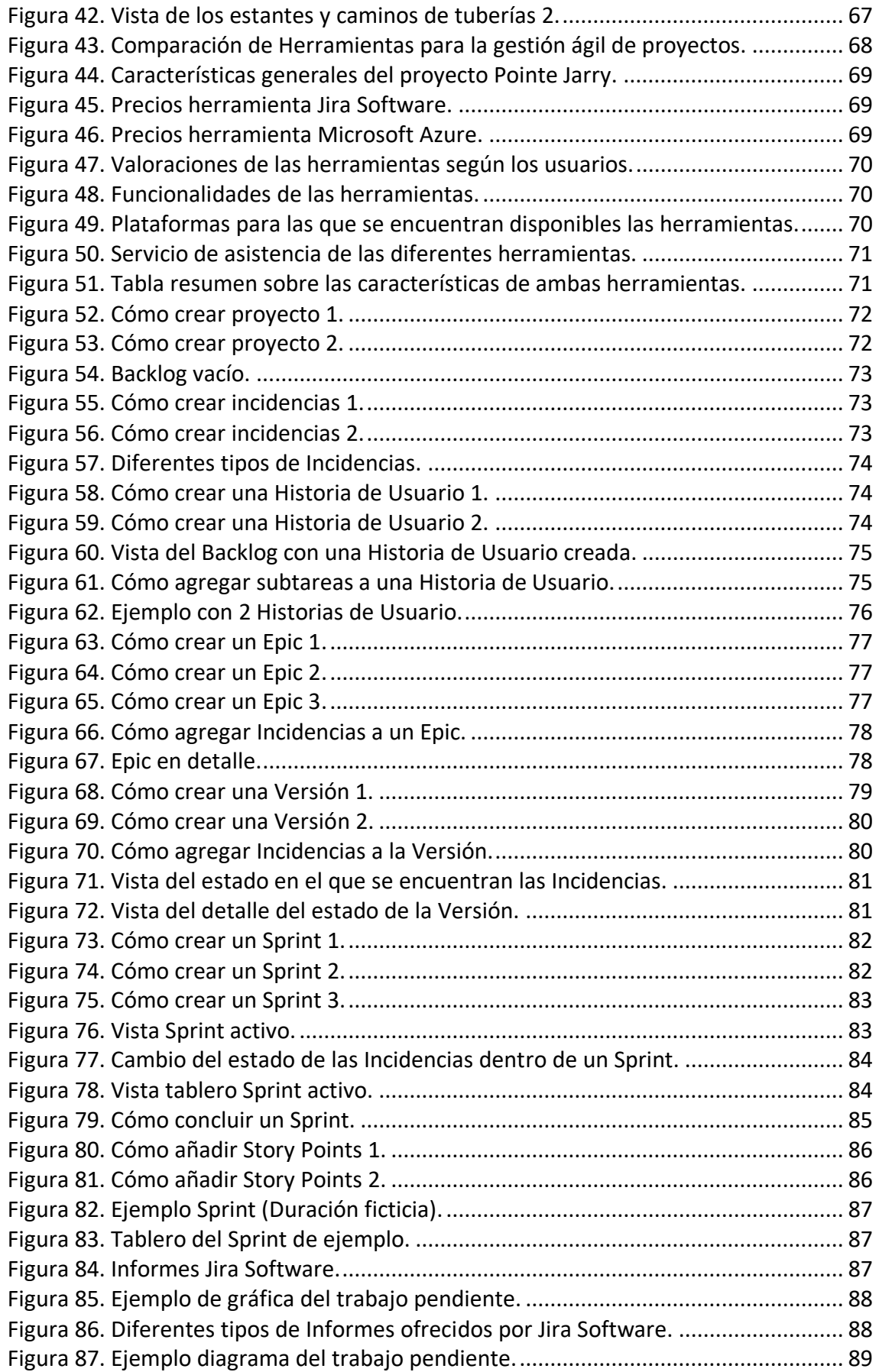

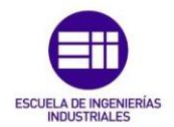

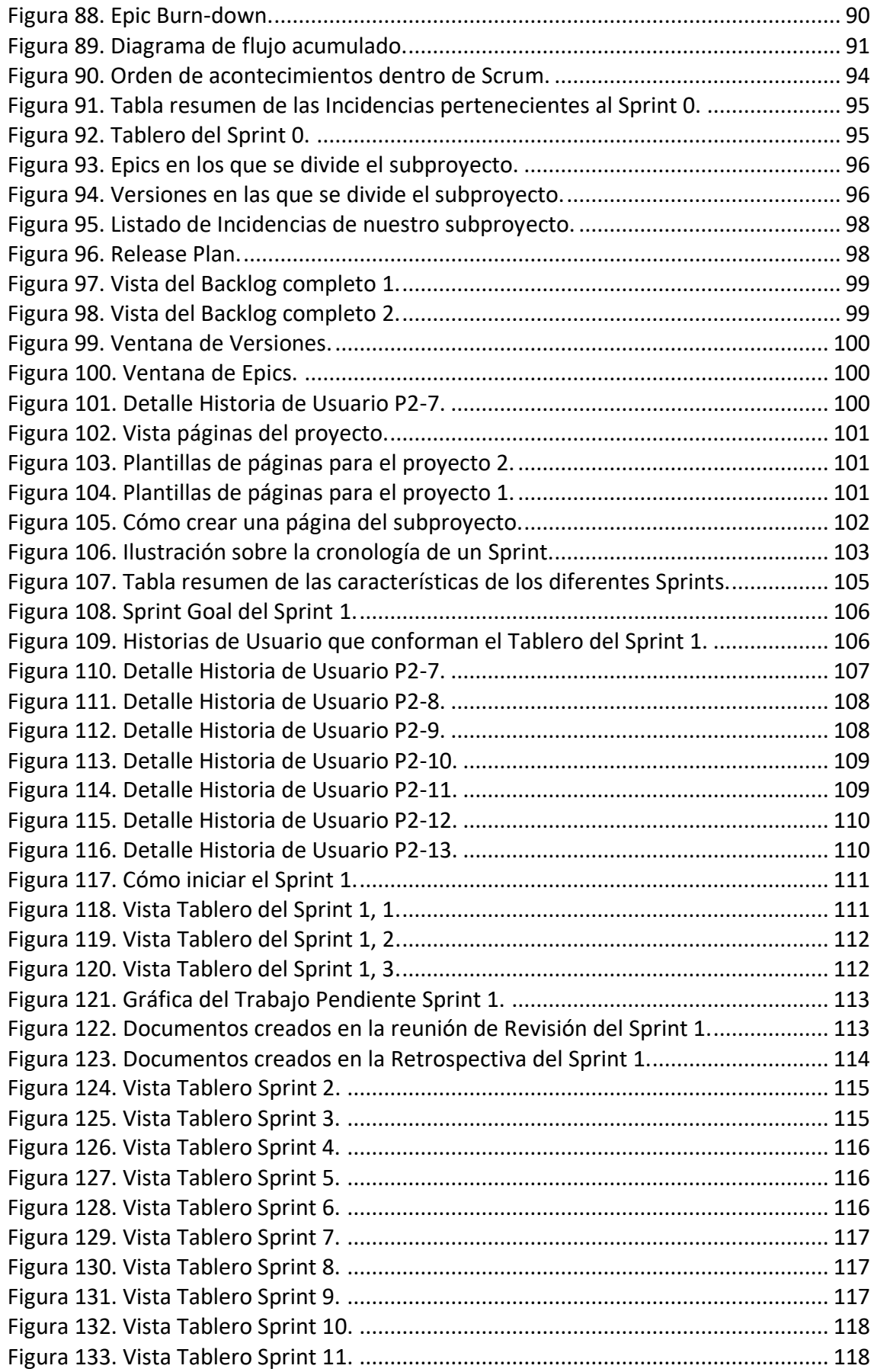

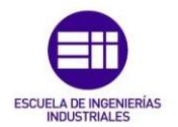

Estudio de metodologías ágiles en la gestión de proyectos industriales

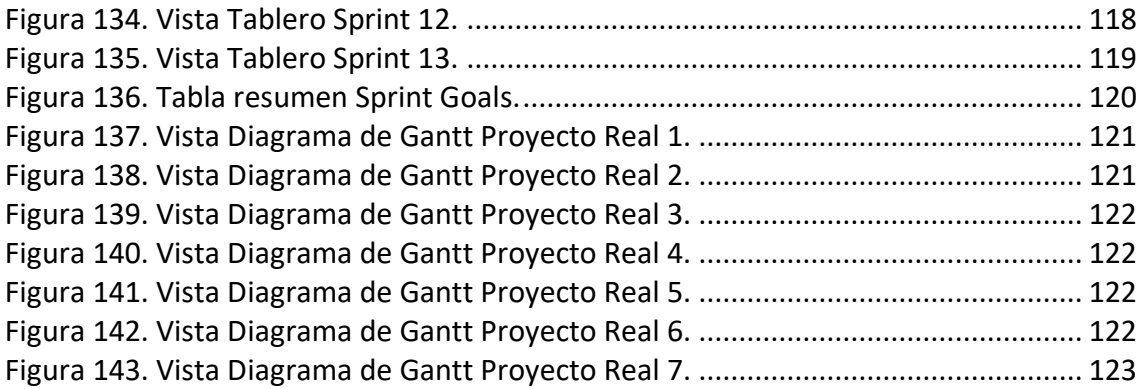

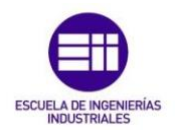

# <span id="page-14-0"></span>Capítulo I: Introducción

## 1.1. OBJETIVOS Y ALCANCE

<span id="page-14-1"></span>El objeto del presente trabajo de fin de grado es, la demostración de la posible aplicación de metodologías de gestión ágil, típicas en la gestión de proyectos de software, a proyectos de índole industrial. Todo ello, motivado por el actual auge que tiene en el mundo de la gestión de proyectos, con sus propuestas y herramientas tan innovadoras. Siendo necesario para ello, el estudio previo de las bases de la gestión de proyectos con dichas metodologías ágiles, y más en concreto del marco de trabajo Scrum, una de las prácticas más utilizadas dentro de la agilidad, y que se utilizará más adelante.

Se explicará claramente, cómo gestionar un proyecto de naturaleza industrial, de forma ágil, mostrando de la misma manera, las diferencias existentes entre la metodología tradicional de dirección de proyectos industriales en cascada y las metodologías ágiles. Así mismo, se detallará la forma en la que se pasará de una metodología a otra, mediante el estudio de un caso práctico, en el que se describirá, como sería la gestión de un proyecto real, ya finalizado y gestionado con metodología tradicional en cascada, utilizando el marco de trabajo Scrum. Como conclusión de esta serie de aprendizajes, se compararán ambas metodologías, y en qué caso sería más apropiado su correspondiente uso.

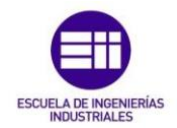

Estudio de metodologías ágiles en la gestión de proyectos industriales

# <span id="page-15-0"></span>1.2. ESTRUCTURA DEL DOCUMENTO

Con motivo de alcanzar la resolución de los objetivos propuestos para este trabajo de fin de grado, se dividirá el documento de la siguiente manera:

En primer lugar, los capítulos II y III, presentarán los estudios correspondientes a la metodología ágil y una de sus prácticas, el marco de trabajo Scrum, el cual se utilizará durante el desarrollo de todo el trabajo y en el que se centrará la atención de este. Aquí se explicará en que consiste, cuáles son sus objetivos, sus componentes y, sus diferentes usos y aplicaciones. Esto dará lugar, en el capítulo IV, a una comparativa entre las distintas metodologías, en la que se enumerarán sus principales diferencias, ventajas e inconvenientes.

Acto seguido, en el capítulo V, se encontrará la presentación del caso práctico que se va a utilizar para la aplicación del marco de trabajo Scrum, detallándose el proyecto seleccionado, explicando en qué consistió, quién lo realizó y cómo se gestionó. Tras la realización de la presentación, se pasará a la selección de la herramienta de trabajo que se utilizará en el caso práctico, realizando, una comparativa entre las dos opciones más famosas del mercado para estas prácticas, y una vez seleccionada la herramienta con la que se va a trabajar, se redactará una guía práctica para su correcta utilización, siendo el siguiente paso la resolución del caso práctico propuesto.

En último lugar, una vez finalizada la práctica, en el capítulo VI, podremos observar un listado de las conclusiones y los aprendizajes, que se habrán obtenido durante la realización del presente trabajo de fin de grado.

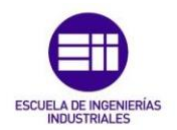

# <span id="page-16-0"></span>Capítulo II: Metodología ágil

La metodología nace en febrero de 2001, de la mano de distintos desarrolladores cuyo fin era promover metodologías de desarrollo ligero.

Para estos desarrolladores, era esencial conseguir crear un modelo en el que cada iteración del ciclo de desarrollo "aprendiera" y "mejorara", a partir de la iteración anterior, logrando así una mejora continua en todo el proceso. Obteniendo como resultado una metodología eficiente, flexible y orientada al equipo.

Existen diferentes métodos ágiles, pero todos y cada uno de ellos se basan en el manifiesto ágil y en sus 12 principios básicos.

#### <span id="page-16-1"></span>2.1. Manifiesto ágil

El manifiesto ágil se crea en Utah, en el año 2001, de la mano de los CEOs de las principales empresas de desarrollo de software del momento.

Este manifiesto es un documento que define la mejora continua mediante la planificación, la creación y la comprobación de resultados, de una forma más rápida, que busca ante todo reducir los plazos de entrega, para evitar así la dispersión del trabajo y centrar la atención del equipo en la tarea que se está realizando en cada momento.

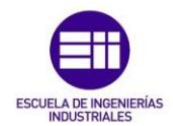

# <span id="page-17-0"></span>2.2. Valores del manifiesto ágil

Los valores sobre los que se establece el manifiesto ágil son los siguientes:

o Valorar más a los individuos y sus interacciones que a los procesos y las herramientas.

> Al reconocer que el software lo hacen las personas, no los procesos, ni las herramientas, se les otorgará una importancia mayor a las personas, que trabajarán juntas y de manera efectiva. Los procesos y las herramientas serán una ayuda o un medio para realizar una tarea, pero nunca podrán reemplazar a las personas, por ello prima su importancia.

- o Valorar más un software que funciona, que la documentación exhaustiva.
	- Esta es una clara oposición a la tradicional metodología 'en cascada'. La metodología ágil nos dice, que un documento lleno de especificaciones y detalles, preciso y completo, no tiene ningún tipo de valor si no nos da como resultado, un software que funcione de la manera correcta que esperan los usuarios.
- o Valorar más la colaboración directa con el cliente, que la negociación contractual.

La metodología ágil tiene en cuenta la realidad de los contratos, pero cree que una colaboración activa y directa con el cliente, durante todo el proceso de desarrollo del software, es una mejor manera de ofrecer valor, que mediante la redacción de un contrato muy detallado. Un contrato no puede ser un sustituto de comunicación, cuando se está desarrollando un proyecto.

o Valorar más la respuesta ante el cambio, que seguir con el plan establecido.

A excepción de los desarrollos más simples, es una ardua tarea pensar en todas aquellas funciones, datos y posibles casos de uso del software. Esto implicará, un proceso de colaboración con el cliente durante todo su desarrollo. Las necesidades y prioridades del proyecto no son algo fijo, por lo que podrán cambiar según vaya pasando el tiempo. Y este es uno de los motivos, por los que la metodología ágil valora tanto la capacidad de adaptación al cambio.

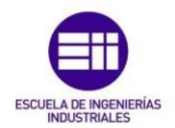

# <span id="page-18-0"></span>2.3. Principios del manifiesto ágil

Éstos son los 12 principios que refuerzan el manifiesto ágil, dando más luz a los valores ágiles del desarrollo del software.

- 1. La prioridad principal es satisfacer al cliente a través de la entrega temprana y continua de ´software' con valor.
- 2. Se aceptará que los requisitos cambien en cualquier etapa del desarrollo del proyecto, incluso en las más tardías. Los procesos ágiles aprovecharán estos cambios para proporcionar una ventaja competitiva a los clientes.
- 3. Se entregará un software funcional con frecuencia. Estas frecuencias variarán, de 2 semanas hasta 2 meses, siendo siempre preferibles los plazos de entrega más tempranos.
- 4. Los responsables del proyecto, así como del negocio, trabajarán de forma coordinada con los desarrolladores, durante todo el proyecto.
- 5. Los proyectos han de desarrollarse en torno a personas motivadas. Hemos de proporcionarles el entorno y el apoyo que necesiten, así como confiarles la ejecución del trabajo.
- 6. La conversación cara a cara es el método más eficiente y efectivo de comunicar información al equipo de desarrollo y entre sus miembros.
- 7. Un software que funciona es la mejor medida de progreso.
- 8. Los procesos ágiles promueven un desarrollo sostenido, es decir, tanto promotores, desarrolladores, como usuarios, han de mantener un ritmo constante de forma indefinida.
- 9. La continua atención a la excelencia técnica y al buen diseño, mejoran la agilidad.
- 10. La simplicidad, o el arte de maximizar la cantidad de trabajo no realizado, es esencial.
- 11. Las mejores arquitecturas, requisitos y diseños, nacen de equipos auto organizados.
- 12. Con intervalos regulares, el equipo reflexiona sobre cómo ser más efectivo para, a continuación, ajustar y perfeccionar su comportamiento.

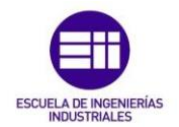

El modelo que propone *Ahmed Sidky* (Project Management Institute, Inc, 2017), señala a ágil como una mentalidad que se define por los valores del manifiesto ágil, que se guía por los 12 principios de éste y que se habilita por diversas prácticas.

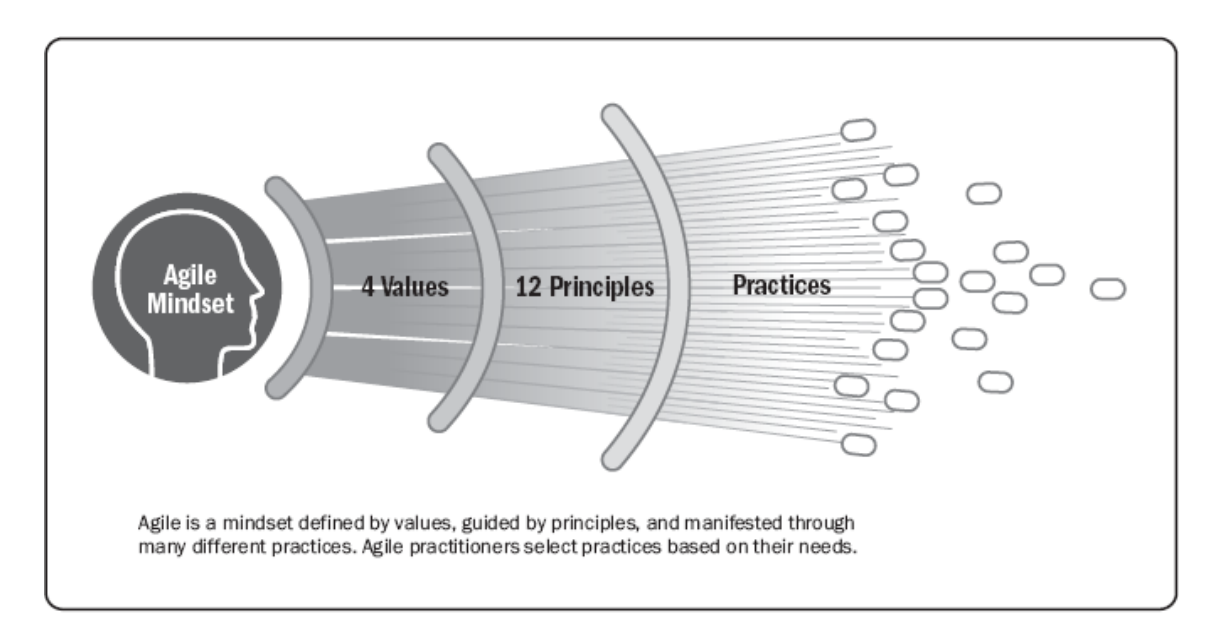

*Figura 1. Ejemplificación del pensamiento ágil.*

En los últimos años, esta metodología de gestión ágil ha ganado popularidad y su uso se ha extendido a múltiples organizaciones. Utilizándose de esta forma en una variedad muy amplia de proyectos de diferentes índoles y complejidades.

Una de las aplicaciones de esta metodología, se lleva a cabo en proyectos industriales y en concreto con una de sus prácticas más conocidas, el marco de trabajo Scrum, el cual será el principal objeto de estudio de este trabajo.

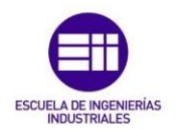

# <span id="page-20-0"></span>Capítulo III: Marco de trabajo Scrum

#### <span id="page-20-1"></span>3.1. La solución del FBI, Scrum

Durante los años 2000, el FBI contaba con un grave problema de gestión de la información. Dicha información (expedientes, informes, pruebas…), se almacenaba impresa con un número de identificación. De hecho, se tiene la certeza de que este sistema tan arcaico fue uno de los principales culpables del atentado terrorista del 11 de septiembre.

Diferentes investigaciones concluyeron que se tenía suficiente información, como para haber podido prever el atentado. El problema fue que la información estaba demasiado dispersa dentro del FBI y nadie fue capaz de ponerla en común. La solución al problema habría sido la existencia de un software para la gestión de la información de la agencia.

Estos acontecimientos darían lugar al desarrollo de diferentes proyectos de software para el FBI.

El primero de estos proyectos se llamó Virtual Case File (VCF) y se llevó a cabo entre los años 2000 y 2005. En él se invertirían 170.000.000\$, pero nunca se llegó a poner en marcha, cancelándose sin ningún resultado.

En 2005 se encargó un nuevo proyecto, de nombre SENTINEL, el cual estaría listo en 2009 y necesitaría una inversión de 451.000.000\$. La empresa encargada de su realización fue Lockheed Martin.

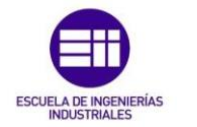

Pero SENTINEL no siguió en absoluto sus directrices y ante la imposibilidad de llegar a la meta en tiempo y coste, su director, Chad Fulgham pidió ayuda a Jeff Johnson, creador del marco de trabajo Scrum.

Jeff Johnson logró dar con la solución para SENTINEL en marzo de 2010. En ese momento se habían gastado 405.000.000\$ y se llevaba un año de retraso, habiéndose completado únicamente la mitad del trabajo del proyecto.

Johnson determinó que el fallo no estaba en los profesionales, ni en la tecnología utilizada, si no en la forma de trabajar de la gran mayoría. Se había perdido una cantidad enorme de tiempo en planificar cómo sería el trabajo, sin contemplar que sería imposible seguir dicha planificación, en cuanto apareciese el primer problema que no se hubiera contemplado, nada de lo planificado serviría de ese momento en adelante.

SENTINEL cambiaría de rumbo, solo podría llevarse a cabo si el FBI asumía su desarrollo y se disminuía a la mitad el número de desarrolladores. De esta forma, se entregaría la parte restante del proyecto en menos de una quinta parte del tiempo y en menos de una décima parte del presupuesto.

El FBI aceptó la propuesta, pero con gran escepticismo. La clave del proyecto sería su realización utilizando el marco de trabajo Scrum, el cual lograría una productividad mucho mayor, gracias a sus métodos de inspección y adaptación.

Una de las primeras acciones que se realizaron fue la priorización de requerimientos. En lo que al desarrollo del software se refiere, impera una regla que dice lo siguiente: "El 80% del valor de un componente de software, reside en el 20% de sus funciones". Por ello, lo primero que tuvieron que hacer los equipos de Johnson, fue buscar ese 20% de las funciones.

El FBI le pidió una fecha aproximada de entrega a Johnson, quien no estaba a favor de dar fechas en etapas tempranas del desarrollo. Esto se debía a que, para dar una fecha correcta, Johnson necesitaba ver cómo se desarrollaban sus equipos, cómo se aceleraban, cómo aumentaban su productividad de una semana a otra… etc. Durante el tercer mes de desarrollo pudo por fin dar una fecha correcta.

La principal tarea de Johnson era eliminar todos aquellos impedimentos que dificultaran el trabajo de los equipos. El término "impedimento", tal y como lo entendemos dentro del marco de trabajo Scrum, procede de una compañía que ha forjado muchas de sus ideas principales, TOYOTA.

TOYOTA basa su trabajo en la idea de flujo, la producción tiene que fluir veloz e ininterrumpidamente a lo largo de todo el proceso y todo lo que hace que esto no pueda ser así, se consideraría impedimento.

Establecieron periodos de trabajo de dos semanas, a los que llamaron sprints, de los que se obtenía retroalimentación de todas las partes interesadas a su finalización, lo cual les permitió mejorar periodo a periodo.

Finalmente tardaron 18 meses en codificar la base de datos para el FBI y dos meses más para configurarla y ponerla en marcha. De tal forma que, en ese tiempo y con tan sólo un 5% del presupuesto total, se consiguió realizar lo que no se pudo en 10 años y con el 90% del presupuesto.

En Julio del 2012 comenzó a andar SENTINEL y hoy en día continúa haciéndolo.

Con este ejemplo se busca señalar la importancia de este marco de trabajo y de esta nueva forma de gestión ágil de proyectos, la cual permite hacer más trabajo en menos tiempo y de una forma mucho más flexible y adaptativa.

#### 3.2. Definición de Scrum

<span id="page-22-0"></span>Scrum, es un marco de trabajo a través del cual las personas pueden abordar problemas complejos adaptativos, a la vez que se entregan productos de forma eficiente y creativa con el máximo valor.

Scrum cuenta con las siguientes características:

- o Ligero y simple de entender, lo cual se debe a su estructura perfectamente definida.
- o Difícil de dominar, ya que su práctica requiere de mucho esfuerzo y constancia en todas las etapas del desarrollo.

Este marco de trabajo se implementa desde principios de los años 90. Sus técnicas y procesos se pueden utilizar indistintamente para alcanzar los objetivos del proyecto. Con Scrum se logrará una mejora continua tanto en procesos, cómo en el equipo y su trabajo.

Los componentes del marco de trabajo Scrum son:

- o El equipo Scrum y sus respectivos roles.
- o Eventos.
- o Artefactos.
- o Reglas asociadas.

Estos componentes son una serie de personas con uno roles asignados, que utilizan unas herramientas en diferentes periodos de tiempo o eventos y que se guían por unas reglas específicas de actuación, para lograr completar un proyecto, es decir, que cada componente ha de cumplir con su función y debe relacionarse de la forma correcta con el resto, para conseguir el éxito del marco de trabajo.

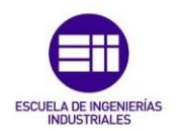

#### 3.2.1. Pilares de Scrum

<span id="page-23-0"></span>El marco de trabajo Scrum se basa en la teoría de control de procesos, empírica o empirismo, lo que quiere decir, que se basa en el conocimiento procedente de la experiencia y en base a dichos conocimientos adquiridos, toma las decisiones pertinentes.

Existen 3 pilares que soportan todo el peso de la implementación del control de procesos empíricos:

o Transparencia:

Los aspectos significativos del proceso han de ser visibles para todo aquel que sea responsable del resultado. Estos aspectos se han de definir siempre entorno a un mismo estándar, para que todas las personas implicadas entiendan exactamente lo mismo.

- Tanto las personas encargadas de realizar el trabajo, como las personas encargadas de inspeccionar el incremento también deberán compartir una definición común de "Terminado" ("Done"). (Dicho término se definirá más adelante).
- o Inspección:

El fin es detectar anomalías en el proceso, por ello los usuarios que utilizan Scrum, deberán realizar inspecciones sobre los artefactos y el progreso hacia el objetivo, frecuentemente. Estas inspecciones no deben interferir en el trabajo del equipo, por lo que es recomendable que las realicen profesionales dentro del entorno de trabajo.

o Adaptación:

El proceso de adaptación tendrá lugar cuando los inspectores determinen que uno o más aspectos del proceso no cumplen con las tolerancias aceptadas. Por ello, el material o el proceso que se está llevando a cabo, tendrá que ajustarse/adaptarse para conseguir el objetivo final.

Estos pilares serán visibles, durante todo el proceso de desarrollo de un proyecto que se realice utilizando el marco de trabajo Scrum. Se podrán encontrar en los eventos y artefactos que utiliza el equipo en todo momento, siendo esencial su correcta aplicación para lograr el éxito del trabajo.

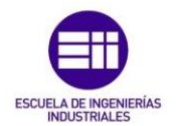

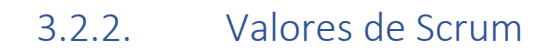

<span id="page-24-0"></span>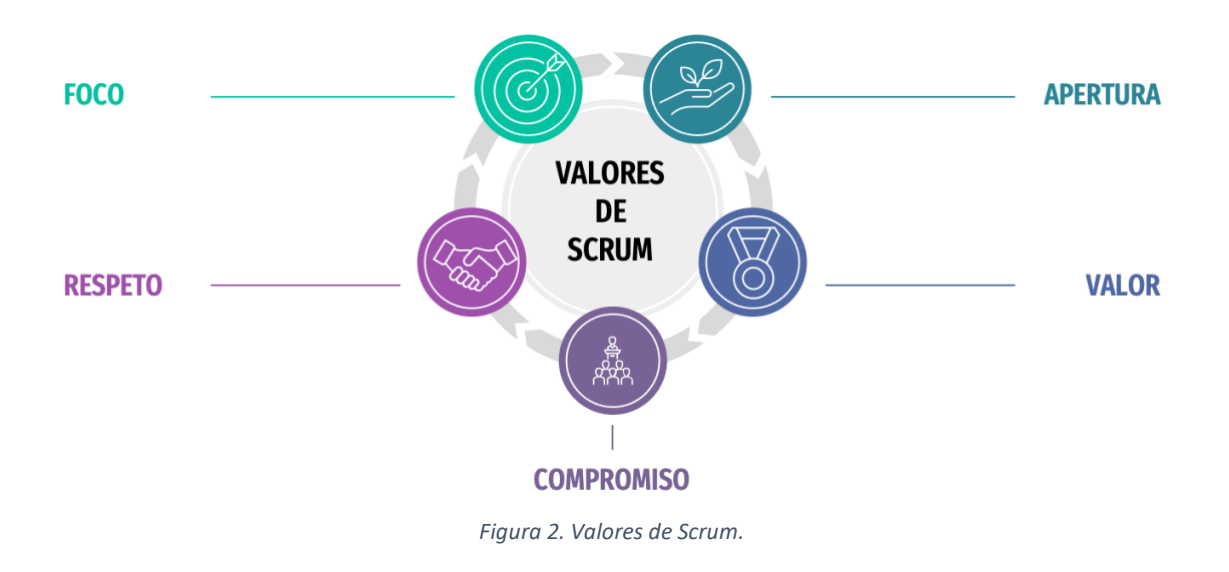

<span id="page-24-1"></span>Estos cinco valores, que terminan de definir el marco de trabajo Scrum serán la base de los procesos e interacciones del equipo Scrum.

- o Foco: Todos los miembros del equipo se centran en el trabajo del sprint y en alcanzar su objetivo.
- o Apertura: El equipo y los interesados acuerdan realizar un ejercicio de transparencia durante todo el desarrollo, así como estar abiertos a cambios y desafíos en el trabajo.
- o Respeto: La relación de los miembros del equipo,se basará siempre en el respeto mutuo, lo que les permitirá ser personas capaces e independientes.
- $\circ$  Valor: Los miembros del equipo tendrán coraje para hacer bien su trabajo y valor para enfrentarse a los problemas más difíciles que les surjan.
- o Compromiso: Los miembros del equipo han de comprometerse a alcanzar los objetivos que se les marcan.

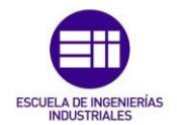

# 3.2.3. Usos de Scrum

<span id="page-25-0"></span>Scrum cuenta con una basta cantidad de usos y aplicaciones desde sus inicios en los años 90:

- o Investigación e identificación de tecnologías, mercados viables y capacidades.
- o Desarrollo de productos y mejoras en los procesos.
- o El desarrollo y mantenimiento en lo que se denomina "la Nube" y el resto de los entornos operacionales de desarrollo para el uso de los productos.
- o El mantenimiento y la renovación de los productos.

Otras de las múltiples aplicaciones de Scrum alrededor del mundo han sido, el desarrollo de software, de hardware, el diseño de vehículos autónomos, de redes de funciones interactivas, la gestión de gobiernos, de escuelas, la gestión operacional de las organizaciones… Scrum forma parte de todo aquello que utilizan a diario personas y sociedades.

Con sus diferentes usos y aplicaciones se ha demostrado que Scrum es altamente efectivo en la transferencia de conocimiento de manera iterativa e incremental. Por ello busca equipos de personas de un tamaño pequeño, que individualmente sea flexible y adaptativo, pero que en amplios entornos de desarrollo sean capaces de colaborar e interoperar entre ellos.

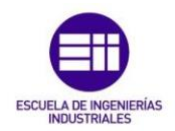

# <span id="page-26-0"></span>3.3. El Equipo Scrum (Scrum Team)

El equipo Scrum está formado por partes, de las que cada una tiene un rol específico:

- o Propietario del Producto (Product Owner).
- o Equipo de Desarrollo (Development Team).
- o Scrum Master.

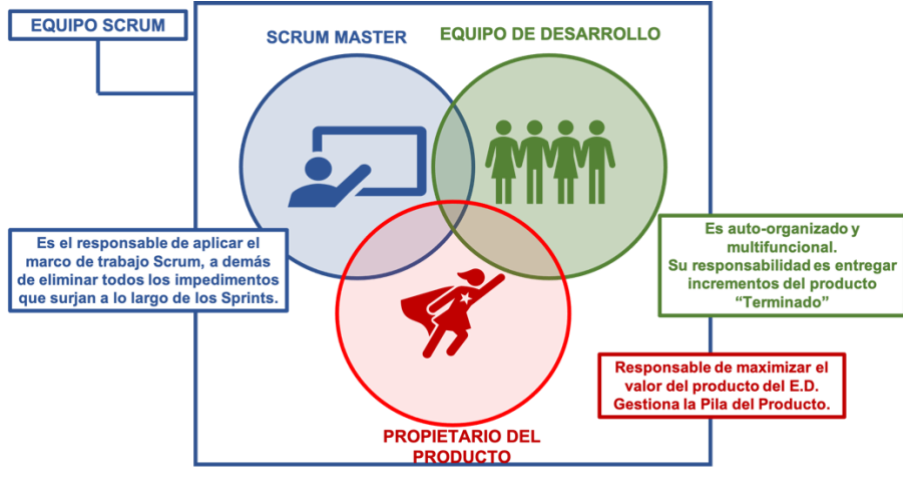

*Figura 3. Equipo Scrum*

<span id="page-26-1"></span>Ha de ser auto organizado, trascendente y multifuncional, es decir, debe ser capaz de desempeñar múltiples y diversas funciones, organizándose a sí mismo. Estas características son muy beneficiosas para el equipo, que elegirá así, la mejor forma de realizar su trabajo, siendo siempre conscientes de la cantidad que pueden aceptar por cada periodo de tiempo establecido.

Este "Scrum Team", se diseña de esta manera para optimizar la creatividad, la flexibilidad y la productividad de sus miembros.

La entrega de productos de forma iterativa e incremental maximiza las oportunidades de obtener retroalimentación, lo que es fundamental para aportar valor al producto/proyecto que se está realizando. De la misma manera, las entregas incrementales de nuestro producto siempre "Terminado", asegurarán que siempre se tenga disponible una versión del producto/proyecto potencialmente útil y funcional.

El equipo Scrum, está creado para proyectos de software en los que todos sus miembros son desarrolladores, por lo que se le implementarán, una serie de cambios para adaptarlo a proyectos industriales, cómo el que se estudiará más adelante en este trabajo.

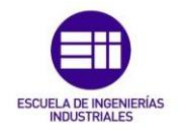

# 3.3.1. Propietario del Producto (Product Owner)

<span id="page-27-0"></span>El *propietario del producto* es una única persona, responsable de gestionar la pila del producto (Product Backlog) y, por tanto, responsable de maximizar el valor del producto que desarrolla el equipo de desarrollo.

En proyectos industriales esta persona deberá tener conocimientos técnicos superiores, puesto que, en la industria, ver un prototipo de producto terminado, cada vez que transcurre un sprint, es algo menos intuitivo que en el desarrollo del software, habrá veces en las que el propietario del producto actuará como cliente interno a la hora de revisar el trabajo y, en proyectos de gran envergadura, pertenecerá a un equipo de *propietarios del producto,* que se encargarán de completar la pila del producto global del proyecto.

El trabajo principal del propietario del producto, la gestión de la pila del producto consistirá en lo siguiente:

- o Expresar con claridad todos los elementos de la pila del producto.
- o Ordenar dichos elementos para alcanzar los objetivos propuestos de la mejor forma posible.
- o Optimizar el valor del trabajo del equipo de desarrollo; que la pila del producto sea visible y clara para sus integrantes y que muestre el trabajo que se realizará a continuación.
- o Ha de asegurar que el equipo de desarrollo entiende todos los elementos de la pila del producto al nivel necesario. Este trabajo podría delegarlo directamente en el equipo de desarrollo, pero el propietario del producto seguiría siendo el responsable.
- o El propietario del producto podría estar representando los deseos de un comité en la pila del producto, pero todo aquel que tenga la intención de cambiar la prioridad de alguno de los elementos, deberá hacerlo a través del propietario del producto*.*

Es esencial que la organización al completo respete las decisiones del propietario del producto*,* para que éste, pueda desempeñar bien su trabajo.

Las decisiones que toma el "Product Owner", se reflejan en la priorización y el contenido de la pila del producto, y nadie que no sea el propietario del producto, podrá cambiar los requisitos sobre los que trabaja el equipo de desarrollo.

La figura del propietario del producto está inspirada en los jefes de ingeniería de Toyota, los "shusas", que eran responsables de una línea de productos completa. Estas personas eran líderes al servicio del equipo, no imponían una forma de trabajo, pero se aseguraban de encontrar junto a su equipo, la mejor manera de hacerlo.

Este papel de jefe de ingeniería, realmente se divide en otros 2, *propietario del producto* y *Scrum Master*, rol que se detallará más adelante. El *propietario del producto* es quién dice qué y cuando hacer las cosas, y el *Scrum Master* es quién se encarga del cómo hacerlo.

A pesar de que ambas personas cuentan con un perfil técnico, tendrán habilidades distintas. Las habilidades que necesitará el *propietario del producto* se enfocarán a la gestión, mientras que las habilidades que necesitará el *Scrum Master* serán de carácter resolutivo. Juntos crearán la definición de "Terminado" ("Done").

### 3.3.2. Equipo de Desarrollo (Development Team)

<span id="page-28-0"></span>En proyectos de desarrollo de software, este equipo estará formado por desarrolladores de software en su mayoría y su función será realizar un trabajo para entregar un incremento de producto "Terminado", que sea potencialmente producible en la finalización de cada iteración de trabajo. Son los únicos que participan en la creación de estos incrementos y están obligados a que estén terminados para uno de los eventos que conforman este marco de trabajo, cuyo nombre es *revisión del sprint*.

Pero en la aplicación industrial, esta parte del equipo sufrirá algunos cambios. El nombre del equipo podrá ser, *equipo de desarrollo* o *equipo técnico*. El perfil de los componentes será técnico y tanto el propietario del producto cómo el Scrum Master podrían formar parte del equipo de desarrollo si fuera necesario.

En el desarrollo de software, estos equipos cuentan con el mismo tamaño durante todo el proceso, pero en la aplicación industrial el tamaño del equipo de desarrollo variará en función de las necesidades de cada sprint. Esto será posible ya que en proyectos grandes se contará con varios equipos Scrum trabajando en paralelo en las diferentes partes del proyecto. De esta manera, los técnicos de la empresa podrán pasar de un equipo a otro dependiendo de las necesidades de cada equipo en cada sprint.

El encargado de organizar los equipos de desarrollo al inicio de cada sprint será el Scrum Master, en una reunión que se denominará reunión de Scrum Masters.

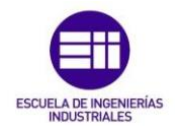

Las características de estos *"Development Teams"/Equipos técnicos* son las siguientes:

- o Son auto organizados, nadie puede indicarles cómo convertir los elementos de la pila del producto en incrementos de funcionalidad potencialmente desplegables.
- o Son multifuncionales, tienen todas las habilidades necesarias para crear los incrementos de producto.
- o Scrum no les reconoce ningún título a las personas del equipo de desarrollo, independientemente del trabajo que estas realicen.
- o Scrum no reconoce sub-equipos dentro del equipo de desarrollo*.*
- o Los miembros del equipo pueden tener habilidades o estar especializados en diferentes ámbitos, por lo que dentro del trabajo grupal podrán realizar tareas más específicas. Pero esto no cambia que la responsabilidad del trabajo hecho, recaerá sobre todos los miembros del equipo de desarrollo, no sobre personas individuales.

El equipo de desarrollo ha de tener un tamaño que se ajuste perfectamente a las necesidades del equipo Scrum. Por ello, dependiendo del tipo de proyecto que se deba realizar, el equipo de desarrollo tendrá un tamaño u otro.

En el desarrollo de software, donde no varía el tamaño de los equipos, éste debe encontrarse siempre entre 3 y 9 personas, ya que:

- o Tiene que ser suficientemente pequeño para mantenerse ágil, es decir, para que el trabajo pueda desarrollarse de forma fluida y veloz.
- o Tiene que ser suficientemente grande para poder completar una cantidad de trabajo significativa.

En el desarrollo de proyectos industriales el tamaño de los equipos variará mucho y en numerosas ocasiones superará en cantidad a los equipos más comunes del desarrollo de software.

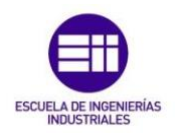

#### 3.3.3. Scrum Master

<span id="page-30-0"></span>El *Scrum Master* debe ser un líder al total servicio del equipo Scrum. Su cometido será ayudar a las personas externas a entender cómo se trabaja bajo el marco de trabajo Scrum, haciéndoles ver, qué interacciones con el equipo de desarrollo serán útiles y cuales no lo serán. También se encargará de modificar dichas interacciones para maximizar el valor creado por todo el equipo Scrum.

Dentro del marco industrial, la figura del Scrum Master cambia ligeramente. Al igual que el propietario del producto, el perfil del *Scrum Master* será técnico. Pertenecerá al equipo de desarrollo siempre que se requiera y participará junto al resto de operarios en el desarrollo de las actividades, supervisando todo el trabajo realizado y teniendo como principal cometido eliminar cualquier impedimento para el equipo. De esta forma, se asegurará de que se está siguiendo la metodología ágil seleccionada. Esta persona se encarga a su vez de la organización de los eventos que tienen lugar antes, durante y después de cada sprint.

Se añadirá para proyectos industriales, un evento a todos los sprints, en el que se reunirán los *Scrum Master* de los equipos involucrados en el proyecto para repartirse, acorde con el siguiente paso a ejecutar, los recursos disponibles: materiales, personal de equipo… etc.

#### *El servicio del Scrum Master al propietario del producto (Product Owner)*

El servicio que el Scrum Master le ofrece al propietario del producto consiste en varias cuestiones, entre las que cabe destacar la búsqueda de nuevas técnicas para la gestión de la pila del producto, más efectivas y renovadas. Se encargará también de ayudar al propietario del producto a ordenar y priorizar los elementos de la pila del producto, para maximizar de esta manera su valor, así como se asegurará de que el propietario del producto defina, de una forma clara para el equipo de desarrollo, estos elementos. Facilitándole la programación de eventos, según los vaya requiriendo o necesitando.

#### *El servicio del Scrum Master al equipo de desarrollo (Development Team)*

El servicio que el Scrum Master le ofrece al equipo de desarrollo consiste, principalmente, en ayudarle a entender todos los elementos de la pila del producto propuestos por el propietario del producto. Guiará de esta manera, al equipo de desarrollo en la tarea de auto organizarse. También actuará como facilitador para el equipo de desarrollo, siendo su cometido eliminar cualquier impedimento para el progreso de su trabajo. Y organizará eventos para el equipo de desarrollo cuando se le requieran.

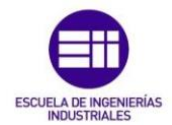

# <span id="page-31-0"></span>3.4. Eventos Scrum (Scrum Events)

Un evento Scrum es un periodo de tiempo limitado o time-box, con una duración máxima.

Los diferentes eventos con los que cuenta el marco de trabajo Scrum son:

- o Sprint.
- o Reunión de propietarios del producto.
- o Reunión de Scrum Masters.
- o Planificación del sprint (Sprint Planning).
- o Scrum diario (Daily Scrum).
- o Revisión del sprint (Sprint Review).
- o Retrospectiva del sprint (Sprint Retrospective).

De todos estos eventos, el sprint es el único que cuenta con una duración fija que se establece al inicio del proyecto. El resto de los eventos se podrían terminar antes de tiempo, siempre que se hubiera alcanzado el objetivo fijado para ellos. El Sprint es un evento que engloba al resto de eventos mencionados, a excepción de la reunión de propietarios del producto, que solo se llevaría a cabo una vez antes del sprint 0, y cada uno de estos eventos de Scrum, es una nueva oportunidad para la inspección y la adaptación de alguno de los aspectos. Se diseñaron con el fin de habilitar los pilares vitales de la transparencia, la inspección y la adaptación.

Para el desarrollo de proyectos industriales, añadiríamos un par de eventos a mayores, una reunión de propietarios del producto anterior alsprint 0 del proyecto, y una reunión de Scrum Masters antes de cada reunión de planificación del sprint, se explicarán a continuación con más detalle.

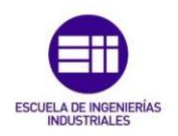

#### 3.4.1. Sprint

<span id="page-32-0"></span>El sprint es un evento con una duración máxima de 1 mes, en el que se crea un incremento de producto "Terminado", utilizable y potencialmente desplegable. Contiene al resto de eventos Scrum, a excepción de la reunión de propietarios del producto y cada nuevo sprint comienza tras la finalización del sprint anterior.

Durante el Sprint:

- No se realizará ningún cambio que afecte al objetivo del sprint (Sprint Goal).
- Los objetivos de calidad nunca pueden disminuir.
- El propietario del producto y el equipo de desarrollo pueden renegociar el alcance del sprint, a medida que éste se va desarrollando y ambos aprenden más sobre el objeto de su trabajo.
- Se considerará cada sprint, como un "Subproyecto" de una duración establecida, no mayor de 1 mes. Éste "Subproyecto" tendrá un objetivo, a partir del cual se construirá un plan, que guiará todo el trabajo del equipo para obtener el incremento del producto "Terminado".
- Se tratará de establecer un horizonte para el sprint asumible, ya que, si el horizonte es muy amplio, la definición de éste podría cambiar con facilidad y la complejidad del sprint incrementarse de la mano del riesgo.

Por ello, se afirma que la utilización del sprint es beneficiosa para el trabajo, ya que habilita la predictibilidad, al asegurar la inspección y adaptación del progreso del trabajo, en intervalos de tiempo muy pequeños, con lo que se estaría limitando el riesgo de coste a 1 mes o menos.

#### *Cancelación del Sprint*

- o Se podrá cancelar, antes de que el "time-box" llegue a su fin.
- o El único que puede cancelar un sprint, es el propietario del producto.
- o Los motivos por los que se podría cancelar este evento de Scrum son:
	- Si el objetivo del sprint (Sprint Goal) queda obsoleto.
	- Si las condiciones del mercado para el proyecto en el que se está trabajando, cambian.
	- Si pasa con la tecnología del proyecto lo mismo que con el mercado.
	- Si la empresa para la que se trabaja cambiara su dirección y esto implicara que el proyecto ya no cumpliría con los requisitos.

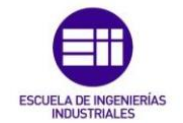

- o Cuando se cancela un sprint, se revisan los elementos de la pila del producto que se han completado y "Terminado" durante el tiempo que ha estado activo. Si alguna parte del proyecto es potencialmente entregable y va a ser de uso para el proyecto final, el propietario del producto podría aceptarla.
- o Se revisarán todos los elementos de la pila del producto que no han sido completados y se volverán a estimar, metiéndolos de nuevo a la pila del producto.
- o Las cancelaciones de este tipo consumen recursos, lo que implicaría costes adicionales

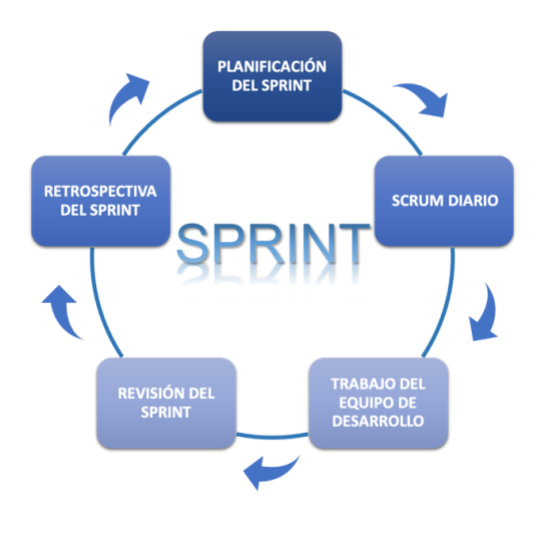

*Figura 4. Ciclo de vida de un Sprint.*

#### 3.4.2. Planificación del Sprint (Sprint Planning)

<span id="page-33-1"></span><span id="page-33-0"></span>Es el primer evento que transcurre dentro del sprint, en esta reunión se planificará el trabajo que debe realizar el equipo Scrum para lograr el objetivo fijado. Para sprints de 1 mes tendrá una duración de 8 horas. Si la duración del sprint fuera menor, la de la reunión también deberá serlo.

En proyectos industriales, esta reunión constará de 2 partes. La primera, correspondería a la reunión de Scrum Masters, en la que los Scrum Master de los equipos que trabajan en paralelo, se repartirían los recursos disponibles, de cara a la realización del nuevo sprint. Aquí es donde se forman los equipos de desarrollo para cada sprint, siempre en función a lo establecido en la reunión de revisión del sprint anterior.

Una vez se finaliza esta reunión, el equipo Scrum formado para este sprint, procede con la segunda parte de la reunión de planificación.

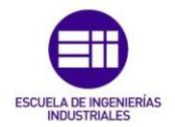

La segunda parte es donde se planifica qué y cómo hay que realizar el trabajo para conseguir el incremento de producto "Terminado", para ello el equipo Scrum debe responder a 2 preguntas:

- o ¿Qué se puede entregar en el incremento resultante del Sprint?
- o ¿Cómo conseguiremos realizar todo el trabajo necesario para entregar el incremento "Terminado"?

A la primera de las preguntas, el equipo Scrum respondería de la siguiente manera:

- o El equipo de desarrollo trabaja con el fin de definir que funcionalidad o parte del proyecto se desarrollará durante el sprint.
- o El propietario del producto establece el objetivo que se debe alcanzar en el sprint y qué elementos de la pila del producto se deben completar para lograr el objetivo.
- o El Scrum Master se encargará de que todo el equipo Scrum logre entender la finalidad del trabajo y que se trabaje de manera ágil.

La entrada a este evento Scrum se constituye por:

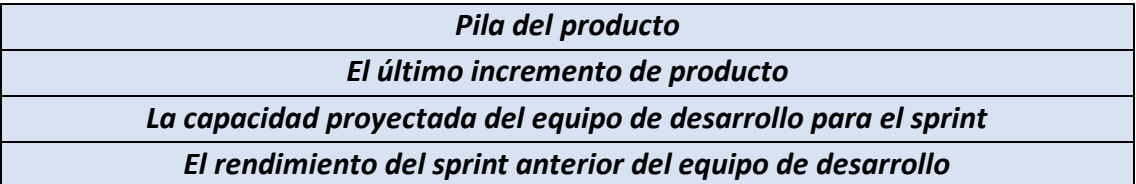

El número de elementos de la pila del producto seleccionados para el sprint normalmente dependía del equipo de desarrollo. Esto se debía a que el tamaño del equipo era invariable en el tiempo, entonces eran ellos los encargados de determinar cuánta cantidad de trabajo podían realizar en el tiempo estimado del sprint. Pero en proyectos industriales, al ser los equipos de desarrollo diferentes en cada sprint, el encargado de seleccionar los elementos de la pila del producto será, el propietario del producto.

A la segunda de las preguntas, el equipo Scrum respondería de la siguiente manera:

o Con el objetivo claramente definido y los elementos de la pila del producto que se van a completar, seleccionados, el equipo de desarrollo decidirá cómo va a construir la funcionalidad, para formar un incremento "Terminado", de ese producto/parte de proyecto.

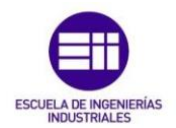

En este evento, se crea otro de los artefactos que se utilizarán en Scrum, la pila del sprint. De ella se puede adelantar que es el conjunto de elementos de la pila del producto seleccionados para completar en el sprint, más el plan de cómo hacerlo.

# 3.4.3. Objetivo del Sprint (Sprint Goal)

- <span id="page-35-0"></span>o El objetivo del sprint (Sprint Goal) es la meta que se pretende lograr mediante la implementación de la pila del producto.
- o Es una guía del "porqué" se realiza cada paso, para el equipo de desarrollo.
- o Se crea durante la planificación del sprint.
- o Este objetivo, común a todos, consigue que los integrantes del equipo de desarrollo hagan punto de unión y trabajen en conjunto y no con iniciativas individuales que normalmente alejan el resultado del objetivo marcado.
- o Con el fin de satisfacer el objetivo, se implementa la funcionalidad y la tecnología.

### 3.4.4. Scrum Diario (Daily Scrum)

<span id="page-35-1"></span>Este evento, es una reunión diaria que cuenta con una duración aproximada de 15 minutos, siempre tiene lugar a la misma hora y se realiza única y exclusivamente para el equipo de desarrollo. Aquí se plantea el trabajo que se va a llevar a cabo en las próximas 24 horas.

La reunión consigue optimizar la colaboración y el desempeño del equipo de desarrollo con la inspección del trabajo avanzado desde el último día y con la proyección del trabajo que se realizará a continuación, utilizándose para evaluar el progreso del equipo hacia el objetivo y la tendencia que sigue hacia la finalización del trabajo de la pila del sprint.

Existen 2 tipos de estructura para esta reunión:

- o Basada en preguntas.
- o Basada en discusiones.

Alguna de las preguntas tipo que se utilizan son:

- o ¿Qué he hecho para ayudar al equipo de desarrollo a lograr el objetivo del sprint?
- o ¿Qué voy a hacer para ayudar al equipo de desarrollo a lograr el objetivo del sprint?
o ¿Cuáles son, si es que los hay, los impedimentos para que el equipo de desarrollo no logre alcanzar el objetivo del sprint?

Es bastante común que, una vez finalizada la reunión, el equipo de desarrollo o incluso el equipo Scrum al completo, se vuelvan a reunir para discutir alguna de las cuestiones más detalladamente, para adaptar o replanificar el trabajo.

Esta reunión mejora la comunicación del equipo de desarrollo, hace que se identifiquen impedimentos, promueve la toma rápida de decisiones (tan importante dentro de este marco de trabajo) y logra aumentar el nivel de conocimiento del equipo en todos sus aspectos.

Por lo que esta reunión es clave para la:

#### *INSPECCIÓN Y ADAPTACIÓN*

#### 3.4.5. Revisión del Sprint (Sprint Review)

En este evento Scrum, de 4 horas de duración, participa todo el equipo Scrum y los interesados. Aquí colaboran sobre todo lo que se realizó durante el sprint y determinan, basándose en el trabajo realizado durante el sprint, los siguientes pasos a seguir. Es decir, lo siguiente que se va a hacer para aportar valor al producto/proyecto, siendo su principal objetivo, fomentar la retroalimentación de información y la colaboración.

La reunión se desarrolla de la siguiente manera:

- o Asisten el equipo Scrum y los invitados que el propietario del producto considera.
- o El propietario del producto explica qué elementos de la pila del producto se han completado y "Terminado" y cuáles no.
- o El equipo de desarrollo comenta los aspectos positivos del desarrollo, los problemas que se identificaron y cómo fueron resueltos.
- o El equipo de desarrollo realiza una demostración del trabajo "Terminado" y contesta a las preguntas del resto de asistentes de la reunión sobre el incremento realizado, con el fin de aclarar cualquier tipo de duda que exista sobre el producto/parte del proyecto "Terminado". En los proyectos industriales, esto varía en función de la parte que se haya completado, por ejemplo, si se ha terminado de fabricar unas tuberías, no habría como "probar" eso, simplemente se inspeccionaría y se vería el resultado final.

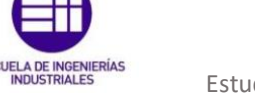

- o El propietario del producto habla sobre la pila del producto y su estado actual. Proyecta los objetivos más probables y sus fechas de entrega, basándose siempre en el progreso obtenido hasta la fecha.
- o Todos los participantes de la reunión colaboran sobre qué hacer a continuación, consiguiendo de esta forma obtener información valiosa para la siguiente reunión de planificación del sprint.
- o Acto seguido, se revisa la cronología, el presupuesto, las capacidades potenciales y el estado del mercado para la próxima entrega prevista del producto.

Se obtiene como resultado de esta reunión:

*Una Pila del Producto revisada, que defina los elementos para el próximo Sprint. Con un posible ajuste general para enfocarse en nuevas oportunidades.*

## 3.4.6. Retrospectiva del Sprint (Sprint Retrospective)

Este evento de 3 horas de duración es una oportunidad para el equipo Scrum, de inspeccionarse y crear un plan de mejoras para el siguiente sprint.

Los propósitos de la retrospectiva son los siguientes:

- o Inspeccionar cómo fue el último sprint en cuanto a:
	- Personas.
	- Procesos.
	- Herramientas.
- o Identificar y ordenar los elementos más importantes que salieron bien en el sprint y las posibles mejoras a todos ellos.
- o La creación de un plan para implementar estas mejoras al trabajo de todo el equipo Scrum.

El Scrum Master motiva a todo el equipo para que mejore sus procesos de desarrollo y sus prácticas, para hacerlos de esta forma más efectivos y amenos. De la misma manera, ayudará a planificar nuevas formas para la mejora de la calidad, mejorando la calidad de los procesos.

Se obtiene como resultado de la retrospectiva del sprint:

#### *Plan de Mejoras*

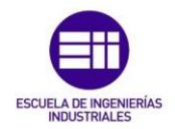

Aquí se muestra la implicación de los participantes del marco de trabajo en cada evento de este:

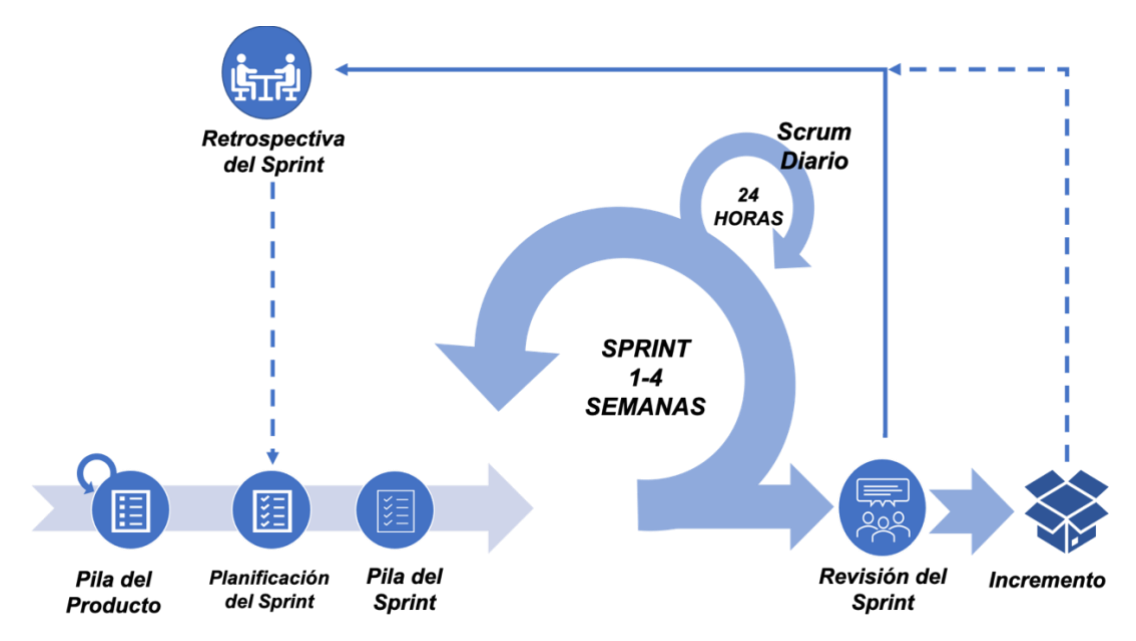

*Figura 5. Resumen del funcionamiento del marco de trabajo Scrum.*

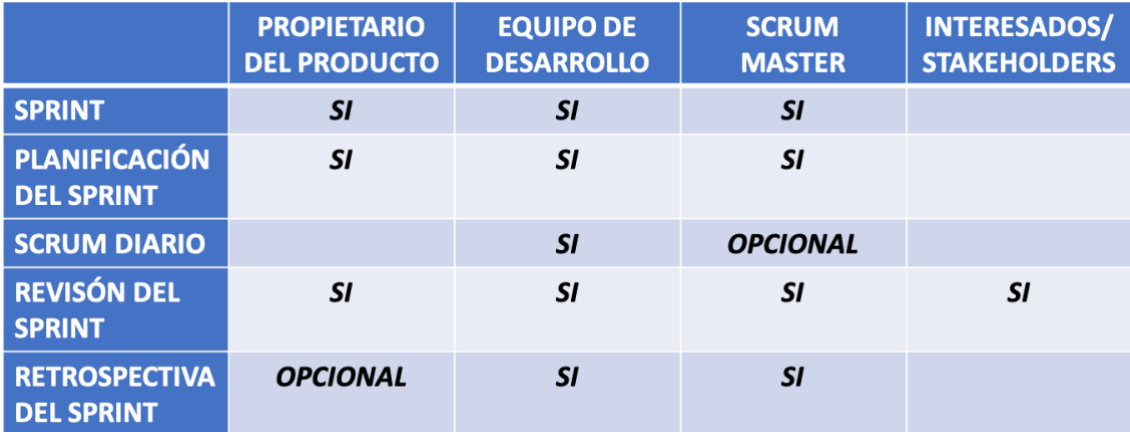

*Figura 6. Tabla implicaciones Rol-Evento.*

#### 3.4.7. Reunión de Propietarios del Producto

Esta reunión, tendrá lugar en proyectos industriales. Será el primer evento que se lleve a cabo de todo el proyecto, en ella se reunirán todos los propietarios del producto para dividir el proyecto en "proyectos" más pequeños y manejables. Priorizarán esa lista de partes del proyecto y se las repartirán entre ellos, de esta forma, cada propietario del producto junto con su equipo Scrum, llevará a cabo su parte del proyecto siguiendo con la metodología ágil tal y como la conocemos.

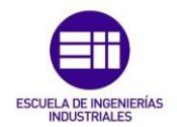

## 3.5. Artefactos Scrum (Scrum Artifacts)

Los artefactos, son las herramientas con las que cuenta el equipo Scrum para llevar a cabo su trabajo, proporcionan la transparencia tan buscada en este marco de trabajo y, además, aportan oportunidades para la inspección y la adaptación de los procesos y el equipo.

Existen 3 artefactos dentro del marco de trabajo Scrum:

- o Pila del producto (Product Backlog).
- o Pila del sprint (Sprint Backlog).
- o Incremento (Increment).

## 3.5.1. Pila del Producto (Product Backlog)

La pila del producto es:

*Una lista ordenada, que contiene todos los elementos que el propietario del producto considera que son necesarios para llevar a cabo el proyecto, siendo así, la única fuente de requisitos de este.*

El único responsable de la pila del producto es el propietario del producto, esto incluye:

- El contenido.
- La ordenación.
- La priorización.

Este artefacto es dinámico, ya que evoluciona con el propio proyecto, esto quiere decir, que la pila del producto se puede ir completando a medida que pasa el tiempo y van cambiando las necesidades del proyecto.

No desaparecerá una vez se haya concluido el proyecto, ya que cuando el producto/proyecto está en el mercado, se obtiene una gran retroalimentación que servirá para implementar nuevas funcionalidades en el futuro. La pila del producto solo desaparecería si el producto/proyecto lo hiciera también.

En los proyectos industriales, existirá una pila genérica que contendrá todos los requisitos del proyecto. Al ser esta pila de un tamaño mucho mayor al deseado, se dividirá en partes, similares a proyectos más pequeños dentro del proyecto. Por cada una de estas nuevas pilas, se tendrá un propietario del producto y un equipo de desarrollo trabajando en ella.

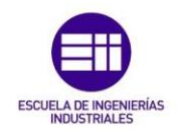

#### *Refinamiento de la pila del producto (Product Backlog Refinement)*

#### *Refinamiento (Refinement):*

Es el acto de añadir detalle, estimaciones y orden a los elementos de la pila del producto. Es un proceso continuo donde colaboran:

- Propietario del producto.
	- Equipo de desarrollo.

Durante el refinamiento de la pila del producto, se examinan y revisan todos sus elementos. Siendo el equipo Scrum, quién decide cuando se realiza y no consumiendo más del 10% de la capacidad del equipo de desarrollo.

## 3.5.1.1. Seguimiento del progreso hacia los objetivos

Gracias al estado de la pila del producto, el propietario del producto realiza un seguimiento del trabajo restante total, por lo menos en cada revisión del sprint. Se compara de esta manera, la cantidad de trabajo restante total, con la cantidad de trabajo restante que se obtuvo en la anterior revisión del sprint, para evaluar de esta forma el progreso que se lleva hacia la finalización del producto en el tiempo deseado. Esta información es totalmente transparente y se muestra a todos los miembros del equipo Scrum.

Estas son algunas de las prácticas de proyección de tendencia que han resultado ser de gran utilidad:

- o Gráfica del trabajo pendiente (Burn-Down Chart).
- o Gráfica del trabajo completado (Burn Up Chart).
- o Diagrama del flujo de trabajo acumulado (Cumulative Flow Diagram).

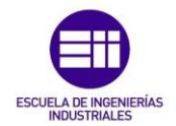

#### *Gráfica del trabajo pendiente (Burn-Down Chart)*

En el eje X, se representa el tiempo y en el eje Y, el esfuerzo, normalmente representado en Story Points. Con línea continua vemos representado el trabajo pendiente ideal y con línea de puntos el trabajo pendiente real. Esto nos permite apreciar de manera muy visual, la comparación entre el trabajo pendiente real e ideal, para saber así en que punto nos encontramos y realizar si fuera necesario los pertinentes cambios. Este tipo de gráficos se aplican a cada Sprint.

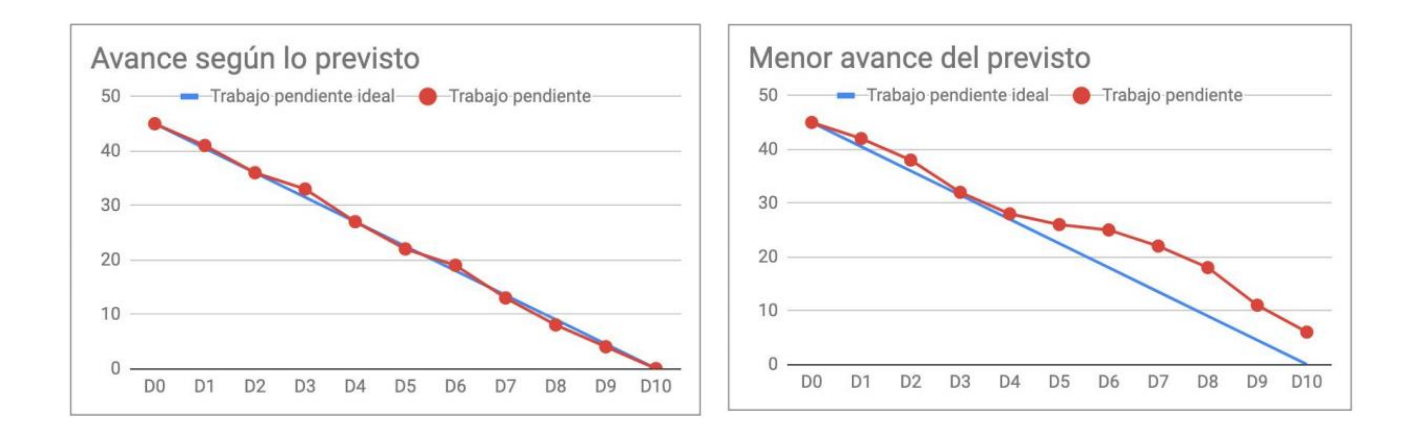

*Figura 7. Ejemplo de Gráfica del trabajo pendiente con avance según lo previsto.*

*Figura 8. Ejemplo de Gráfica del trabajo pendiente con menor avance del previsto.*

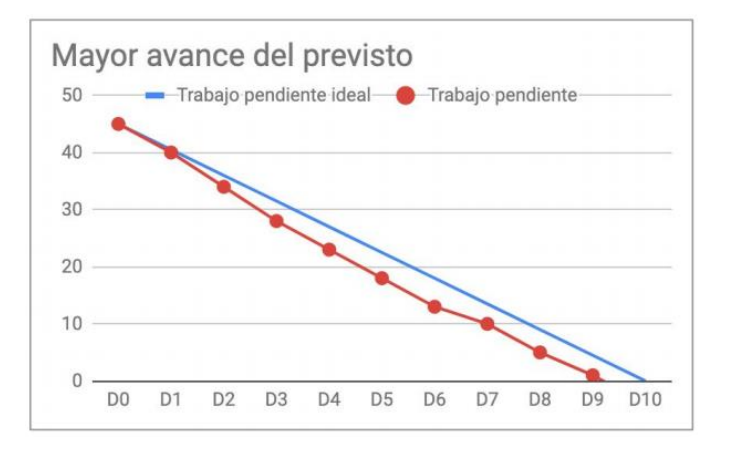

*Figura 9. Ejemplo de Gráfica del trabajo pendiente con mejor avance del previsto.*

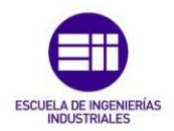

#### *Gráfica del trabajo completado (Burn-Up Chart)*

Con este gráfico buscamos facilitar el seguimiento del trabajo realizado en una iteración concreta (sprint). Nos muestra así, por un lado, el progreso del trabajo realizado y por otro, el alcance, que es el trabajo total por realizar. Esto nos permite ver claramente los cambios en el alcance en cada sprint.

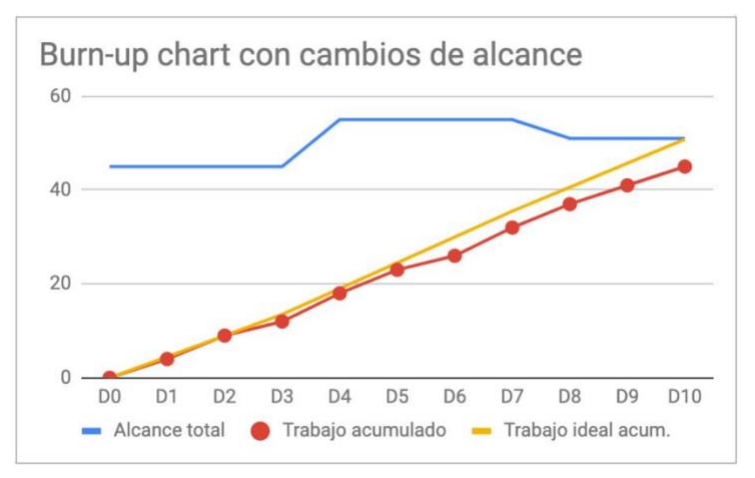

Al igual que en el Burn-Down chart el eje X, representa el tiempo y el eje Y, el esfuerzo.

*Figura 10. Ejemplo de Gráfica Burn-up chart con cambios de alcance.*

Como podemos observar en la imagen, si la línea de trabajo acumulado está por encima de la recta de trabajo ideal acumulado, el avance será mayor del esperado, pero si nos encontramos por debajo, el avance será menor.

#### *Diagrama del flujo de trabajo acumulado (Cumulative Flow Diagram)*

El diagrama, permite ver al mismo tiempo, todas las tareas y el estado en el que se encuentra cada una, así como la evolución que siguen en el tiempo.

Aplicado a un sprint, este tipo de diagramas tiene las siguientes particularidades:

- El alcance se limita a la pila del sprint que hemos definido en la planificación del sprint.
- El eje X, que representa el tiempo, se limitará a la duración de nuestro sprint.
- Al partir de un alcance dado, el Backlog WIP (Work in Progress) comienza en su máximo y va disminuyendo según pasa el tiempo.

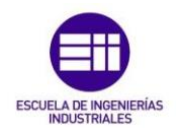

Estudio de metodologías ágiles en la gestión de proyectos industriales

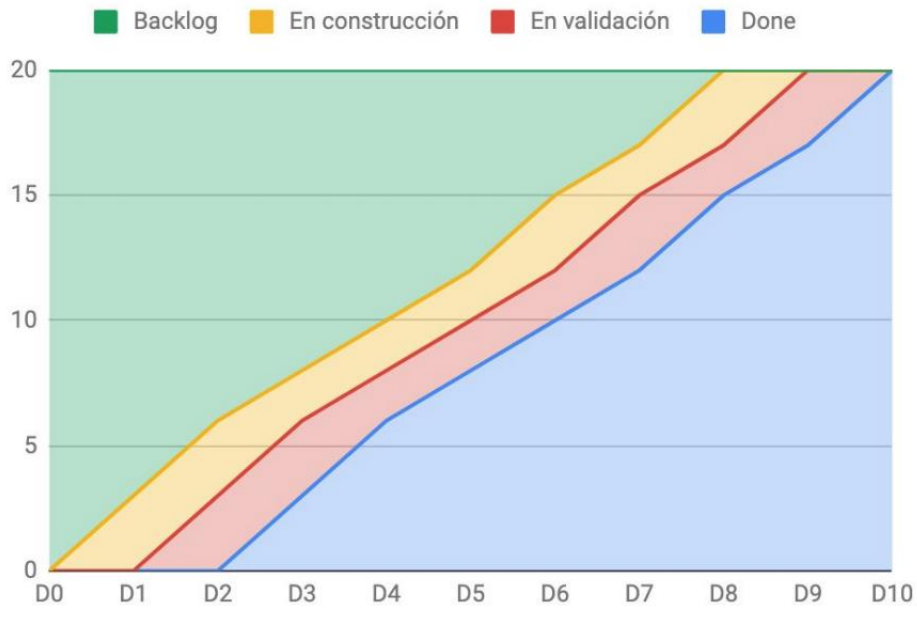

*Figura 11. Ejemplo de Diagrama de flujo acumulado.*

## 3.5.2. Pila del Sprint (Sprint Backlog)

La pila del sprint es:

*El conjunto de elementos de la pila del producto, seleccionados para poder alcanzar el objetivo del sprint, más el plan para entregar el incremento del producto/parte del proyecto "Terminado".*

Esta pila del sprint es la manera de visibilizar todo el trabajo que se debe realizar para alcanzar el objetivo del sprint. En ella se debe incluir siempre, al menos una mejora en los procesos, que habría sido identificada en la reunión de retrospectiva del sprint anterior, para asegurar de esta forma la mejora continua.

El equipo de desarrollo podrá realizar cambios en esta pila siempre que sea necesario, el evento para formular dichos cambios será el Scrum diario. Al igual que en la pila del producto, en la pila del sprint se pueden añadir todos los elementos necesarios para alcanzar el objetivo del sprint y de la misma forma, eliminar todos aquellos elementos que ya no fueran necesarios. La pila del sprint será de esta forma, una imagen visible en tiempo real, del trabajo que planea llevar a cabo el equipo de desarrollo durante el sprint para lograr alcanzar su objetivo.

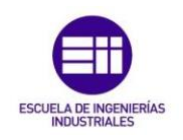

## 3.5.3. Definición de "Terminado" (Definition of Done "DoD")

Para asegurar la transparencia del proceso, todos los miembros del equipo Scrum deben conocer y seguir la misma definición de "Terminado".

En el desarrollo del software, este significado depende del equipo Scrum, que es quién lo define, pero en la aplicación industrial, lo definirán el propietario del producto y el Scrum Master, ya que son los únicos miembros del equipo que permanecen durante el desarrollo de la parte del proyecto. Por ello, cada equipo puede tener una definición distinta (sin que disten demasiado la una de la otra), pero dentro del mismo equipo todos han de seguir la misma definición.

Esta definición de "Terminado", se utiliza como medio para evaluar el incremento del producto/parte del proyecto, cuando se completa el trabajo sobre él. También hace de guía para el equipo Scrum, a la hora de seleccionar el número de elementos de la pila del producto que considera, puede "Terminar", durante la reunión de planificación del sprint.

Es importante recalcar que, si esta definición de "Terminado" está definida por la organización para la que se está trabajando, todos los equipos Scrum deberán seguirla. Y en el caso de que no estuviera definida por la organización es cuando cada equipo Scrum (Scrum Team) definirá la suya.

Esta definición cambiará al mismo tiempo que cambian los Equipos Scrum, incluyendo de esta forma cada vez criterios más rigurosos y con una calidad superior, debiendo revisarse y adaptarse todo lo que se haya dado por "Terminado" anteriormente.

#### 3.5.4. Incremento (Increment)

El incremento es:

*La suma de todos los elementos de la pila del producto completados durante el último sprint, más el valor de los incrementos de los sprints anteriores.*

A la finalización de cada sprint, el incremento tiene que estar "Terminado", es decir, que está en plenas condiciones de ser utilizado y que cumple con la definición establecida para "Terminado" del equipo Scrum. El encargado de liberar dichos incrementos será el propietario del producto, que es quien tiene la potestad de darles el visto bueno.

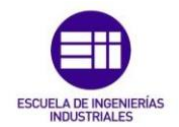

El incremento es, de esta manera, un cuerpo de trabajo *inspeccionable y utilizable.* Un paso hacia la meta, perfectamente completado.

## 3.5.5. Definición de "Listo" (Definition of Ready "DoR")

La definición de "Listo", concreta en un documento, cuándo un requisito está preparado para ser entendido y valorado por el equipo de desarrollo, para que éste pueda incluirlo en la reunión de planificación del sprint, con la finalidad de completarlo durante el sprint.

## 3.5.6. Transparencia de los Artefactos (Artifacts)

Toda decisión para optimizar el valor y disminuir notablemente los riesgos, se tomará basada en el estado que se percibe de los artefactos. Es decir, que será totalmente necesario que dicho estado sea visible para poder tomar decisiones con unas bases sólidas. De lo contrario, si la transparencia de estos artefactos no fuese completa, se entraría en un lugar en el que las decisiones podrían ser erróneas, el valor podría disminuir y los riesgos dispararse.

Será responsabilidad del Scrum Master, trabajar con el equipo Scrum al completo, en el entendimiento de la transparencia de los artefactos. Existen prácticas para combatir esta posible falta de transparencia, las cuales deberá enseñar a todo el equipo.

Las diferentes prácticas son tales como:

- Escribir historias de usuario:
	- Son ítems de trabajo que desarrolla el equipo. Su enfoque se acuerda entre el propietario del producto y el equipo de desarrollo. Estas historias de usuario son breves descripciones de los requerimientos del cliente. Al redactar cada historia se debe tener en cuenta el rol, el resultado esperado y la funcionalidad, en una frase corta, además de incluir los criterios de adaptación indicando el contexto, el evento y el comportamiento que se espera ante ese evento.
- La definición de Listo ("DoR") así como la de "Terminado" ("DoD"): Son dos prácticas que ayudan enormemente a la transparencia. Todo el equipo debe conocerlas y guiarse por ellas.

## 3.6. Reglas de Scrum

Existen 5 reglas básicas de funcionamiento, para la correcta implementación de este marco de trabajo. Lo que no quiere decir, que no estén abiertas a modificaciones, ya que estamos hablando de un tipo de gestión, que siempre se encuentra abierto al cambio. Estas reglas son independientes del tipo de proyecto, el número de participantes y los plazos de entrega.

1. No existen modificaciones en los plazos de entrega:

Una vez fijada la duración del sprint para el proyecto, no se modificará. La duración del sprint se mantiene, sin importar, si se han llevado a cabo todas las acciones. Si alguno de los elementos seleccionados para la pila del sprint, no pudiera completarse, este elemento pasaría a realizarse en el siguiente sprint.

2. Las acciones que se realizan en cada sprint no podrán ser modificadas:

Todo lo que se fija en el evento de planificación del sprint, ya sea el número de elementos de la pila del producto que se quieren completar, o cómo los queremos completar, se mantendrá tal y como se fije en la reunión. El fin de esto, es que el seguimiento de la productividad del proceso sea fiable en todo momento. Si se cambia lo previamente establecido, a mitad del sprint, los datos que se obtendrían, no nos servirán para nada.

3. Un elemento, una prioridad:

En la pila del producto se ordenan los elementos por importancia, es decir, se establece cuáles son las tareas más importantes dentro del proyecto y cuáles son las secundarias o de apoyo. Siendo esencial, que por cada elemento exista una prioridad.

4. De cada Sprint nace un resultado parcial:

Cada iteración debe dar un resultado concreto, que forme parte de una cadena de valor mucho más amplia, que concluirá con el producto final. El incremento "Terminado", deberá aportar valor a la cadena, de no ser así, no será de ninguna utilidad y el equipo tendrá que replantearlo.

5. Las tareas solo están listas cuando están listas:

Esto quiere decir, que el incremento de trabajo "Terminado", solo estará realmente "Terminado", cuando haya pasado por todas las fases del sprint, es decir, una vez se haya evaluado, monitorizado y documentado.

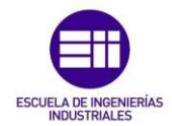

## 3.7. Ventajas y desventajas de Scrum

Las principales ventajas de este marco de trabajo serían:

o El cliente podrá comenzar a utilizar su producto:

Debido a esto, el equipo obtendrá periódicamente feedback sobre el producto que se está desarrollando, lo que le permitirá adaptarse a las necesidades del cliente, implementando nuevas funcionalidades. En el caso de un proyecto industrial, esto variará. Después de cada entrega se obtendrá feedback de nuestro cliente, nuestro Product Owner o nuestros trabajadores, pero hasta la finalización del proyecto, la utilización de alguna de las partes "Terminadas" no tendría sentido.

o Poder decidir la dirección del proyecto:

Gracias a las entregas periódicas y a la capacidad de adaptación frente a los cambios del equipo, éste podrá decidir la dirección del proyecto en todo momento.

o Divide y vencerás:

Dividir el proyecto en "subproyectos" más pequeños y abordables, ayuda al equipo en su desarrollo. Las entregas periódicas aportarán ritmo de trabajo al equipo que, de esta manera, podrá medir su progreso hacia la meta de una forma clara.

o Disminuir las sorpresas:

Dicha metodología ágil, permite al equipo Scrum seguir una evolución de su trabajo muy detallada. La revisión del trabajo después de cada sprint permitirá ver que errores se han cometido, lo que es una gran ventaja, puesto que, de haber fallos, tan solo estarían perdiendo el tiempo de un sprint, algo perfectamente asumible para el equipo.

Por lo contrario, las desventajas con las que cuenta el marco de trabajo serían:

- o El equipo Scrum estará tentado de tomar el camino más corto:
	- En cada sprint, se tienen que completar una serie de elementos de la pila del producto, en un tiempo determinado. Esto implica que, cuando quedan elementos por completar y se echa el tiempo encima, se decida "completar a medias" alguno de estos elementos. Esto es un error puesto que podría implicar futuras consecuencias.

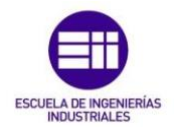

o Necesitar fechas de entrega con mucha antelación:

Es muy difícil establecer cuando se va a terminar algo que ni siquiera se ha empezado. Dar una fecha de entrega correcta, con demasiada antelación, será imposible con este marco de trabajo, pues es necesario ver cómo trabajan los equipos para estimar el tiempo de desarrollo, correctamente.

o Estrés:

Este tipo de metodología requiere mucho esfuerzo, ya que es un trabajo de fondo. Esto puede provocar mucho estrés en el equipo, ya que mantener el ritmo de trabajo durante mucho tiempo puede ser complicado. Por ello precisamos de un equipo entrenado, que responda bien ante el cambio y que sea capaz de no bajar el ritmo de trabajo.

o La realidad de los equipos auto organizados:

Ningún equipo se va a dedicar a tareas concretas, en este marco de trabajo se pretende que los equipos trabajen en conjunto. El problema aquí nace, cuando el equipo no cuenta con un miembro que sea experto en algún ámbito necesario de su trabajo y se queda "cojo". La clave estaría en formar un equipo completo, que pudiera atender a todas las necesidades del proyecto.

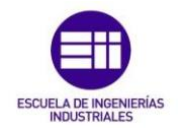

Estudio de metodologías ágiles en la gestión de proyectos industriales

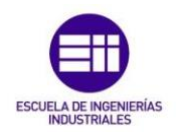

# Capítulo IV: Comparación entre metodologías de gestión de proyectos

## 4.1. Metodología tradicional de gestión de proyectos en cascada

Esta metodología de gestión de proyectos en cascada se corresponde, con un proceso secuencial que sigue un orden concreto. El contenido del proyecto se estructurará de una forma determinada desde un principio, para lograr que el resultado material del mismo satisfaga las expectativas, así como, las necesidades de todas las partes interesadas.

La metodología nace en los años 50, en proyectos de construcción y fabricación, pero no encontramos una descripción formal de la misma hasta los años 70. El encargado de su realización fue Wiston W. Royce.

Uno de los puntos más significativos de este tipo de gestión, es la rigidez de su estructura, esto se debe a la intensa búsqueda de requisitos en la etapa más temprana del desarrollo. El fin de establecer estos requisitos desde el momento inicial, es poder definir el alcance completo del proyecto, con ello se pretende anticipar cualquiera de los problemas que pudieran surgir.

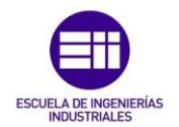

Para la búsqueda de requisitos y el establecimiento del alcance, existe una fase llamada, fase de requerimientos o fase de especificaciones. La especificación de un proyecto consistirá en la recopilación de los requisitos, con sus correspondientes documentos en los que se describirán con detalle y todos los pasos que habrán de seguirse durante el desarrollo del proyecto. Estos requisitos deberán ser medibles, alcanzables y realistas. La gran mayoría de las veces los clientes no son capaces de definirlos con total claridad, por ello, el trabajo del equipo de proyectos será esencial en esta cuestión, determinar y definir correctamente los requisitos.

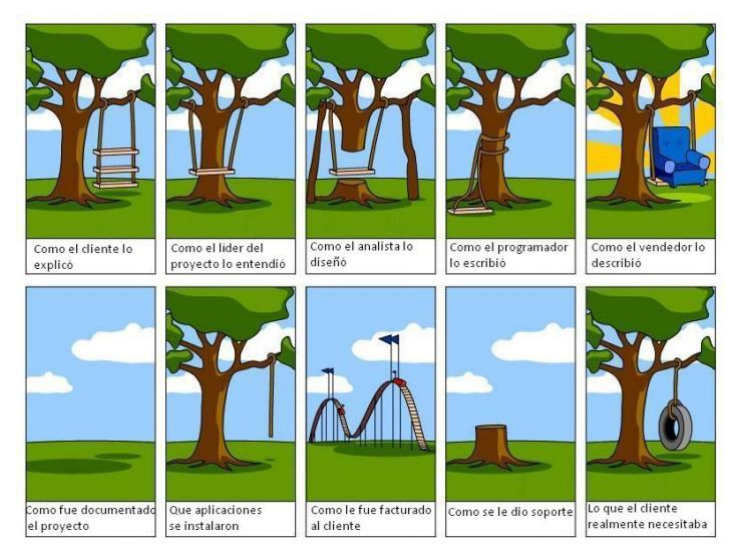

*Figura 12. Viñeta sobre los requerimientos.*

En la viñeta superior se puede observar el problema que podría suponer una mala definición de los requisitos.

La fase de requerimientos ayudará al equipo de dirección de proyectos a definir el llamado *plan de proyecto*, que será la guía que toda persona implicada en el proyecto deberá seguir.

Esta guía tendrá que responder a las siguientes cuestiones:

- o ¿Qué hay que hacer?
- o ¿Cómo hay que hacerlo?
- o ¿Cuándo tiene que estar terminado?
- o ¿Cuánto dinero costará hacerlo?
- o ¿Quién será el responsable de la realización de las diferentes tareas?

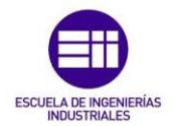

Con relación a la última de las preguntas, dentro de la metodología tradicional de proyectos, existe un rol dentro del equipo que destaca sobre los demás. Esta persona es el *jefe de proyectos*,será el responsable del trabajo de todo el equipo. Su posición estará por encima de la del resto de miembros del equipo, lo que se debe a que es el máximo responsable del proyecto.

Una de las herramientas que más se utilizan en este tipo de gestión son los diagramas de Gantt. En ellos se definirán todas las actividades que componen las diferentes fases del proyecto, se asignarán a estas actividades duraciones, recursos, relaciones de precedencia… etc. El diagrama permitirá establecer el camino crítico de actividades, que estará formado por todas aquellas actividades que de sufrir cambios o retrasos comprometerían la fecha estimada de entrega del proyecto.

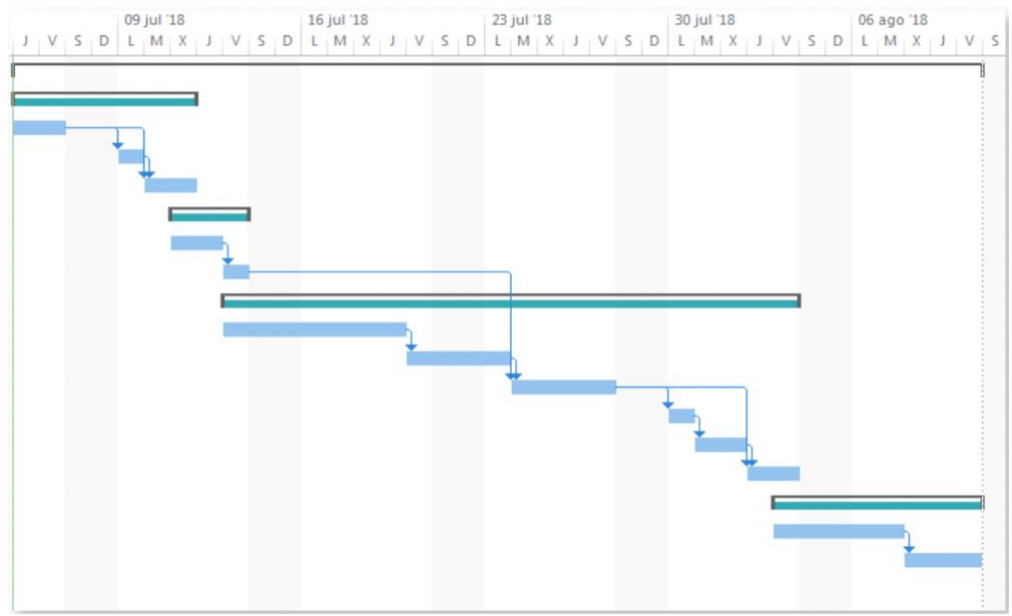

*Figura 13. Ejemplo diagrama de Gantt.*

Con esta herramienta altamente visual, se podrá apreciar el estado del proyecto en cualquier momento, pero contará con una serie de problemas: El tiempo que se tarda en confeccionar es demasiado alto y acertar de pleno con su predicción será una tarea complicada. Esto se debe a que no es posible prever con total exactitud todos los problemas que podrían aparecer. Una vez aparece uno de estos problemas se ha de replantear todo el diagrama, lo que conlleva de nuevo una gran cantidad de tiempo.

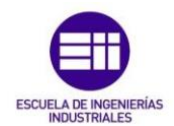

## 4.2. Principales diferencias entre metodologías

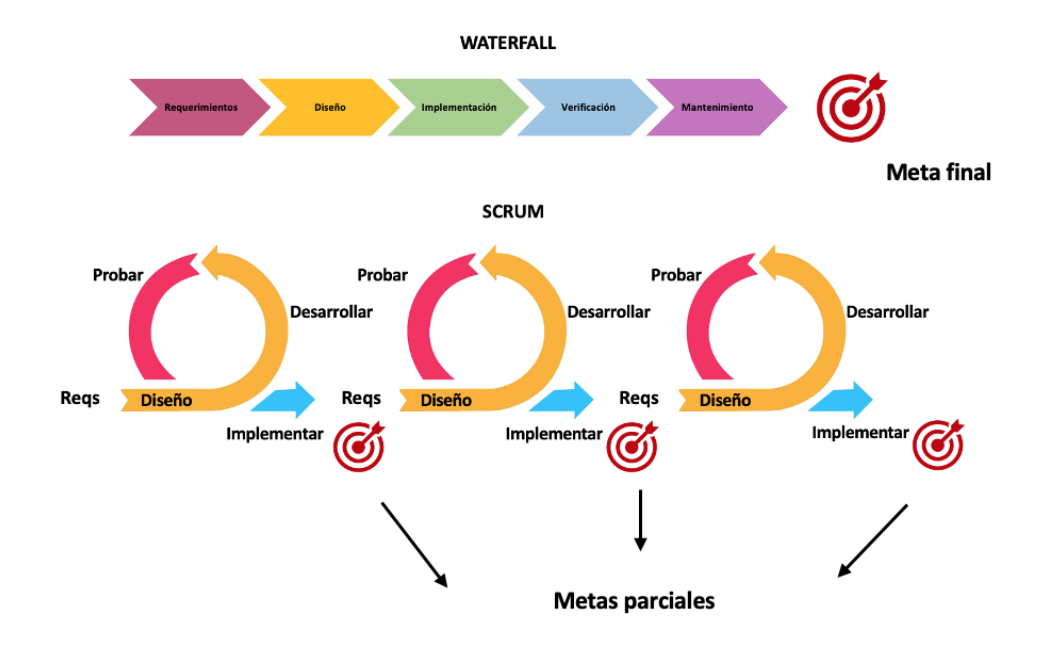

*Figura 14. Comparación desarrollo de proyectos con metodología tradicional y ágil.*

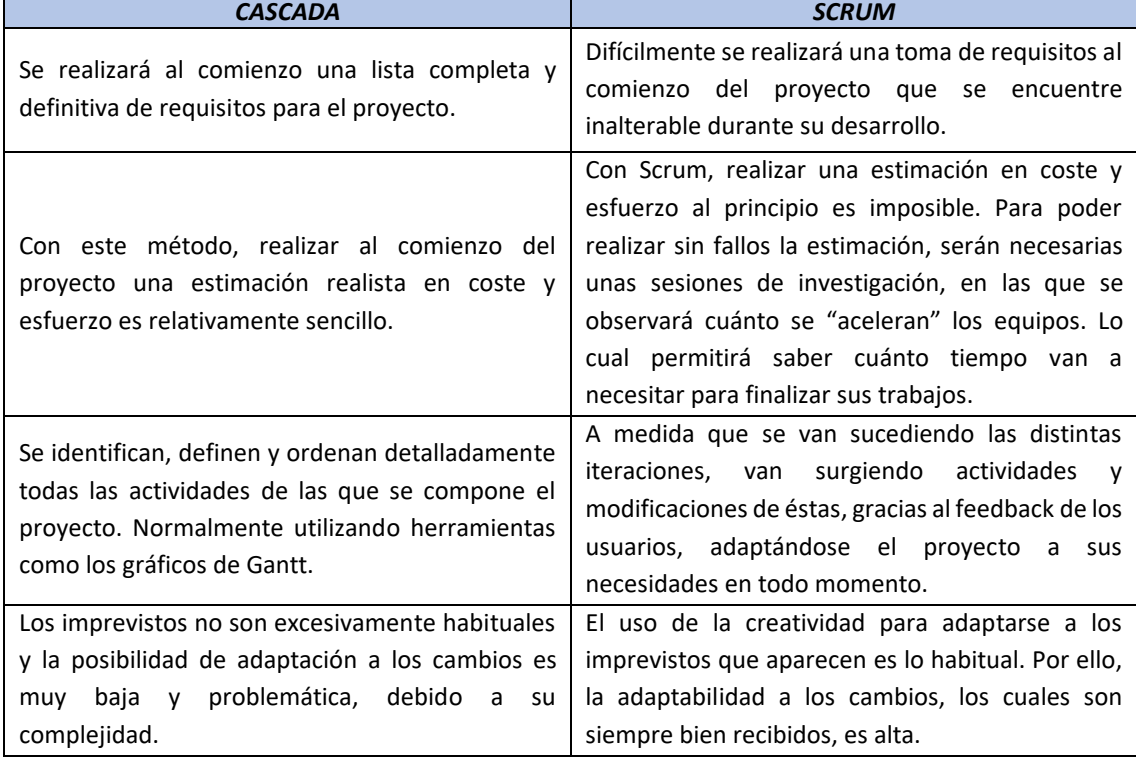

#### *DIFERENCIAS PRINCIPALES ENTRE AMBAS METODOLOGÍAS*

*Figura 15. Tabla resumen sobre las principales diferencias entre ambas metodologías.*

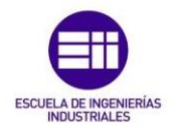

Cada una de estas metodologías se centrará en unas u otras partes del proyecto en lo que al enfoque se refiere:

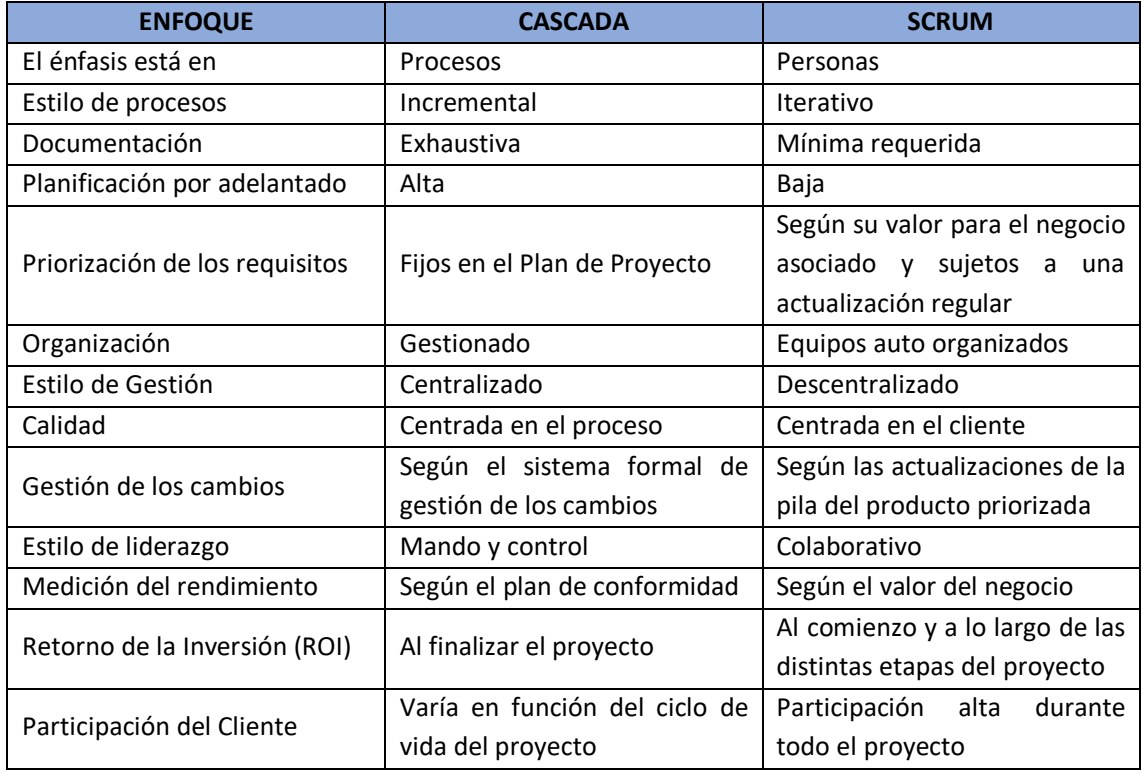

*Figura 16. Tabla resumen sobre las principales diferencias entre metodologías según el enfoque.*

Tras la comparación de ambas metodologías, cabe decir que no hay una que sea mejor que otra, si no que siempre habrá una metodología que se adapte mejor al tipo de proyecto que se desea desarrollar. Elegir la metodología correcta para el proyecto conllevará un estudio previo del entorno en el que se va a trabajar, de los requerimientos del proyecto y de los recursos necesarios para su desarrollo.

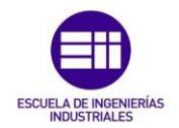

Estudio de metodologías ágiles en la gestión de proyectos industriales

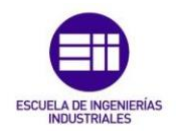

Estudio de metodologías ágiles en la gestión de proyectos industriales

## Capítulo V: Caso práctico

## 5.1. Proyecto Pointe Jarry

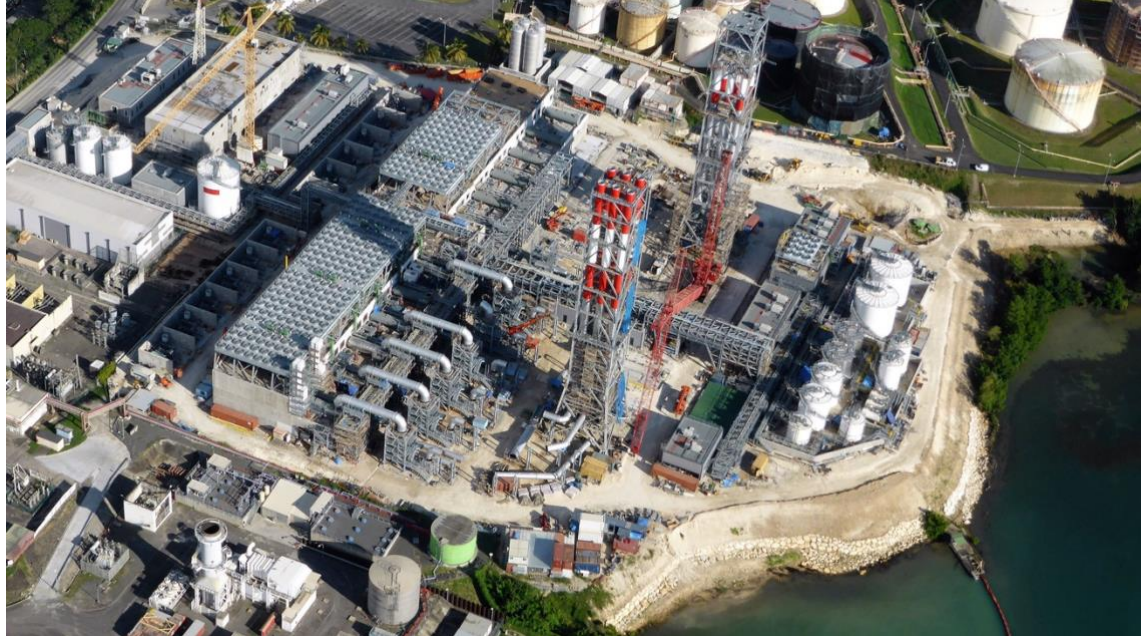

*Figura 17. Vista aérea proyecto Pointe Jarry.*

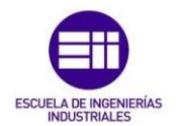

Central eléctrica situada en la isla de Guadalupe, pequeño archipiélago de las Antillas en el mar Caribe, región de ultramar perteneciente a Francia.

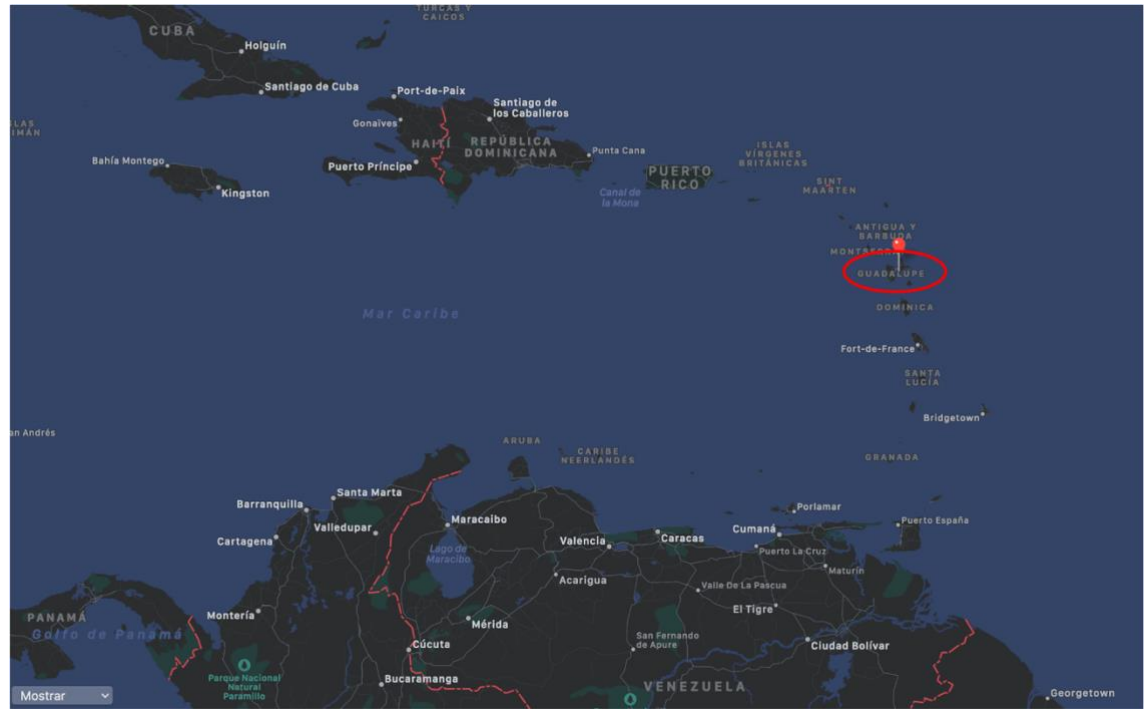

*Figura 18. Situación geográfica proyecto Pointe Jarry.*

Este proyecto se realiza en conjunto por las siguientes empresas:

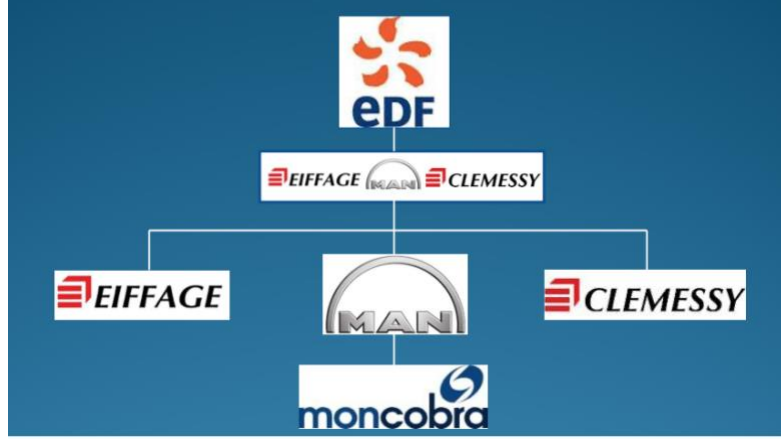

*Figura 19. Empresas participantes en el proyecto Pointe Jarry.*

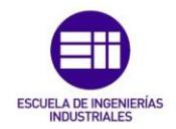

En este trabajo fin de grado se analizará el proyecto realizado por la empresa Moncobra, filial del grupo Cobra, perteneciente al grupo industrial ACS.

MAN subcontrata a Moncobra para el montaje mecánico completo de la planta. Siendo las actividades principales de Moncobra en el proyecto:

- Montaje de estructuras de acero
- Montaje de chimeneas de escape
- Prefabricación y montaje de tuberías
- Montaje de equipos
- Asistencia para el montaje de motores y alternadores
- Suministro e instalación de aislamientos
- Pintura

Principales características del proyecto

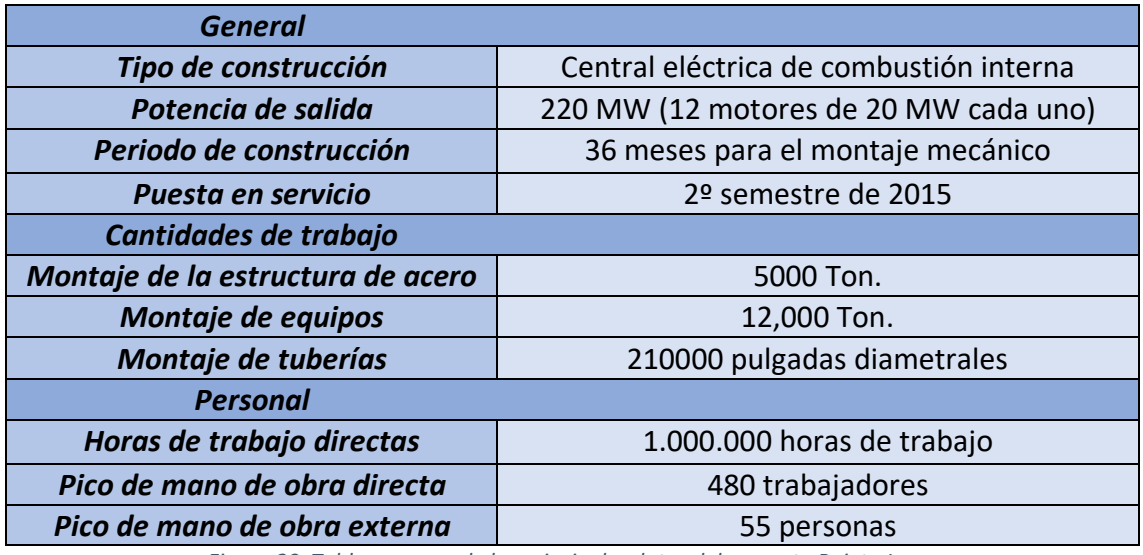

*Figura 20. Tabla resumen de los principales datos del proyecto Pointe Jarry.*

A continuación, observaremos como fue el desarrollo de las diferentes partes del proyecto.

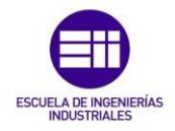

#### • **Montaje de la estructura de acero**

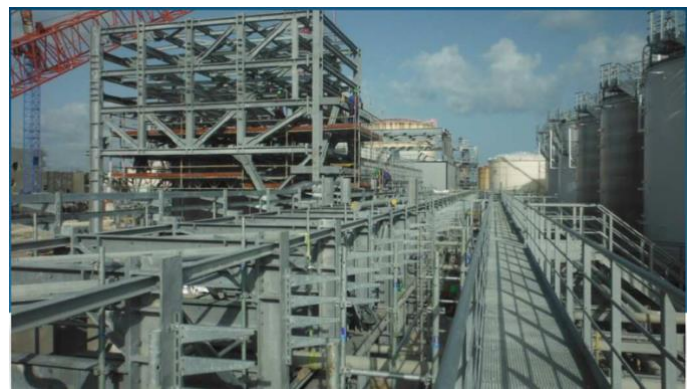

*Figura 21.Vista Estructura de acero 1.*

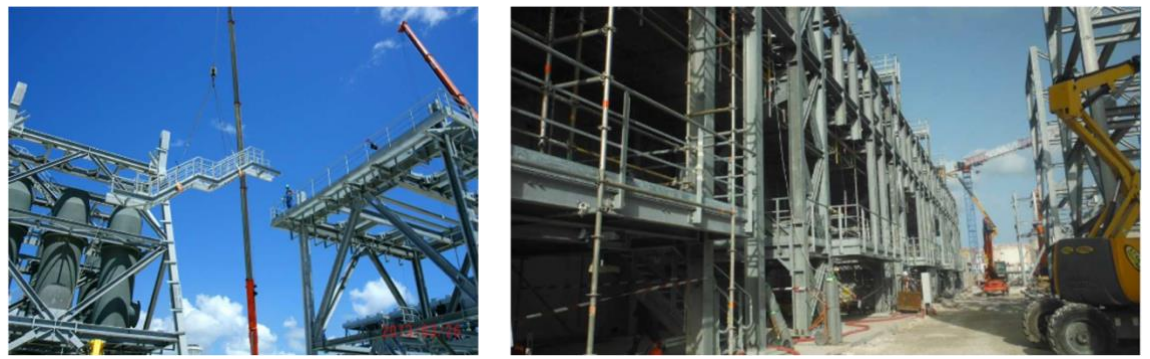

*Figura 22. Vista Estructura de acero 2.*

• **Montaje de chimeneas de escape**

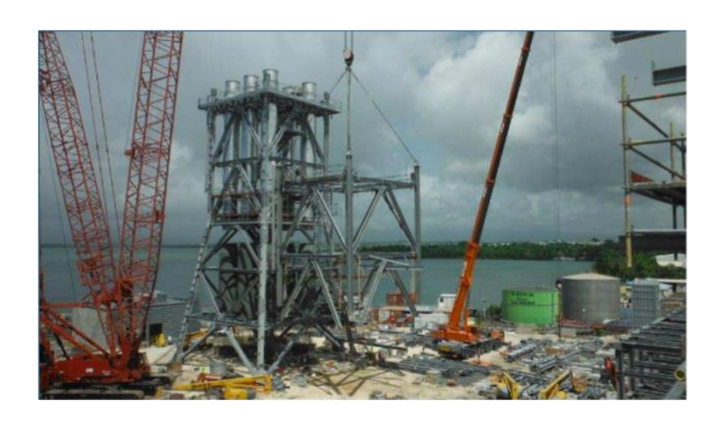

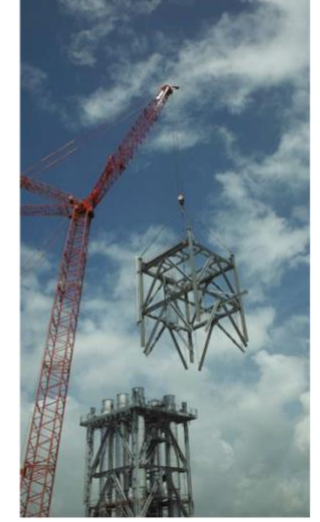

*Figura 23. Vista Chimenea de Escape 1*

*.*

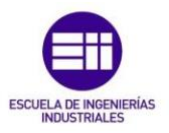

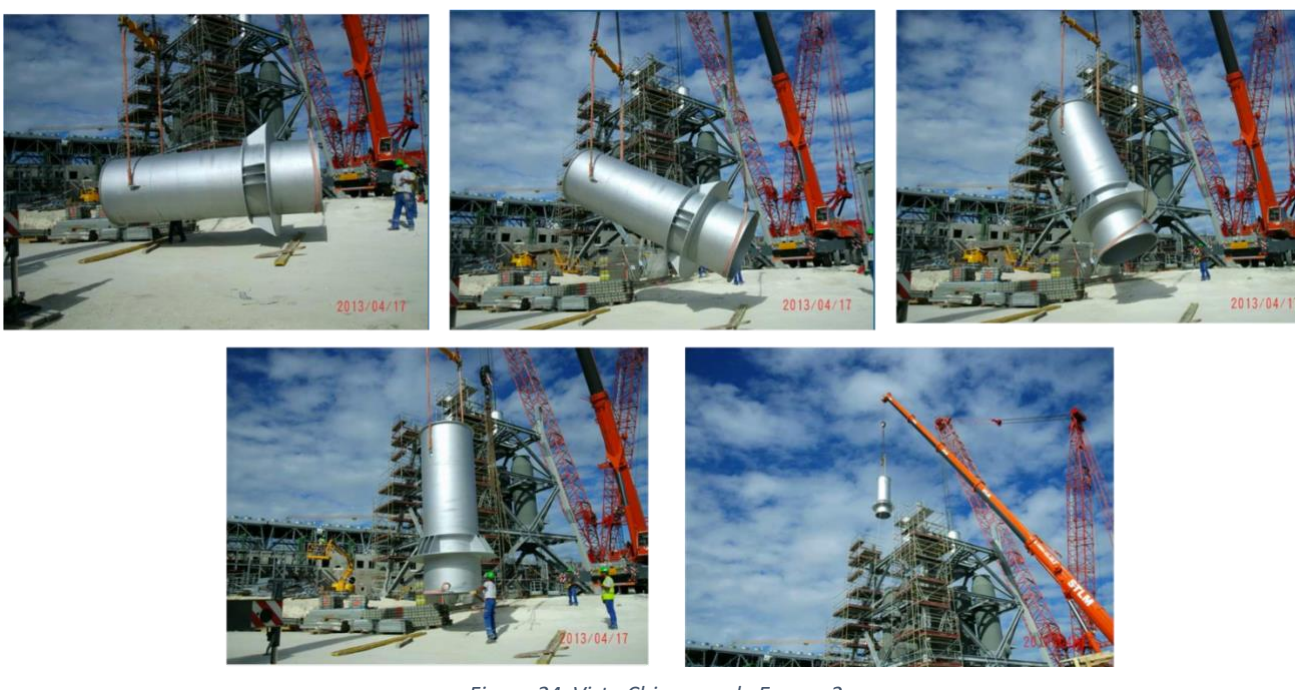

*Figura 24. Vista Chimenea de Escape 2.*

• **Montaje de equipos**

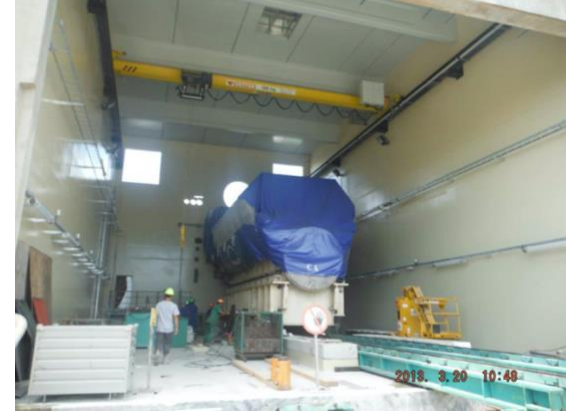

*Figura 25. Vista de Equipos 1.*

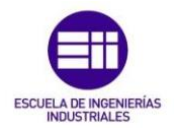

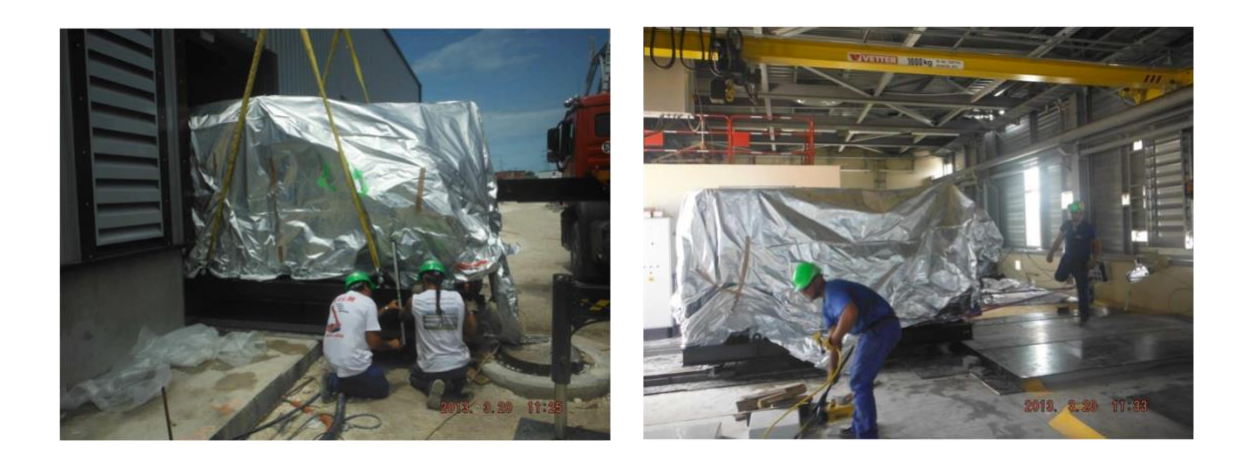

*Figura 26. Vista de Equipos 2.*

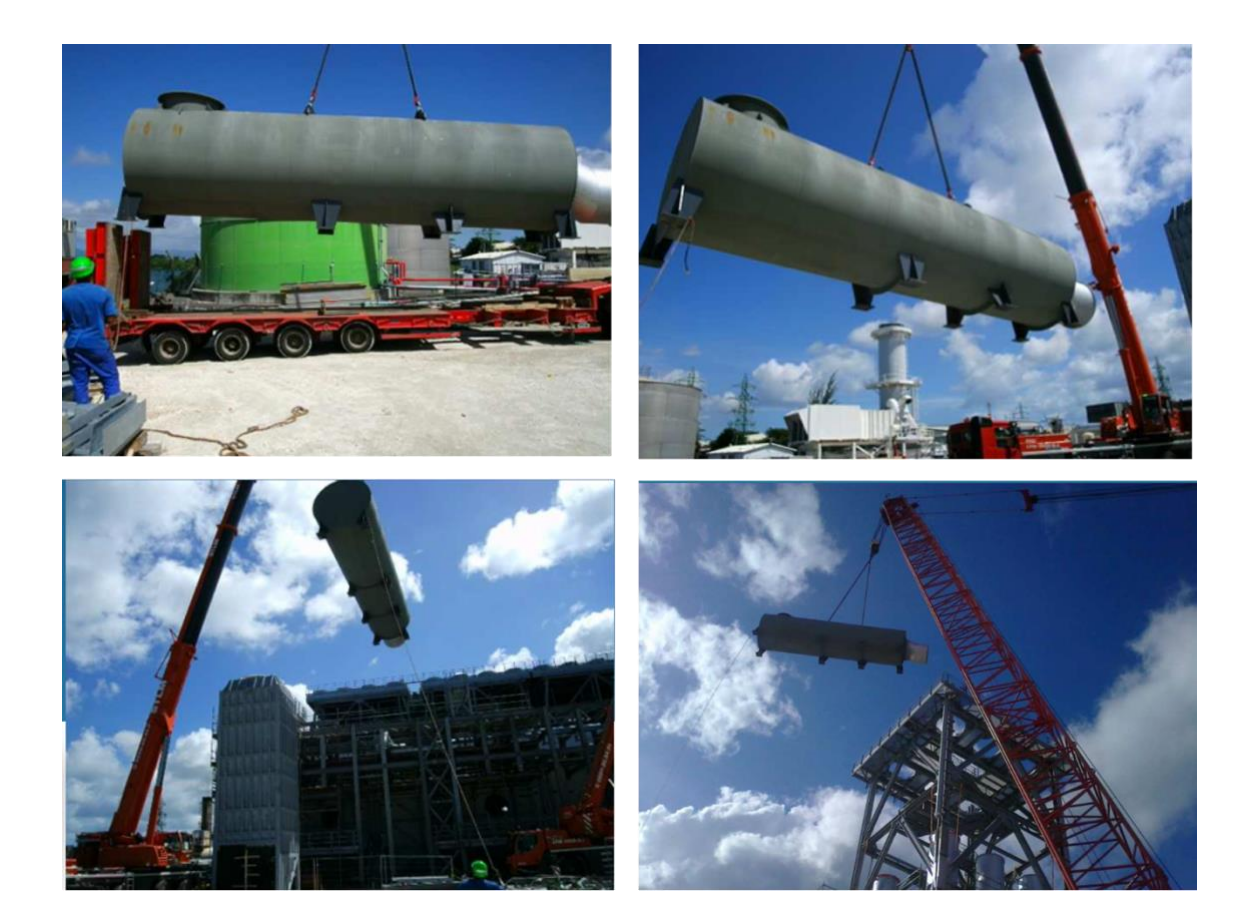

*Figura 27. Vista de Equipos 3.*

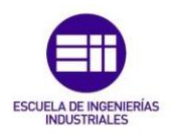

• **Montaje de tuberías**

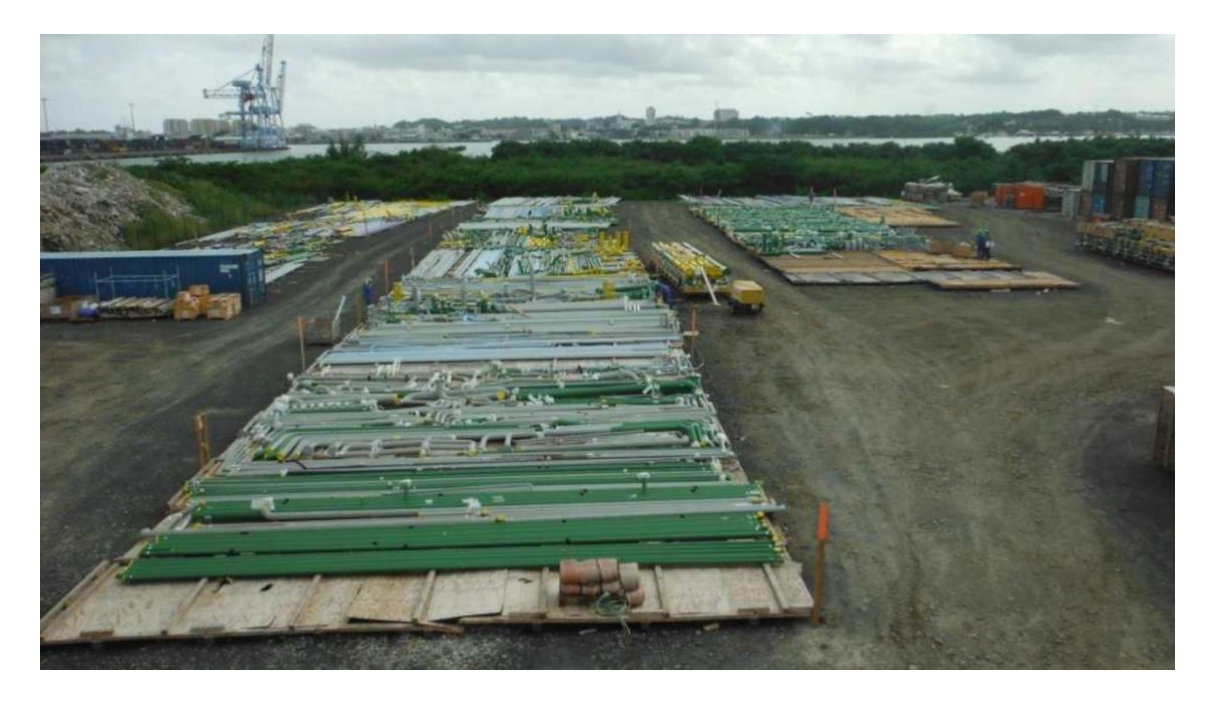

*Figura 28. Vista de Tuberías 1.*

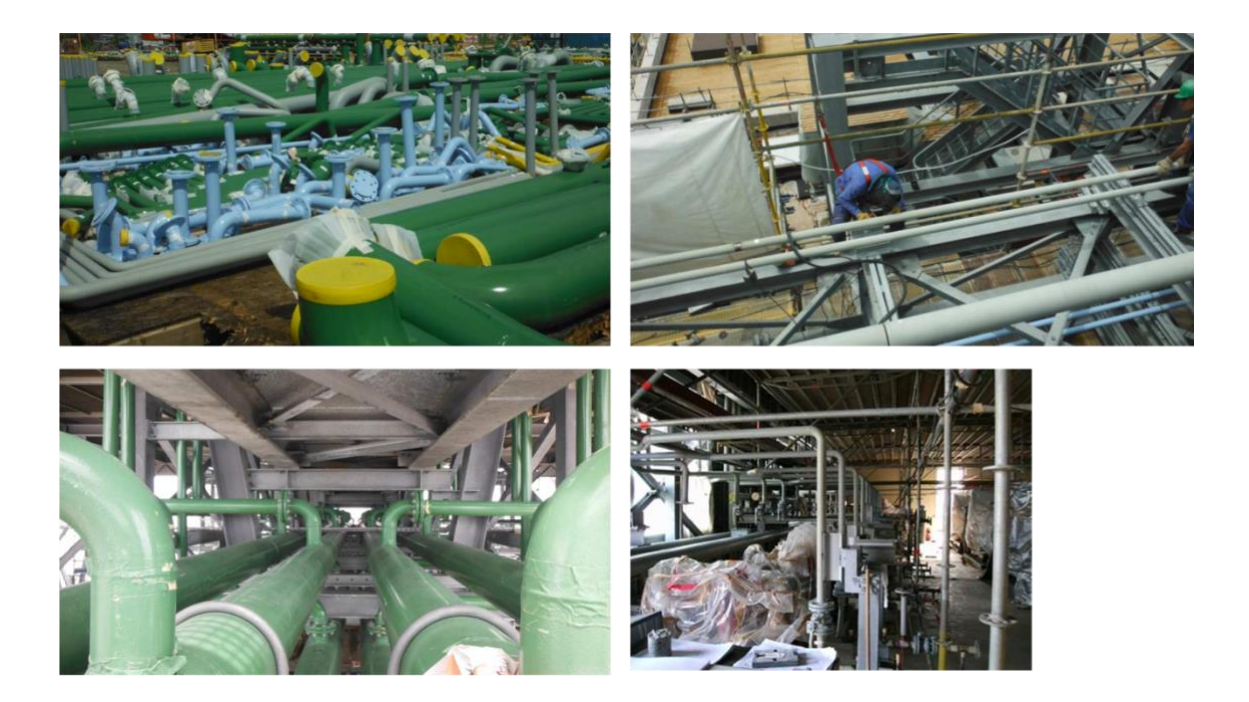

*Figura 29. Vista de Tuberías 2.*

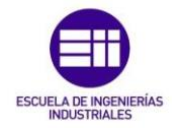

#### • **Visión general de la planta**

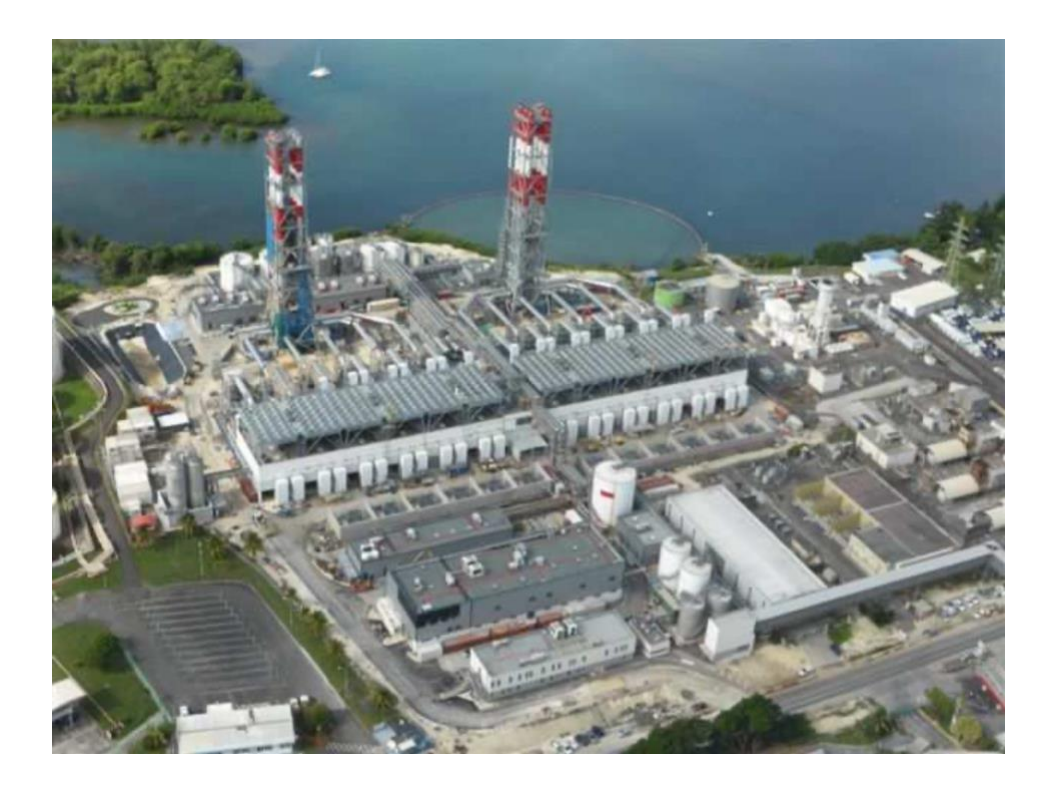

*Figura 30. Vista general de la planta.*

• **Celdas de motores**

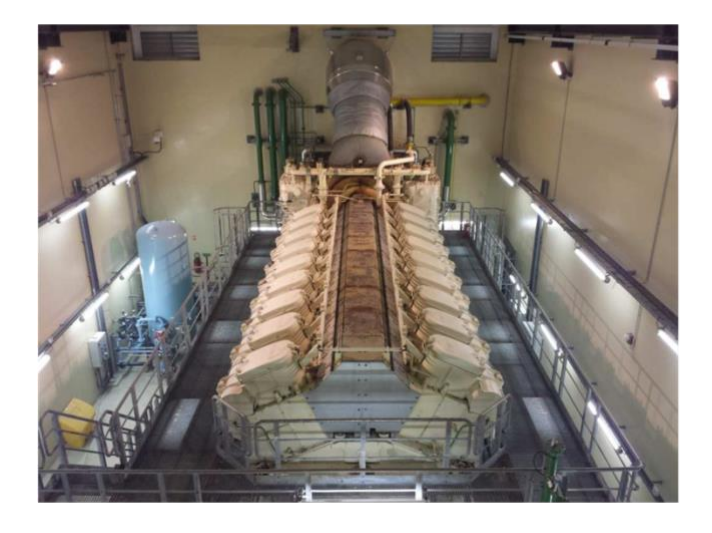

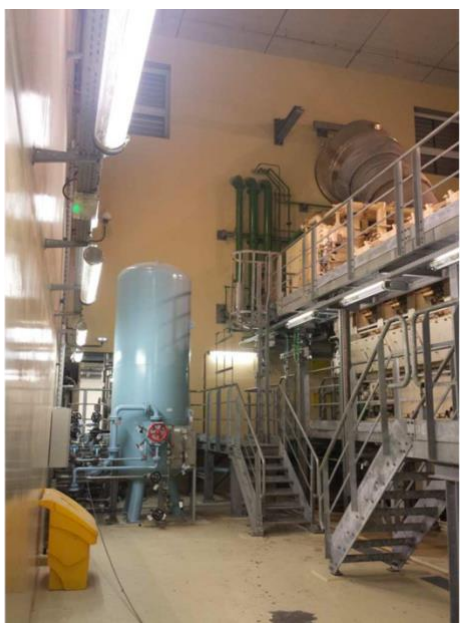

*Figura 31. Vista de las celdas de Motores.*

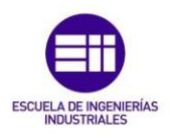

#### • **Anexos mecánicos**

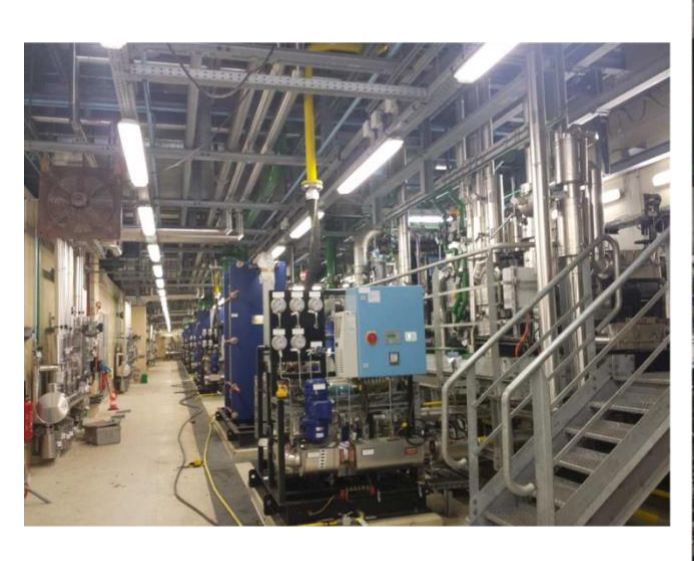

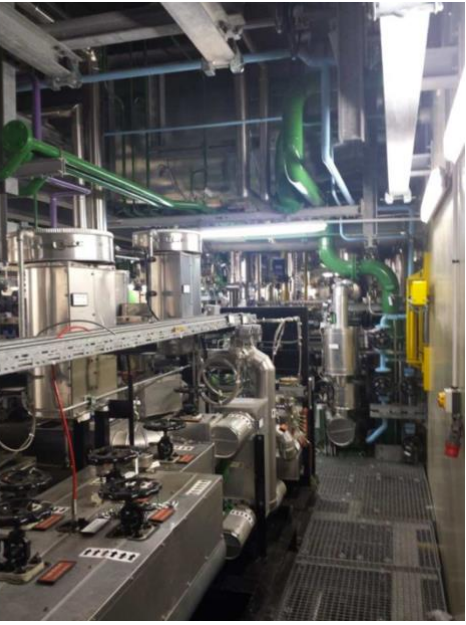

*Figura 32. Vista de los anexos Mecánicos.*

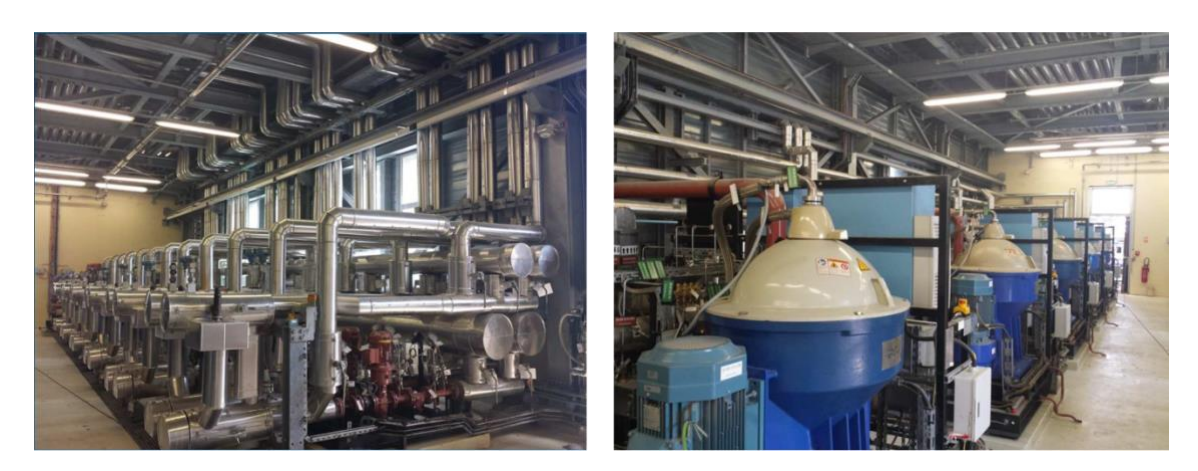

• **Edificio de tratamiento de combustible**

*Figura 33. Vista del edificio de tratamiento del combustible.*

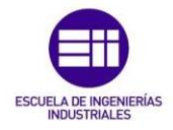

#### • **Edificio de compresores**

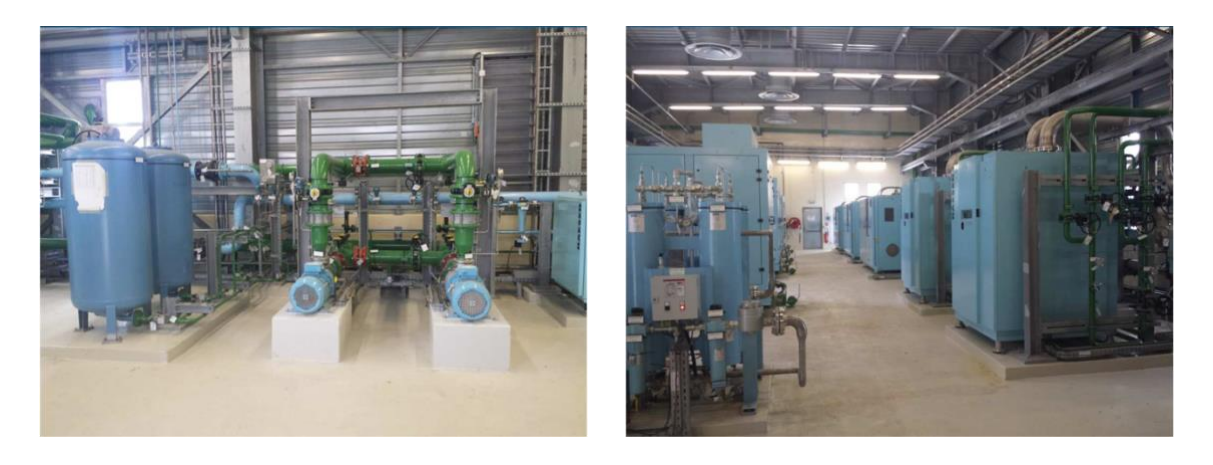

*Figura 34. Vista del edificio de Compresores.*

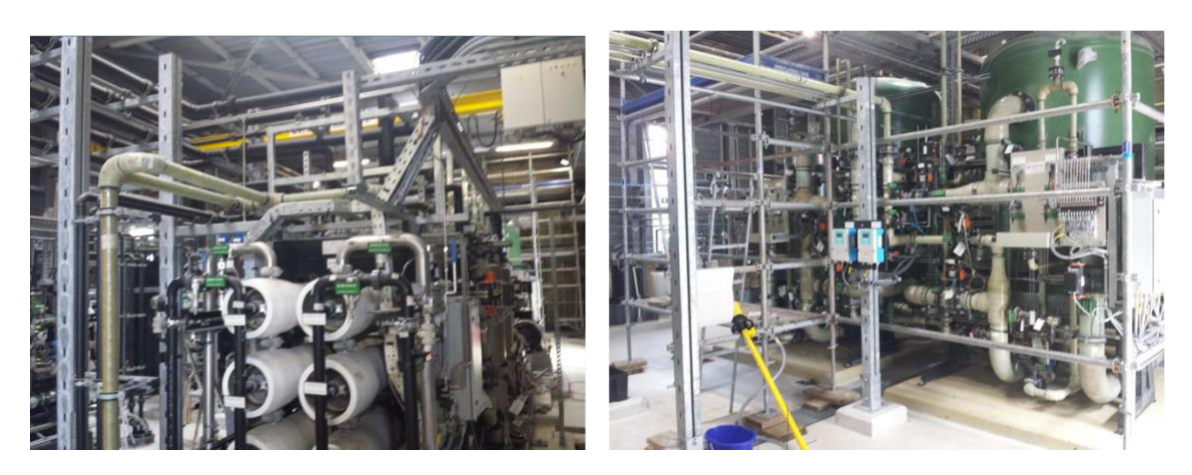

• **Edificio de tratamiento de aguas**

*Figura 35. Vista del edificio de tratamiento de aguas.*

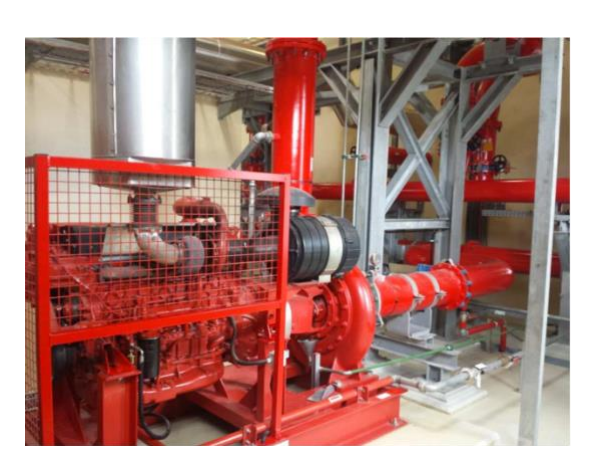

• **Edificio prevención de incendios**

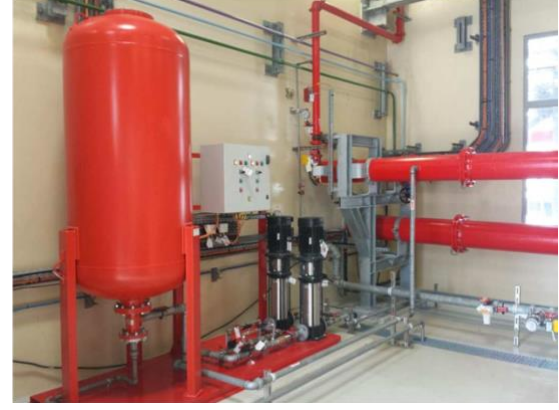

*Figura 36. Vista del edificio de prevención de incendios.*

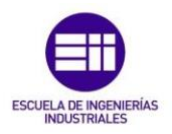

• **Sistema de chimeneas y escape**

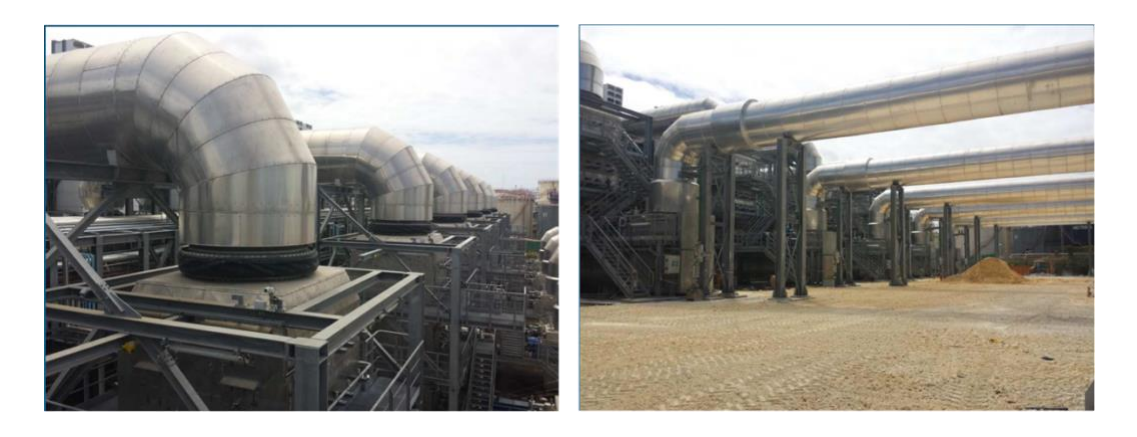

*Figura 37. Vista del Sistema de Chimeneas 1.*

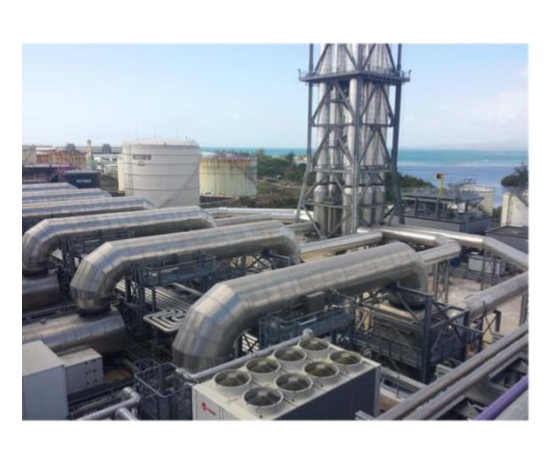

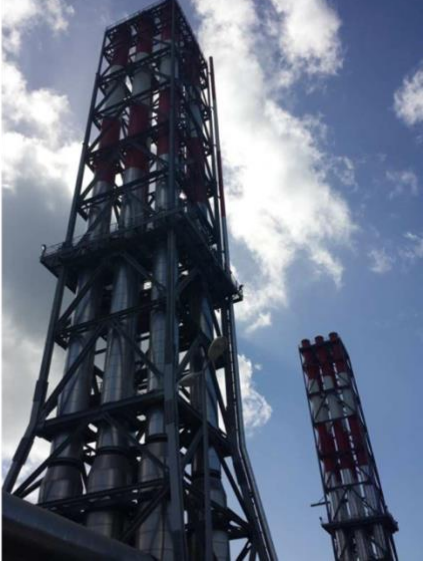

*Figura 38. Vista del Sistema de Chimeneas 2.*

#### • **Zona de tanques**

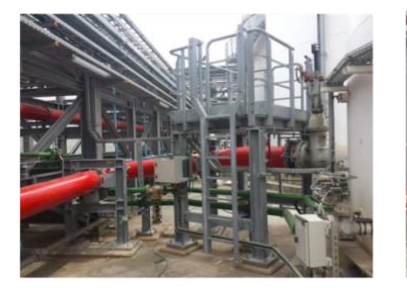

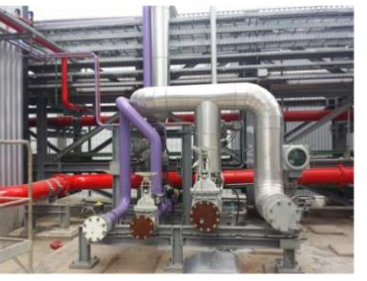

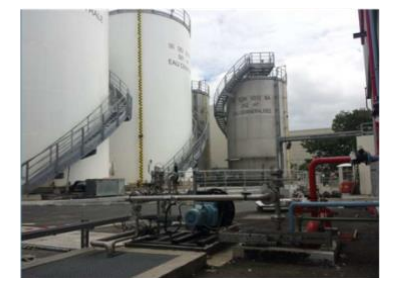

*Figura 39. Vista de la zona de Tanques.*

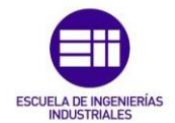

#### • **Almacenamiento de urea**

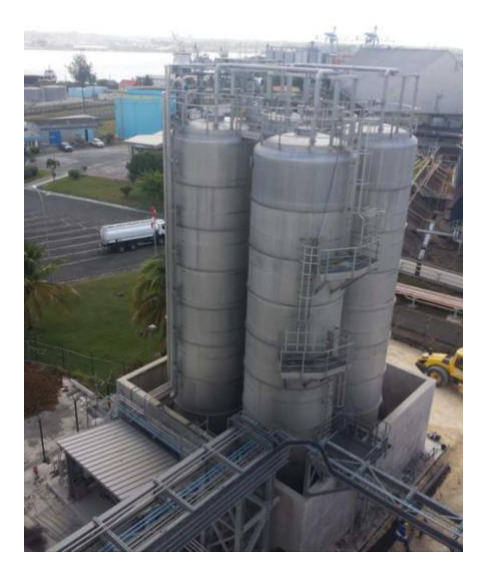

*Figura 40. Vista de los tanques de almacenamiento de urea.*

#### • **Estantes y caminos de tuberías**

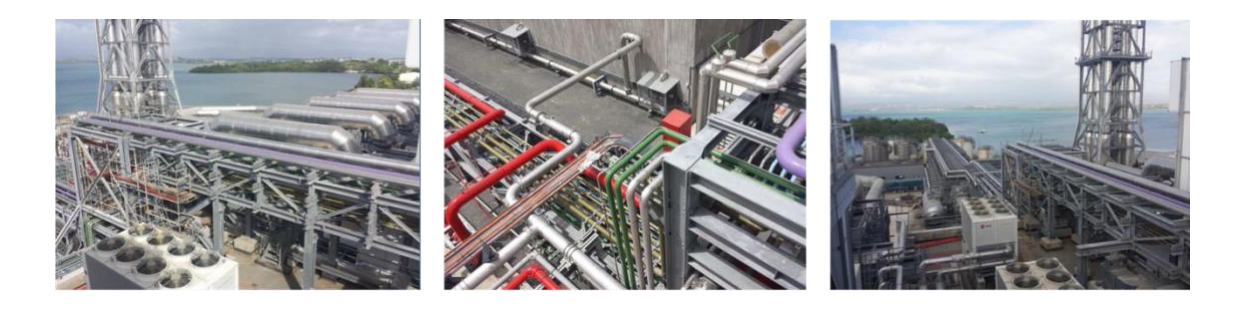

*Figura 41. Vista de los estantes y caminos de tuberías 1.*

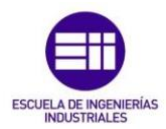

Estudio de metodologías ágiles en la gestión de proyectos industriales

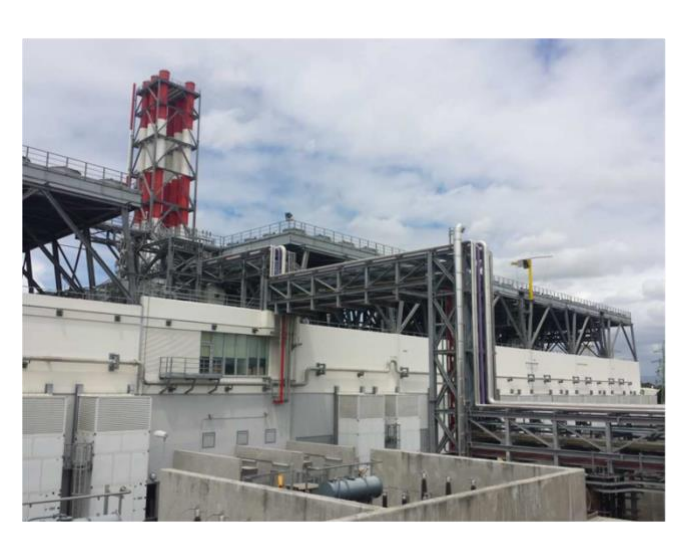

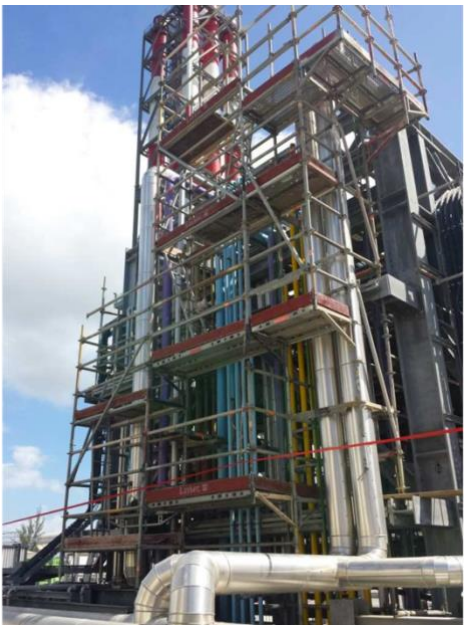

*Figura 42. Vista de los estantes y caminos de tuberías 2.*

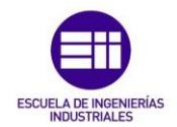

## 5.2. Selección y guía práctica de uso de la herramienta de trabajo

## 5.2.1. Selección de la herramienta de trabajo

Para el caso práctico de este trabajo de fin de grado, en el que se hará un supuesto del desarrollo del proyecto Pointe Jarry mediante el uso del marco de trabajo Scrum, será necesaria la utilización de un software para la gestión de proyectos ágiles.

Existe una amplia variedad de herramientas, pero se seleccionará una de las 2 más utilizadas, Jira Software o Azure DevOps Services. A continuación, se realizará un breve estudio de ambas herramientas para justificar la selección de una frente a otra.

Jira Software, de Atlassian, es un potente software para la gestión de proyectos de cualquier tipo y tamaño desde cualquier lugar del mundo. Está diseñado para que los equipos puedan comunicarse plenamente, compartiendo la planificación, el seguimiento y la supervisión del proyecto.

Como alternativa a Jira se encuentra Azure DevOps Services, un software creado por Microsoft con el que se puede crear, administrar e implementar diferentes aplicaciones desde cualquier parte del mundo, para la gestión de proyectos. Su nombre, DevOps es un término que nace de la mezcla entre desarrollo (development) y operaciones (operations).

Ambas herramientas nos permiten gestionar proyectos de manera ágil, pero existen una serie de diferencias que se tratarán a continuación:

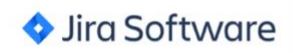

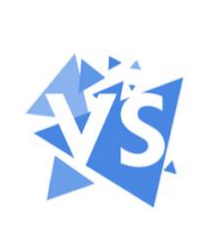

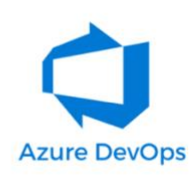

*Figura 43. Comparación de Herramientas para la gestión ágil de proyectos.*

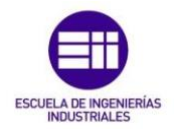

Como se veía en el apartado 5.1. el proyecto Pointe Jarry contó con las siguientes características:

| <b>General</b>                                              |                          |
|-------------------------------------------------------------|--------------------------|
| Site Type: Internal Combustion Power Station                |                          |
| Output power: 220 MW. (12 engines of 20 MW each)            |                          |
| Construction: period: 36 months for the mechanical erection |                          |
| Enter in service: 2 <sup>ns</sup> half 2015                 |                          |
| <b>Work Quantities</b>                                      |                          |
| Steelstructure erection                                     | 5.000 Ton                |
| <b>Equipment erection</b>                                   | 12,000 Ton               |
| Piping erection                                             | 210,000 Diametral inches |
| <b>Personnel</b>                                            |                          |
| <b>Direct Manhours</b>                                      | 1.000.000 Manhours       |
| Peak of direct manpower                                     | 480 workers              |
| Peak of staff                                               | 55 People                |

*Figura 44. Características generales del proyecto Pointe Jarry.*

En la imagen superior se ve que el pico de personal de oficina cuenta con 55 trabajadores. Por lo tanto, se buscará presupuesto de ambas herramientas para un total de 55 personas.

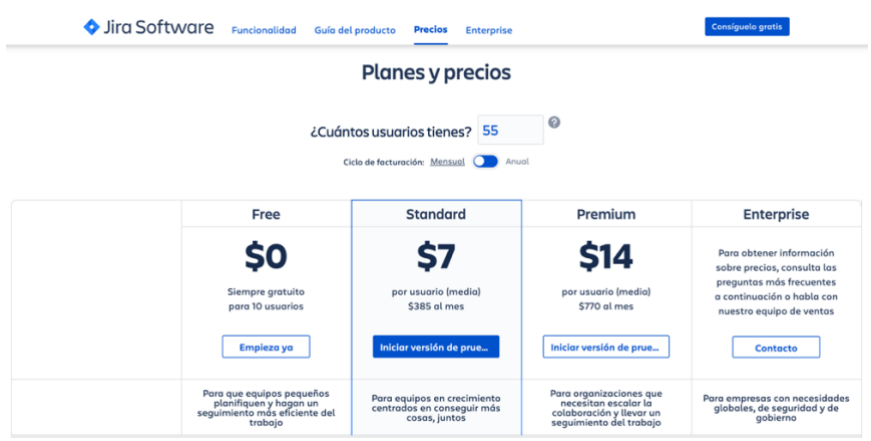

*Figura 45. Precios herramienta Jira Software.*

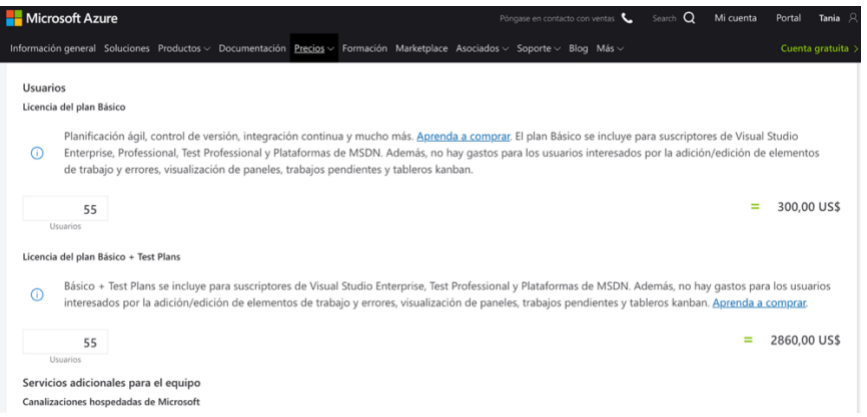

*Figura 46. Precios herramienta Microsoft Azure.*

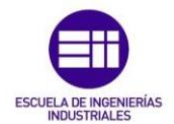

La diferencia es muy alta, siendo el precio mensual de Jira para su plan PREMIUM 770\$ mensuales y para el plan básico + Test Plans de Azure DevOps de 2860\$.

Según las valoraciones de los usuarios se encuentran prácticamente a la par.

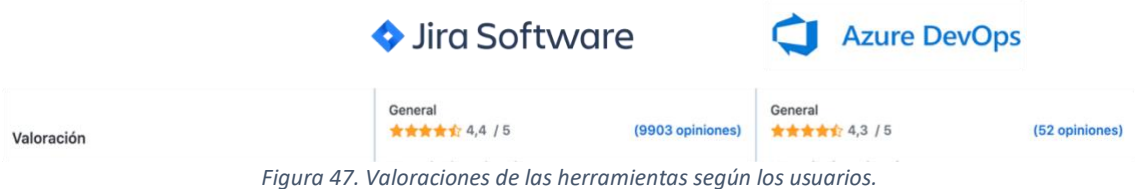

En cuanto a funcionalidades, se observa una gran diferencia en favor de Jira, pues cuenta con un número muy superior a Azure DevOps. Esta diferencia se debe a que Jira es un software completo y Azure DevOps son un conjunto de aplicaciones, lo que quiere decir que si se añadieran las aplicaciones correspondientes a las funcionalidades con las que no cuenta Azure DevOps, obtendríamos un software igualmente preparado, pero menos funcional y a un mayor coste, pues cada aplicación extra que se añade tiene un precio por usuario y mes.

| Software                         | <b>Azure DevOps</b>              |  |
|----------------------------------|----------------------------------|--|
| 10/10                            | 4/10                             |  |
| O Diagramas de Gantt             | Diagramas de Gantt<br>ര          |  |
| <b>O</b> Encuestas y comentarios | <b>B</b> Encuestas y comentarios |  |
| Gestión de carteras              | <b>O</b> Gestión de carteras     |  |
| Gestión de documentos            | Gestión de documentos            |  |
| Gestión de versiones             | Gestión de versiones             |  |
| <b>O</b> Panel de comunicaciones | <b>O</b> Panel de comunicaciones |  |
| Planificación de medios          | <b>C</b> Planificación de medios |  |
| <b>O</b> Priorización            | <b>O</b> Priorización            |  |
| Seguimiento de errores           | Seguimiento de errores           |  |
| Supervisión KPI                  | <b>C</b> Supervisión KPI         |  |

*Figura 48. Funcionalidades de las herramientas.*

Plataformas en las que se pueden instalar los softwares:

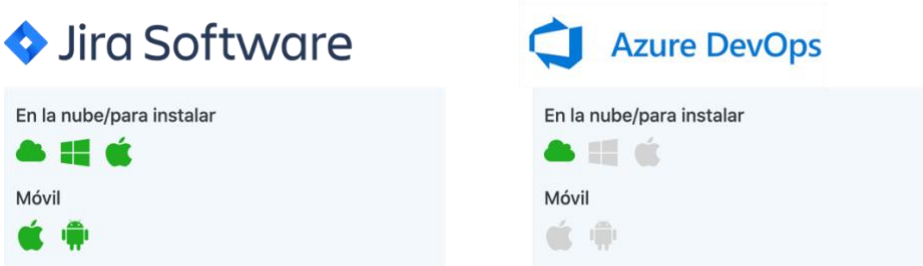

*Figura 49. Plataformas para las que se encuentran disponibles las herramientas.*
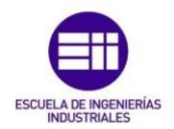

En cuanto al servicio de asistencia, Jira cuenta con asistencia 24 horas por un representante de Atlassian, así como asistencia en línea. Al contrario que Azure DevOps que no cuenta con tales servicios.

| Sira Software                                        | Azure DevOps                                                  |
|------------------------------------------------------|---------------------------------------------------------------|
| En horario ininterrumpido (atiende un representante) | <b>C</b> En horario ininterrumpido (atiende un representante) |
| <b>O</b> En línea                                    | <b>3</b> En línea                                             |

*Figura 50. Servicio de asistencia de las diferentes herramientas.*

Tras el análisis de los datos de la comparación se procederá a la selección del software.

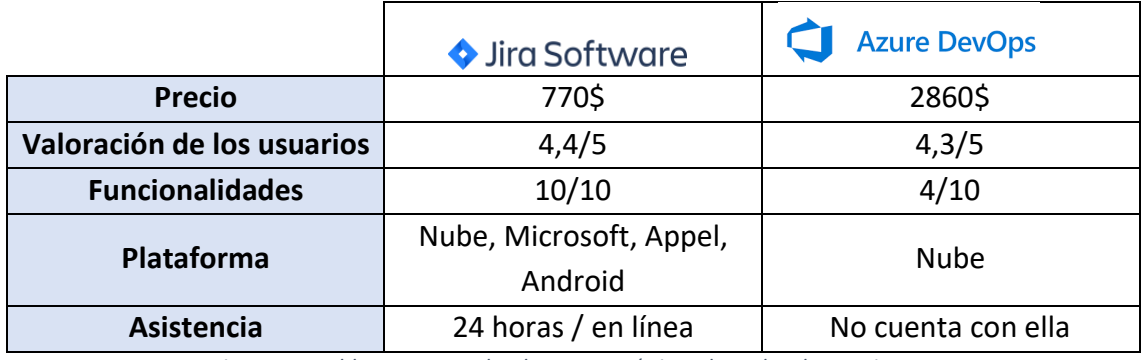

*Figura 51. Tabla resumen sobre las características de ambas herramientas.*

El software seleccionado para la realización del caso práctico será **Jira Software** de Atlassian.

Principalmente se debe a su precio, mucho menor y a que incluye todas las funcionalidades sin necesidad de utilizar más aplicaciones. Otro aspecto decisivo ha sido la cantidad de plataformas en las que se puede instalar dicho software. Es sabido, que con la nube realmente podemos acceder al programa desde cualquier dispositivo, pero siendo usuario habitual de este tipo de softwares es más práctico poder tener la aplicación descargada en el dispositivo, de la otra forma siempre dependeremos de una conexión a internet (que en ocasiones podría fallar).

Y de la misma manera, la asistencia por profesionales del software es un factor que tener muy en cuenta ya que siempre puede surgir alguna duda o problema y solucionarlo en tiempo real es la mejor opción.

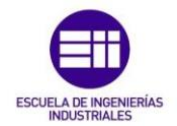

# 5.2.2. Guía práctica para el uso de Jira Software

### **PASO 1: Crear el proyecto Scrum**

Una vez nos identificamos y accedemos a nuestro perfil de Jira, en la parte superior vemos una pestaña que dice "Crear proyecto".

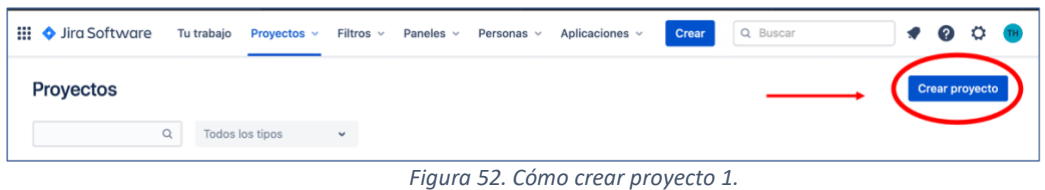

## Clicamos y aparecerá la siguiente ventana:

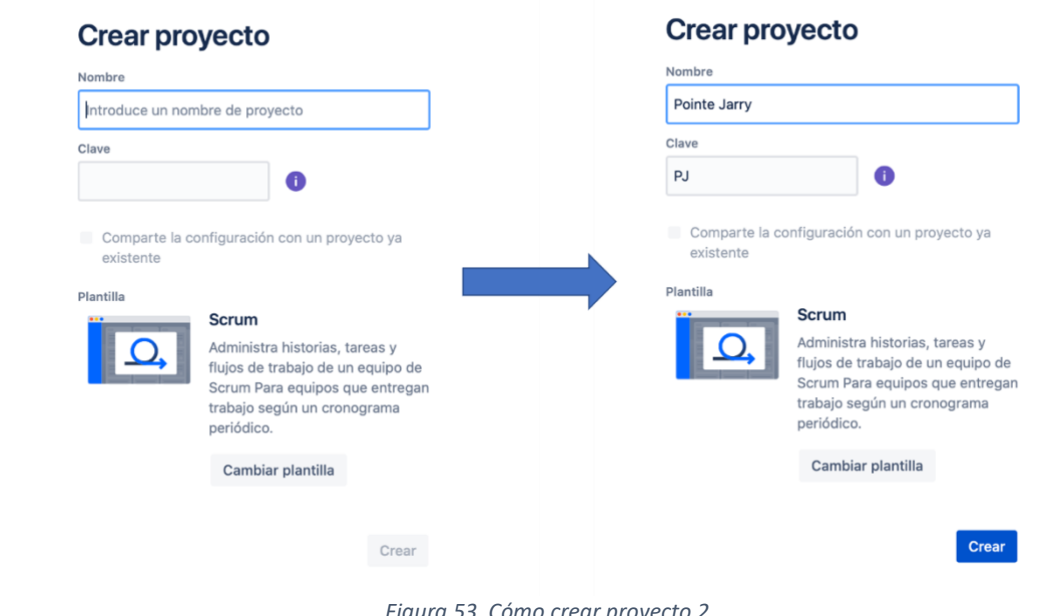

*Figura 53. Cómo crear proyecto 2.*

Rellenaremos los campos en blanco con el nombre y la clave que le queramos dar al proyecto. En la parte inferior observamos una pestaña que dice "cambiar plantilla", existen otros tipos de plantilla como son kanban o seguimiento de errores, pero en nuestro caso utilizaremos **Scrum**.

Una vez estén los campos completos, clicaremos en crear.

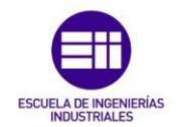

## Ahora aparecerá la siguiente ventana con el backlog del producto vacío:

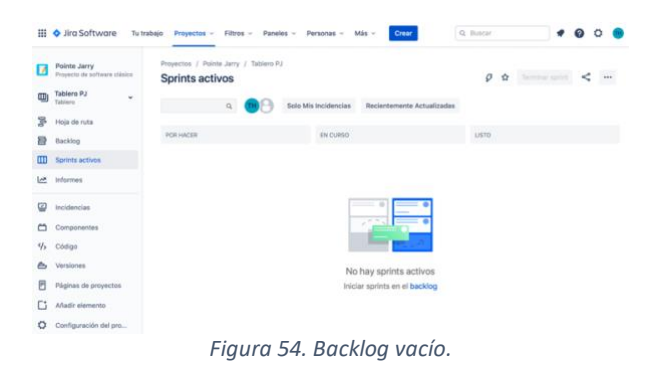

### **PASO 2: Cómo crear historias de usuario, tareas o epics en el backlog**

En Jira se denomina "Incidencia" a todos los elementos de trabajo, ya sean:

- Historias de Usuario
- Tareas
- Épicas
- Errores

La forma de crear estas incidencias es la siguiente:

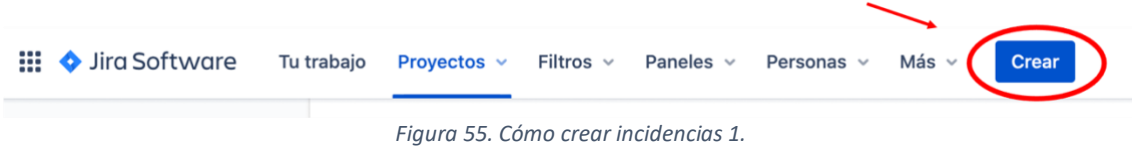

Clicamos en crear y aparece la siguiente ventana:

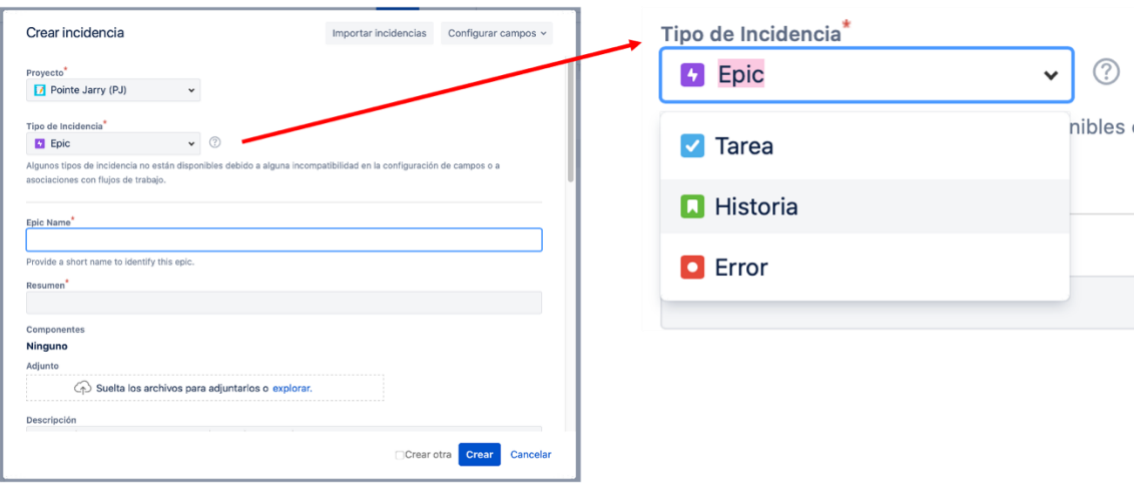

*Figura 56. Cómo crear incidencias 2.*

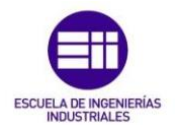

#### En esta ventana podemos seleccionar el tipo de incidencia que queremos crear.

#### Para incidencias normales

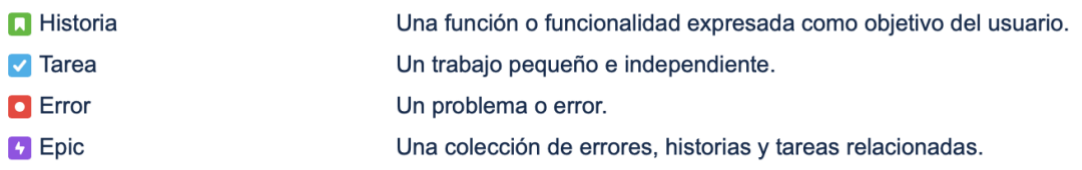

#### Para incidencias tipo subtarea

**B** Subtarea

*Figura 57. Diferentes tipos de Incidencias.*

#### **¿Qué es una user story o historia de usuario?**

Como se puede observar en la parte superior, es una función o funcionalidad expresada como un objetivo del usuario. Se usan para describir cuestiones técnicas del trabajo en un lenguaje comprensible para todo el que lo lea, siguiendo siempre el siguiente esquema:

### *Como [tipo de usuario], quiero [objetivo a conseguir], para [obtener beneficio].*

Por ejemplo: Como Ingeniero informático, quiero implementar en un dispositivo electrónico del tipo PC el software Jira, para dejar de utilizar las pizarras de Post-its, informatizando el sistema.

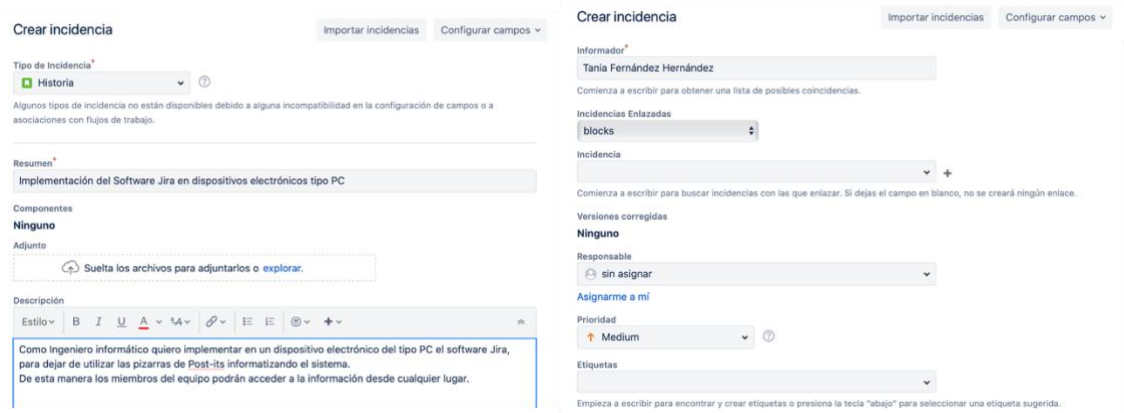

*Figura 58. Cómo crear una Historia de Usuario 1.*

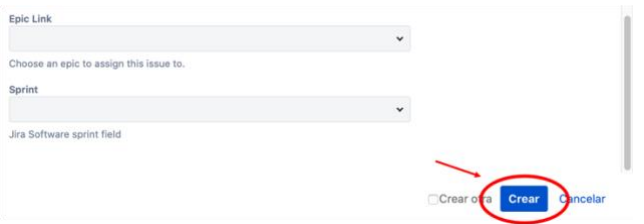

*Figura 59. Cómo crear una Historia de Usuario 2.*

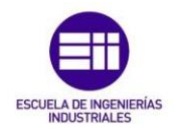

Lo primero que se debe hacer, es seleccionar el tipo de incidencia, como se puede apreciar en la imagen superior. Acto seguido se rellenarán todos los campos necesarios, como las casillas de resumen y descripción. Se indicarán de la misma manera, el informador, que es quien escribe la incidencia, las incidencias enlazadas, si hubiera alguna otra incidencia con la que tuviera relación, así como se asignarán el responsable del equipo y la prioridad que tiene la incidencia.

Si la historia de usuario estuviera incluida dentro de un epic, se señalaría en la casilla de "Epic Link", así como señalaríamos en la casilla de "Sprint", a que sprint pertenece. (Aunque más tarde se verá que existen más formas de hacer esto).

Una vez completados todos los campos clicamos en "Crear".

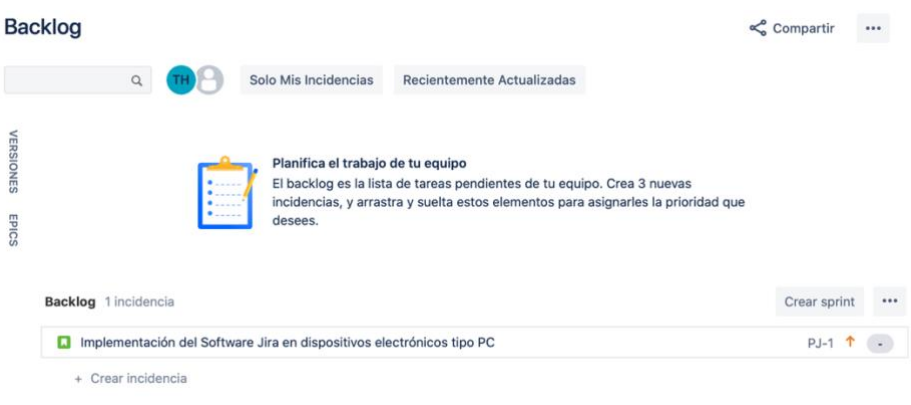

*Figura 60. Vista del Backlog con una Historia de Usuario creada.*

Vemos como nos aparece la incidencia cargada en el backlog. Acto seguido añadiremos las subtareas que componen la historia de usuario:

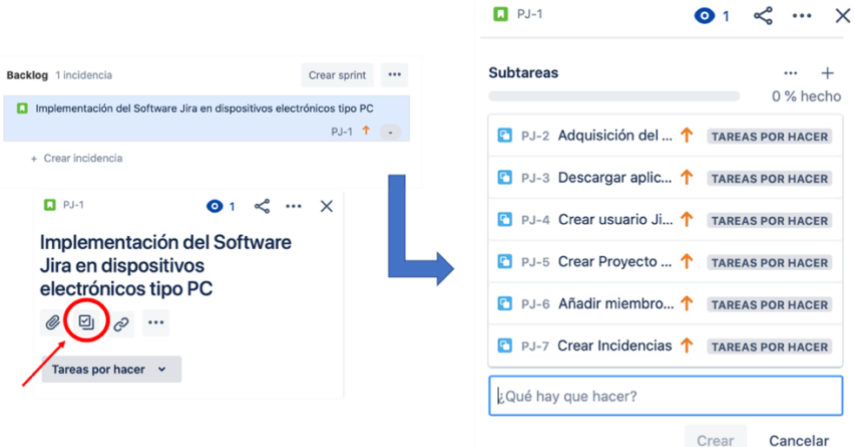

*Figura 61. Cómo agregar subtareas a una Historia de Usuario.*

Clicamos en la historia de usuario y aparece una ventana con el código PJ-1, aquí podemos observar el símbolo de la subtarea (dentro de un círculo rojo en la imagen superior), clicamos sobre él y pasamos a añadir las tareas por hacer.

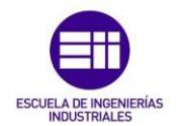

En el campo en blanco en el que se puede leer "¿Qué hay que hacer?", escribimos la tarea y clicamos en crear. Repetiremos la operación hasta que se complete la lista de tareas dentro de la historia de usuario.

En la parte superior podemos ver el % de tareas terminadas.

Añadiremos otra historia de usuario con subtareas para ampliar el ejemplo y poder continuar con la explicación.

#### Estamos ante esta situación:

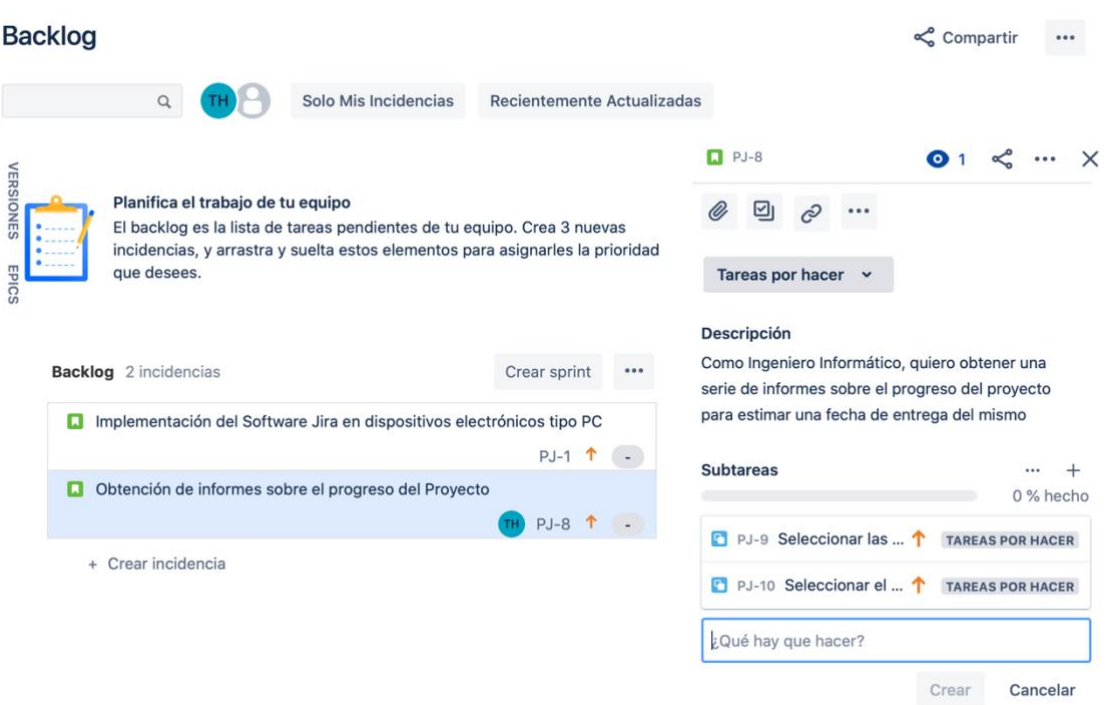

*Figura 62. Ejemplo con 2 Historias de Usuario.*

### **¿Cómo crear un epic?**

Un epic es una funcionalidad de nuestro proyecto lo suficientemente grande para no poder completarse en un solo sprint, por lo tanto, se compone de una serie de incidencias como historias de usuario o tareas.

Para crear un epic, seguiremos el siguiente camino: primero nos situamos en la pestaña del backlog y en la esquina izquierda encontramos 2 pestañas, "Versiones" y "Epics".

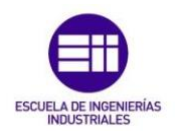

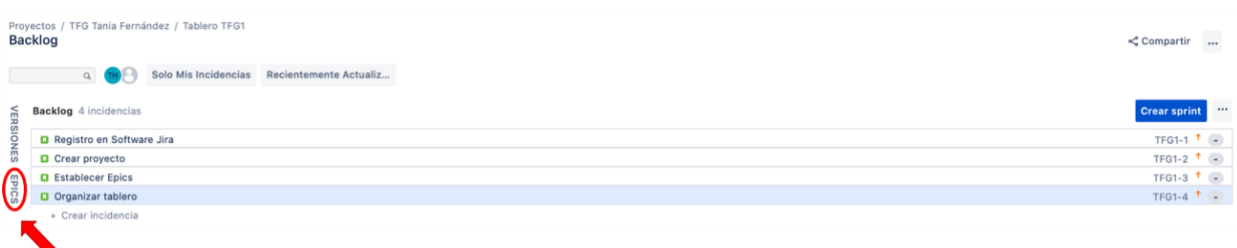

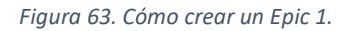

Clicamos sobre el botón epics y se abre la siguiente pestaña:

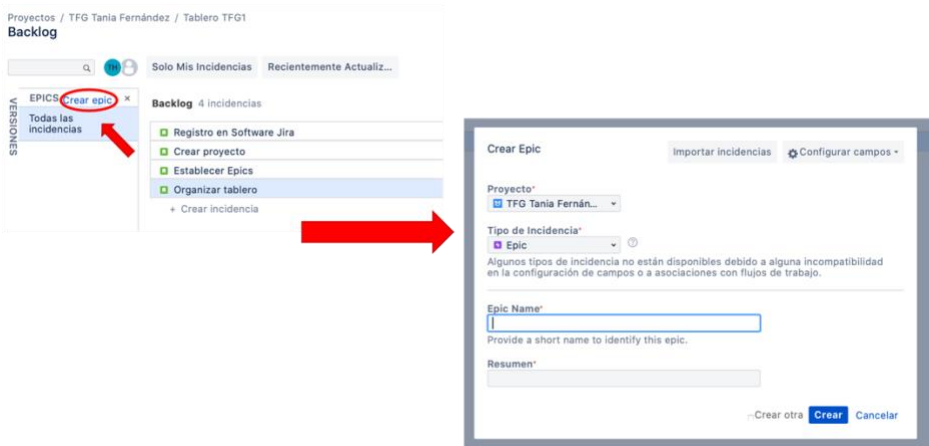

*Figura 64. Cómo crear un Epic 2.*

Aquí clicamos sobre "Crear Epic" y rellenamos los campos correspondientes, damos sobre "Crear" y aparecerá la siguiente ventana:

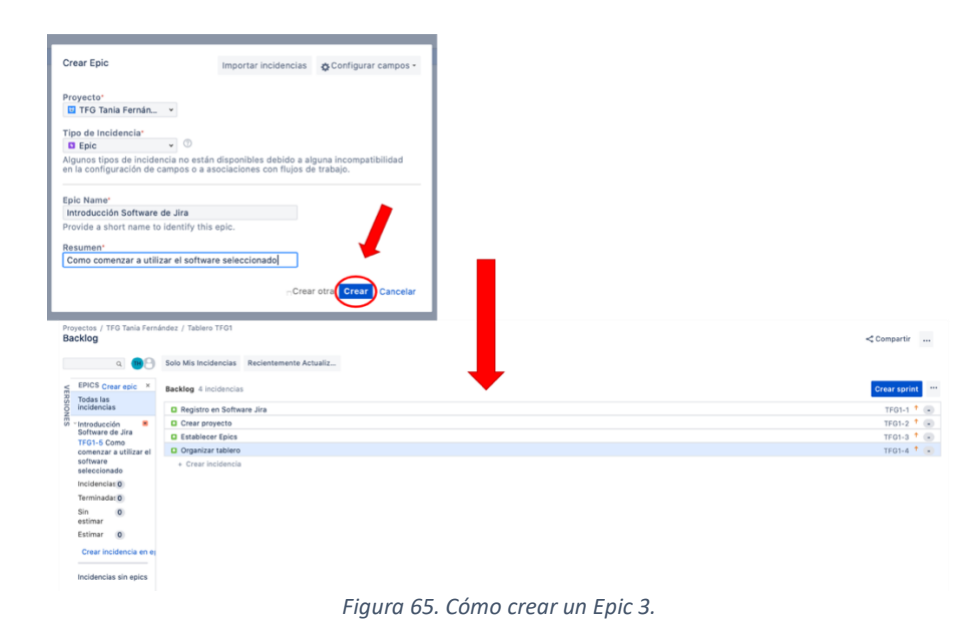

Como podemos apreciar en la parte lateral izquierda, tenemos la descripción del "Epic", con las incidencias que lo forman y el estado en el que se encuentran en cada momento.

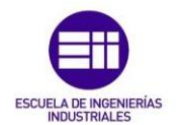

¿Cómo se añaden las incidencias al epic? Arrastramos las incidencias desde el backlog a la pestaña izquierda del epic, quedando de esta forma las incidencias añadidas al epic correspondiente.

Otra forma de añadir las incidencias al epic es desde la ventana de detalle de las incidencias.

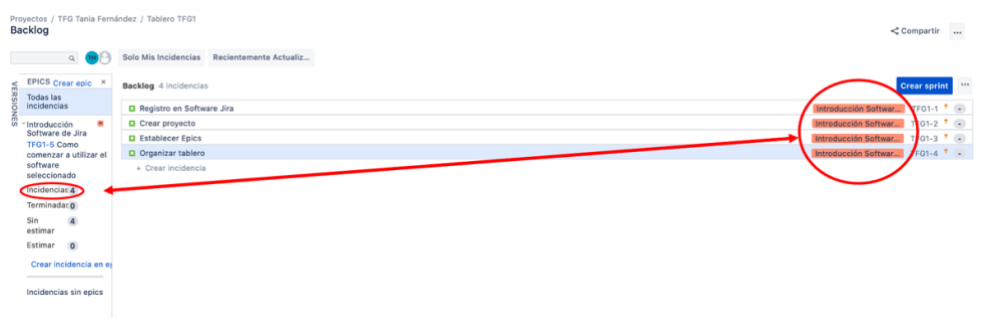

*Figura 66. Cómo agregar Incidencias a un Epic.*

Una vez están asignadas las incidencias al epic, aparece el nombre del epic en la incidencia como vemos en la imagen superior.

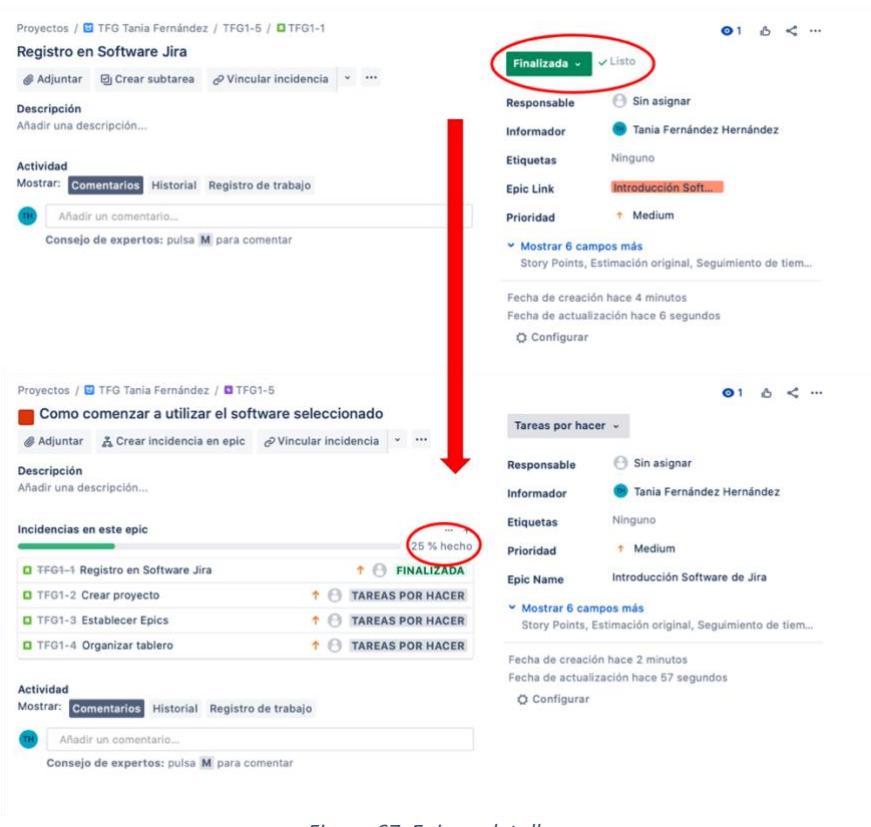

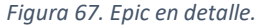

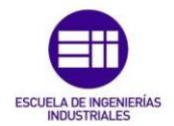

Si abrimos el detalle del epic, como en la imagen superior, podemos ver el estado en el que se encuentra en todo momento. En la parte superior de la lista de incidencias, vemos el porcentaje de trabajo terminado, el cual se irá actualizando automaticamente según se vayan completando los sprints y las correspondientes actividades.

### **PASO 3: Cómo crear versiones**

Las versiones representan determinados momentos o fases del proyecto, nos ayudan a organizar el trabajo y nos proporcionan diferentes hitos que queremos alcanzar. Esta división, nos permite realizar seguimientos especializados por fases de proyecto.

Para crear una versión seguiremos el siguiente recorrido:

Nos situamos en el backlog y en el lateral izquierdo observamos de nuevo las pestañas "Epics y "Versiones", esta vez clicamos sobre "Versiones". Nos aparece en ese mismo lateral una nueva pestaña en la que vemos un botón que dice: "Crear versión", pulsamos y acto seguido aparecerá un desplegable con unos campos por rellenar, que son el nombre de la versión, una breve descripción de ésta y unas fechas de inicio y fin.

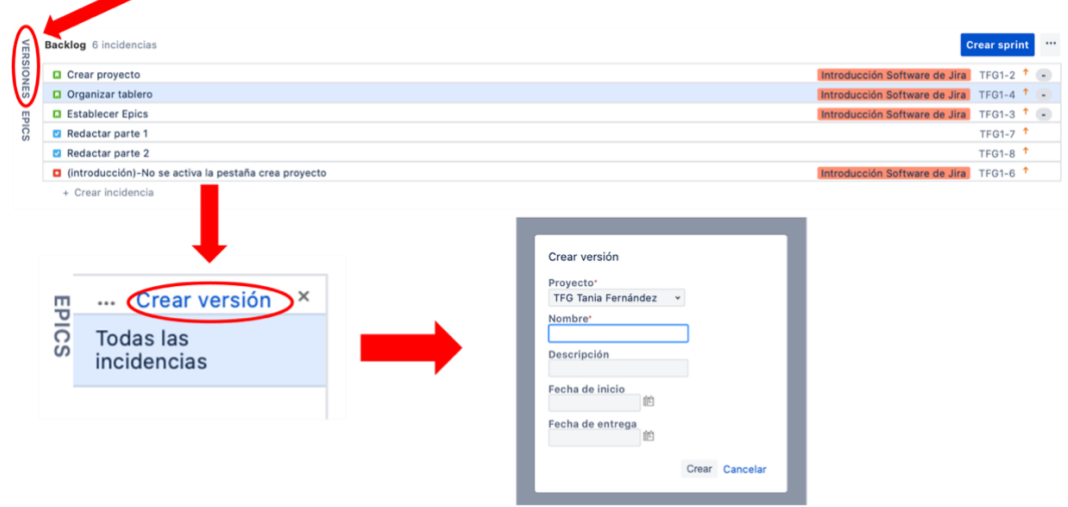

*Figura 68. Cómo crear una Versión 1.*

Completamos los campos del desplegable y pulsamos sobre el botón "Crear". De esta forma, la versión ya estaría creada.

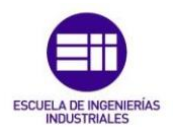

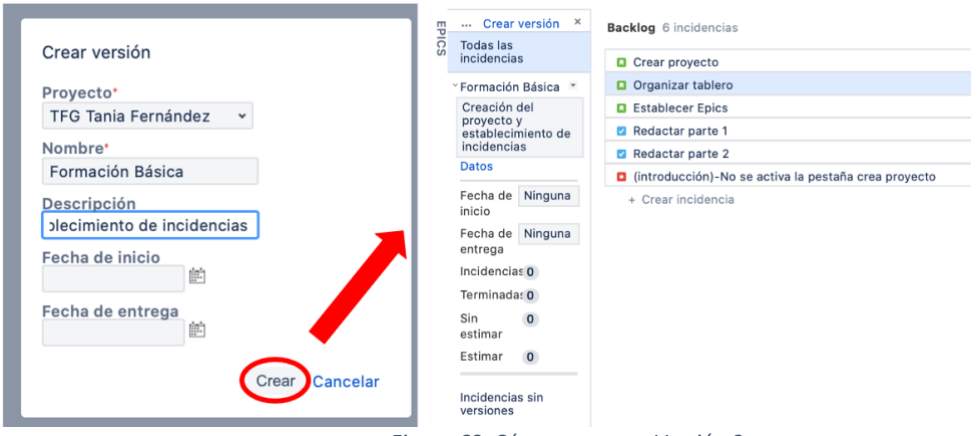

*Figura 69. Cómo crear una Versión 2.*

Ahora desde el backlog, con la ventana de "Versiones" abierta, podemos observar el estado en el que se encuentra dicha versión.

Pero ¿cómo añadimos las incidencias a las versiones?, es muy sencillo, simplemente hay que pinchar sobre la incidencia que queremos añadir y arrastrarla con el ratón hacia la izquierda, a la zona de versiones.

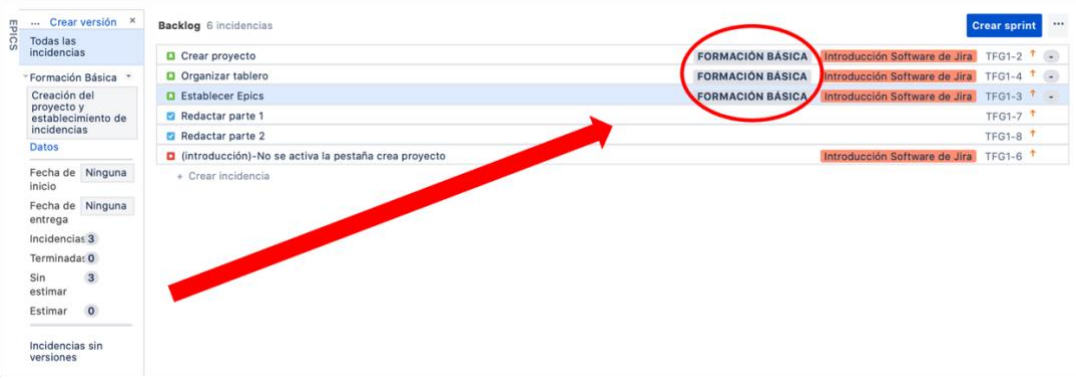

*Figura 70. Cómo agregar Incidencias a la Versión.*

Una vez están las incidencias añadidas a la versión, en el backlog vemos cómo se le ha añadido una etiqueta en color gris con el nombre de la versión.

En la zona de versiones podemos observar en qué estado están las incidencias.

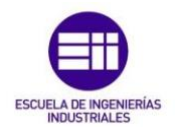

Pero ese estado también se puede comprobar en otro lugar:

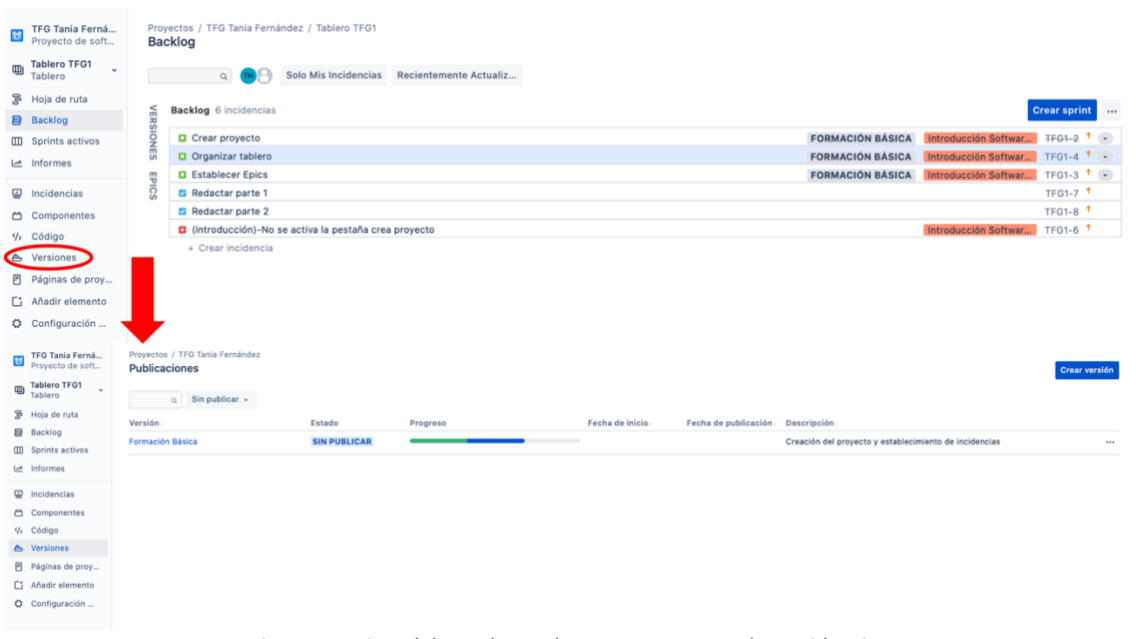

*Figura 71. Vista del estado en el que se encuentran las Incidencias.*

En el lateral izquierdo, debajo de la pestaña de backlog, encontramos una pestaña con el nombre de "Versiones", si clicamos nos aparece una vista detallada de las versiones existentes.

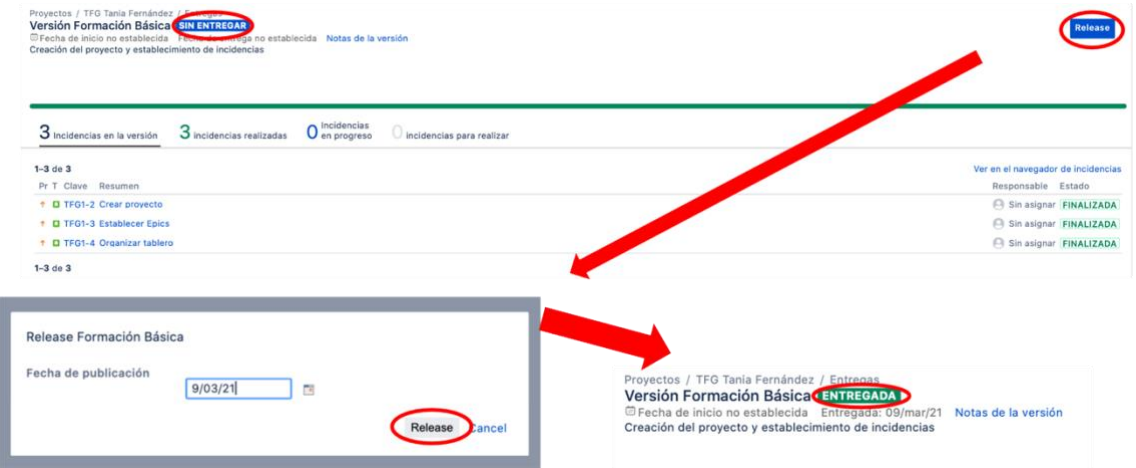

*Figura 72. Vista del detalle del estado de la Versión.*

Si clicamos sobre la versión nos lleva a otra vista en la que aparecen las incidencias que la forman y el estado en el que se encuentran. Una vez todas las incidencias de la versión se encuentran finalizadas podemos proceder a la entrega de la versión, esto se consigue pulsando sobre el botón "Release", acto seguido nos pedirá la fecha de la publicación y

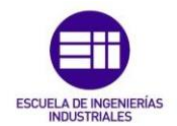

volver a pulsar sobre "Release". Una vez hecho esto, el estado de la versión cambia de "Sin entregar" a "Entregada".

## **PASO 4: Cómo crear un Sprint**

Nos situamos en el backlog para comenzar con la creación del sprint. Clicaremos en la pestaña de "Crear Sprint" y obtendremos la siguiente ventana:

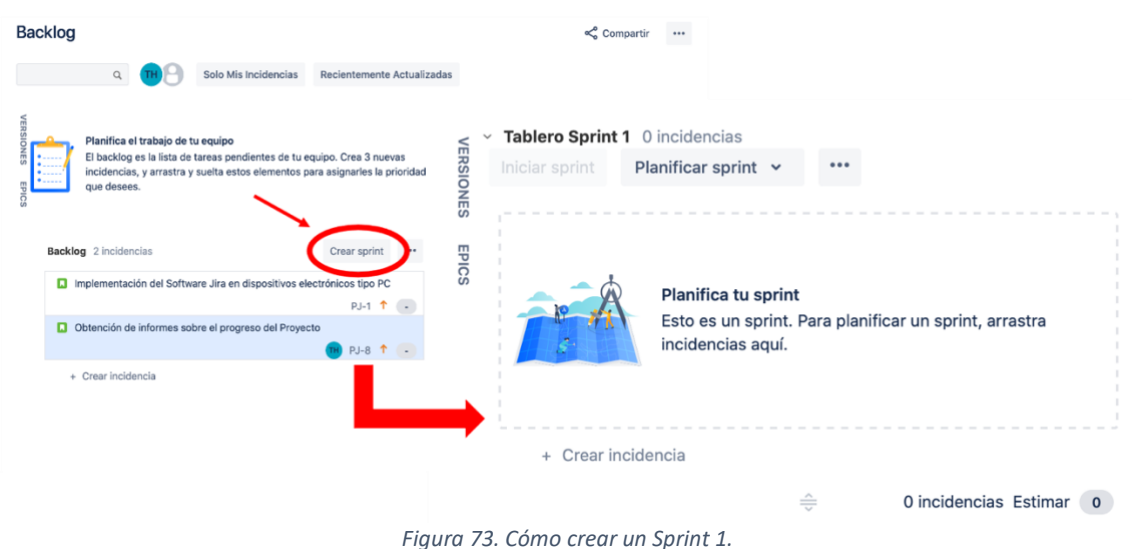

Tras la realización de la reunión de planificación del sprint, el equipo habrá seleccionado las diferentes incidencias que se van a completar durante ese sprint.

Para añadir las incidencias al sprint tenemos que arrastrarlas con el ratón hasta la caja superior, donde pone "Planifica tu Sprint", como vemos en la imagen superior.

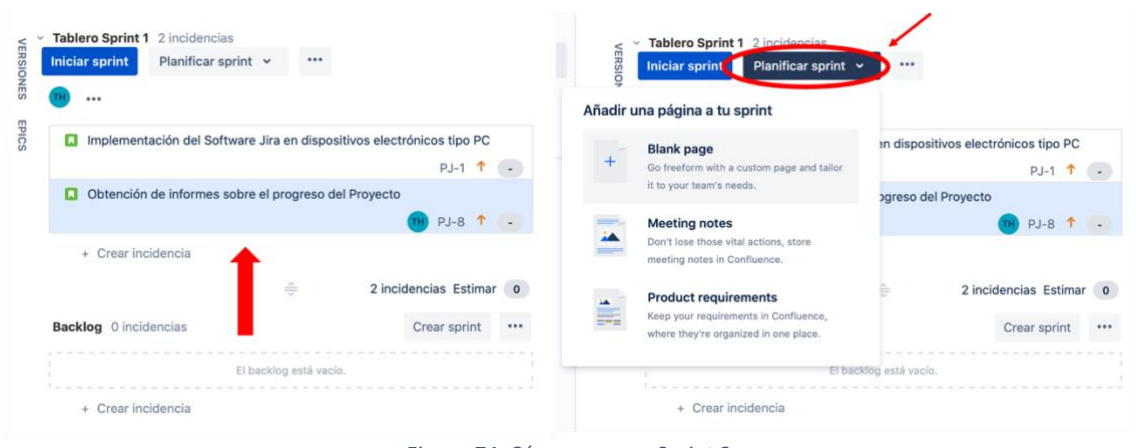

*Figura 74. Cómo crear un Sprint 2.*

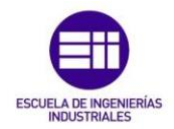

Una vez están las incidencias en la casilla del sprint, en la parte superior observamos 2 pestañas, "Iniciar Sprint" y "Planificar Sprint", clicamos sobre la segunda pestaña y nos aparece el desplegable que vemos en la parte superior. Aquí tenemos la opción de añadir diferentes elementos al sprint, como notas de importancia hechas en la reunión o requerimientos del producto.

Al clicar en la pestaña de "Iniciar Sprint" nos aparece la siguiente ventana:

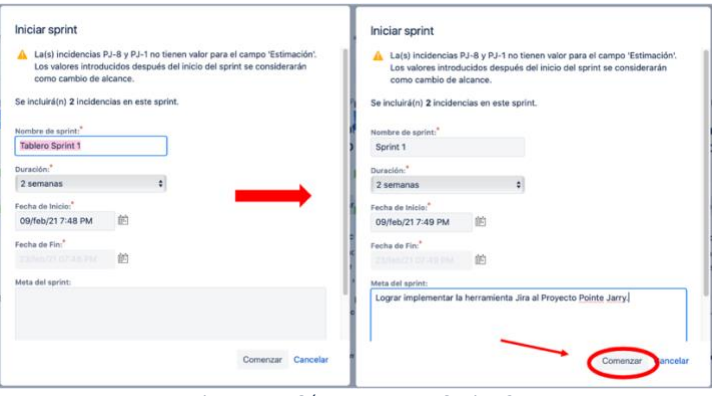

*Figura 75. Cómo crear un Sprint 3.*

Aquí tendremos que seleccionar, tanto la duración del sprint como sus fechas de inicio y fin, se añadirá también el objetivo principal del sprint en la casilla "Meta del Sprint" y una vez completos todos los campos, clicaremos en "Comenzar".

Una vez terminada la creación del sprint, Jira nos dirige automáticamente a la pestaña de "Sprints Activos", que se encuentra en el lateral izquierdo de la pantalla:

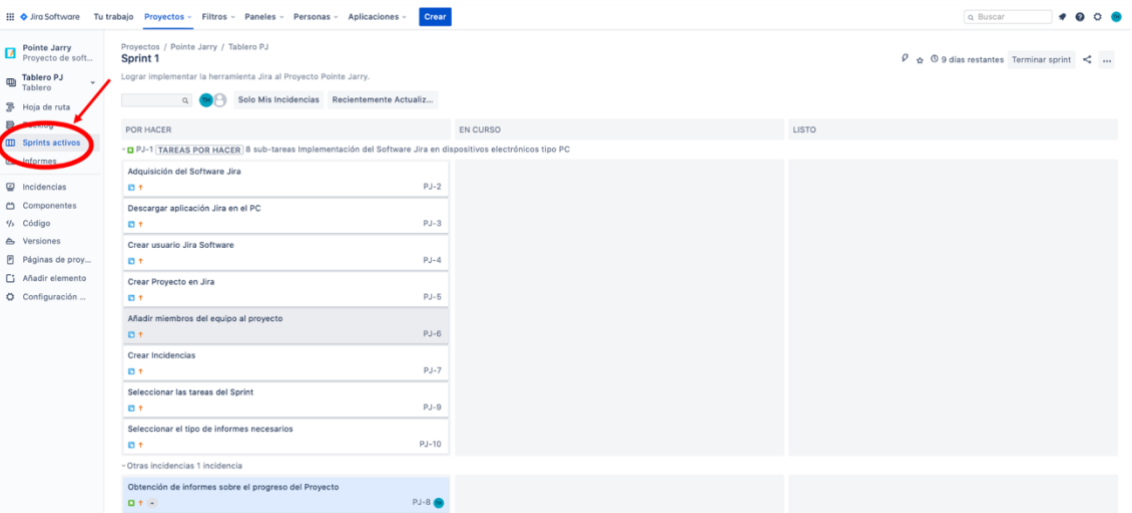

*Figura 76. Vista Sprint activo.*

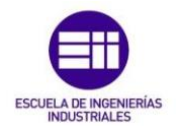

En este lugar trabaja el equipo Scrum, seleccionando los elementos de la columna "Por hacer" y moviéndolos según se vayan empezando a la columna "En curso" y una vez finalizados a la columna de la derecha "Listo". La forma de hacerlo es arrastrando el elemento con el ratón de una columna a otra o clicando en la tarea y:

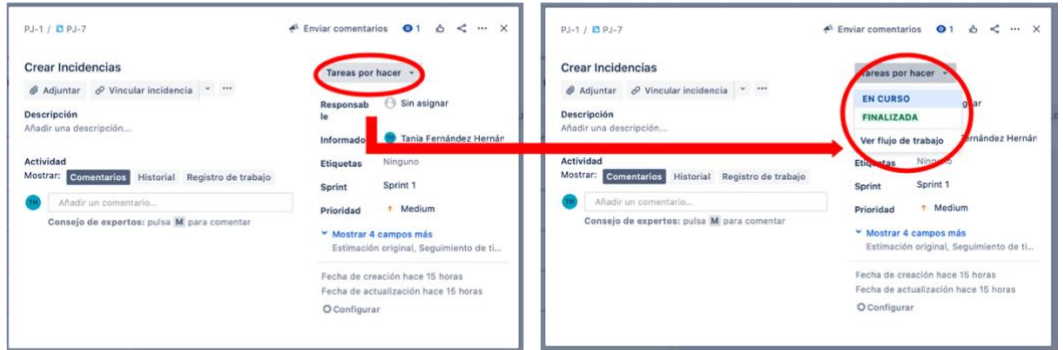

*Figura 77. Cambio del estado de las Incidencias dentro de un Sprint.*

Así pues, a lo largo del sprint vemos como el tablero va cambiando de forma.

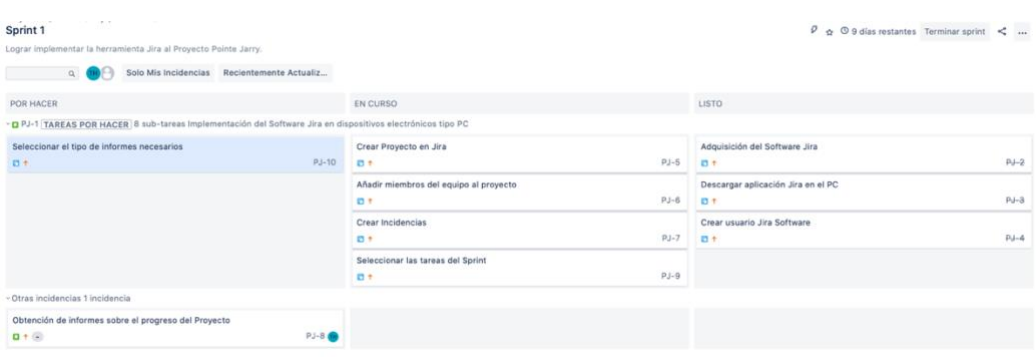

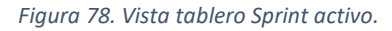

# **¿Cómo concluir el Sprint?**

Una vez todas las incidencias del sprint están en la columna de "Listo", clicamos sobre la pestaña superior "Terminar Sprint" y una vez abierta la pestaña de confirmación, clicamos sobre "Terminar".

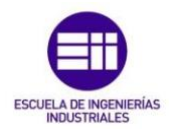

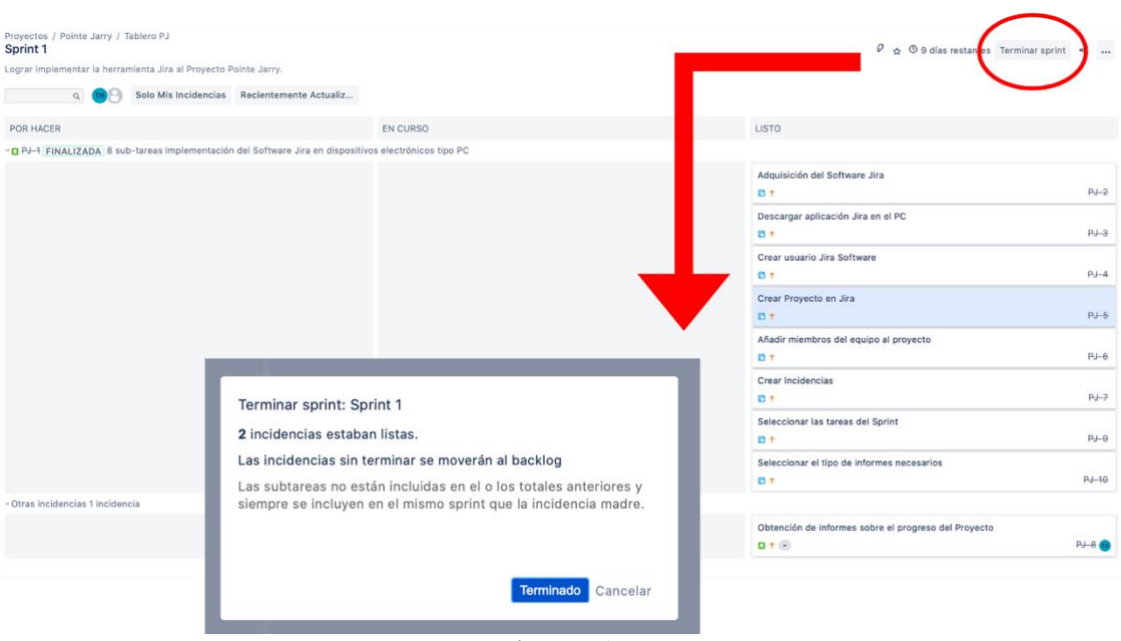

*Figura 79. Cómo concluir un Sprint.*

De no estar completas todas las incidencias del sprint, actuamos de la siguiente forma:

- Movemos las incidencias de nuevo al backlog.
- Movemos las incidencias a un sprint futuro.
- Movemos las incidencias a un sprint que Jira creará por nosotros.

#### **PASO 5: Cómo establecer los puntos de historia o story points**

Los puntos de historia reflejan la dificultad de la historia de usuario. El avance o velocidad de un equipo se mide por la cantidad de puntos de historia que es capaz de completar en un sprint. A medida que el equipo se acelera va aumentando el número de story points que es capaz de completar.

Éstos story points también son necesarios para completar informes del proyecto como la gráfica de trabajo pendiente.

Para establecer los story points, lo primero que se necesita es una historia de usuario, de dificultad media, que todo el equipo sepa cómo llevar a cabo para tomarla como pivote o referencia. A esta historia se le da una puntuación en función de su dificultad, por ejemplo 6, entonces al resto de historias de usuario se les puntúa comparándolas con esta historia que hemos tomado como pivote. Si la historia requiere el doble de dificultad, su puntuación en story points será entonces 12 y si la dificultad de la historia es la mitad de la del pivote su puntuación será 3.

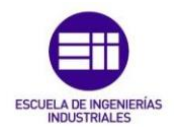

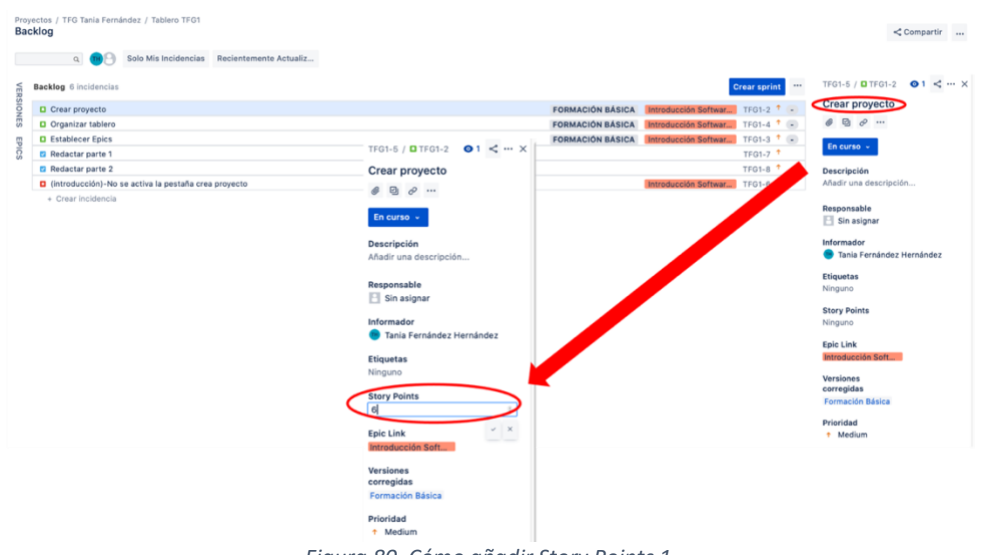

*Figura 80. Cómo añadir Story Points 1.*

Para añadir los story points a una historia de usuario, nos situaremos sobre ésta en el backlog, pincharemos sobre ella y a la derecha aparecerá un desplegable. Debajo de "Etiquetas" encontraremos la pestaña de "Story Points", la rellenamos con la puntuación correspondiente y pinchamos sobre enter.

| <b>VERSIONES</b> | <b>Backlog</b> 6 incidencias                         |                         | <b>Crear sprint</b><br>$\cdots$                  |
|------------------|------------------------------------------------------|-------------------------|--------------------------------------------------|
|                  | <b>Q</b> Crear provecto                              | <b>FORMACIÓN BÁSICA</b> | 6<br>Introducción Softwar<br><b>TFG1-2</b>       |
|                  | Organizar tablero                                    | <b>FORMACIÓN BÁSICA</b> | Introducción Softwar<br><b>TFG1-4</b><br>9       |
|                  | <b>Q</b> Establecer Epics                            | <b>FORMACIÓN BÁSICA</b> | Introducción Softwar                             |
| EPICS            | Redactar parte 1                                     |                         | $-61-7$                                          |
|                  | Redactar parte 2                                     |                         | TFG1-8 $†$                                       |
|                  | cintroducción)-No se activa la pestaña crea proyecto |                         | TFG1-6 $†$<br>Introducción Softwar               |
|                  | + Crear incidencia                                   |                         |                                                  |
| <b>VERSIONES</b> | Tablero Sprint 1 3 incidencias                       |                         | <br>Planificar sprint v<br><b>Iniciar sprint</b> |
|                  | Crear proyecto                                       | <b>FORMACIÓN BÁSICA</b> | $TFG1-2$ <sup>1</sup> 6<br>Introducción Softwar  |
|                  | Organizar tablero                                    | <b>FORMACIÓN BÁSICA</b> | $TFG1-4$ <sup>1</sup> 9<br>Introducción Softwar  |
| EPICS            | <b>Q</b> Establecer Epics                            | <b>FORMACIÓN BÁSICA</b> | Introducción Softwar TFG1-3 1 4                  |
|                  | + Crear incidencia                                   | $\triangle$             | 3 incidencias Estimar 19                         |

*Figura 81. Cómo añadir Story Points 2.*

Puntuaremos así, todas las historias de usuario que aparezcan en el backlog.

Después comenzamos a crear un sprint. En la parte inferior vemos un sumatorio de todos los story points que conforman la pila del sprint, (ocurre de igual manera en las ventanas de "Epics" y "Versiones", en la parte inferior aparece un sumatorio de los story points que los conforman). Iniciamos el sprint y vamos completando las incidencias que lo conforman.

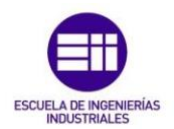

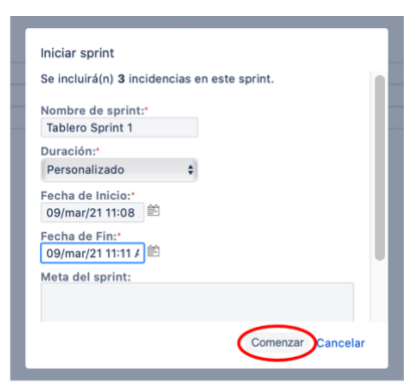

*Figura 82. Ejemplo Sprint (Duración ficticia).*

*Para poder ver el ejemplo le pondremos una duración de 3 minutos al sprint.*

| TFG Tania Ferná (c)<br>Proyecto de soft<br>固                                   | Provectos / TFG Tania Fernández / Tablero TFG1<br><b>Tablero Sprint 1</b> |               |                                                               |               | $\mathcal{P}$ $\triangleq$ 0 0 dias restantes Terminar sprint $\leq$              |        |
|--------------------------------------------------------------------------------|---------------------------------------------------------------------------|---------------|---------------------------------------------------------------|---------------|-----------------------------------------------------------------------------------|--------|
| Tablero TFG1<br>$\omega$                                                       | Solo Mis Incidencias Recientemente Actualiz<br>$\alpha$                   |               |                                                               |               |                                                                                   |        |
| S Hoja de ruta<br><b>B</b> Backlog                                             | POR HACER                                                                 |               | EN CURSO                                                      |               | LISTO                                                                             |        |
| <b>III</b> Sprints activos<br>let informes                                     | <b>Establecer Epics</b><br>Introducción Software de Jira<br>$0+4$         | <b>TF01-3</b> | Crear proyecto<br>Introducción Software de Jira<br>$D + 6$    | <b>TFG1-2</b> |                                                                                   |        |
| C Incidencias<br>Componentes<br>% Código                                       |                                                                           |               | Organizar tablero<br>Introducción Software de Jira<br>$D + 9$ | TFG1-4        |                                                                                   |        |
| & Versiones                                                                    |                                                                           |               |                                                               |               |                                                                                   |        |
| Proyectos / TFG Tania Fernández / Tablero TFG1<br><b>Tablero Sprint 1</b><br>Q | Solo Mis Incidencias Recientemente Actualiz                               |               |                                                               |               | $\varphi_{\hat{\mathfrak{D}}} \circledcirc 0$ días restantes (Terminar sprint ) < | $\sim$ |
| POR HACER                                                                      |                                                                           | EN CURSO      |                                                               | LISTO         |                                                                                   |        |
|                                                                                |                                                                           |               |                                                               | $D + 6$       | Crear proyecto<br>Introducción Software de Jira<br>TF01-2                         |        |
|                                                                                |                                                                           |               |                                                               | $D + 9$       | Organizar tablero<br>Introducción Software de Jira<br><b>TFG1-4</b>               |        |
|                                                                                |                                                                           |               |                                                               | $D + 4$       | <b>Establecer Epics</b><br>Introducción Software de Jira<br><b>TFG1-3</b>         |        |

*Figura 83. Tablero del Sprint de ejemplo.*

Una vez todas las incidencias estén en la columna de "Listo", clicaremos sobre "Terminar Sprint" y con el sprint ya terminado nos dirigiremos a la columna de la izquierda donde clicaremos sobre la pestaña de informes.

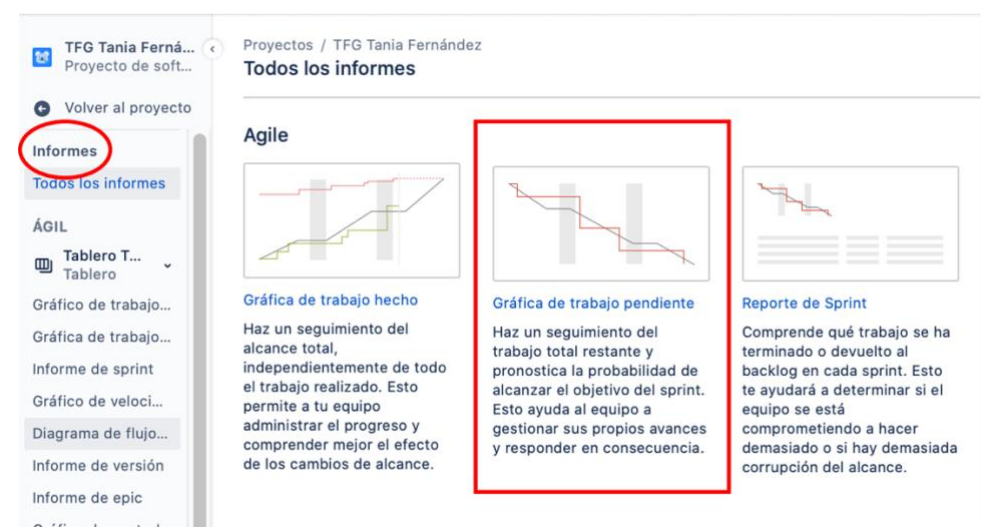

*Figura 84. Informes Jira Software.*

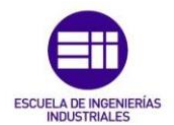

### En esta sección seleccionamos la gráfica de trabajo pendiente.

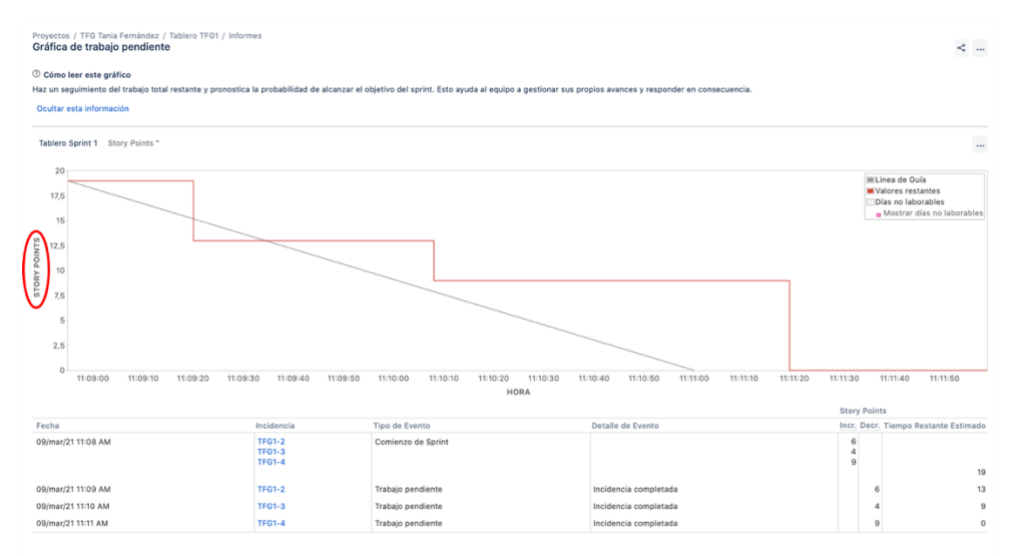

*Figura 85. Ejemplo de gráfica del trabajo pendiente.*

Y aquí podemos observar cómo se ha ido desarrollando el sprint a lo largo del tiempo en función de estos puntos de historia.

### **PASO 6: Cómo consultar los informes**

Como acabamos de ver en el paso anterior, para consultar los informes lo primero que hay que hacer es puntuar las historias de usuario con los story points, ya que la mayoría de los informes que nos serán de ayuda los usan como referencia. Nos situamos en la columna de la izquierda sobre "Informes" y nos aparece el desplegable con todos los informes disponibles que se podrían usar.

Se detallarán a continuación los informes más comunes:

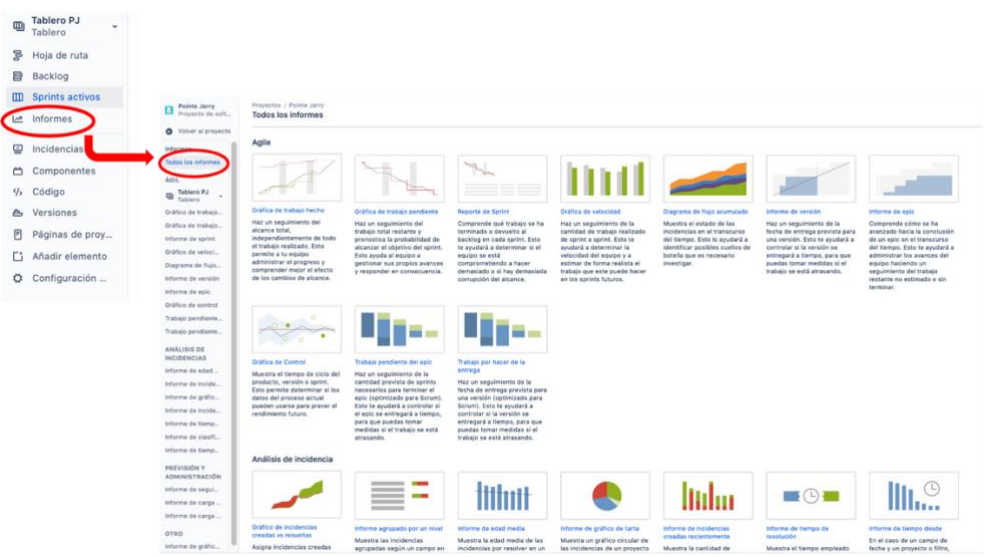

*Figura 86. Diferentes tipos de Informes ofrecidos por Jira Software.*

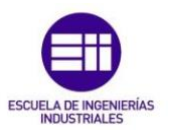

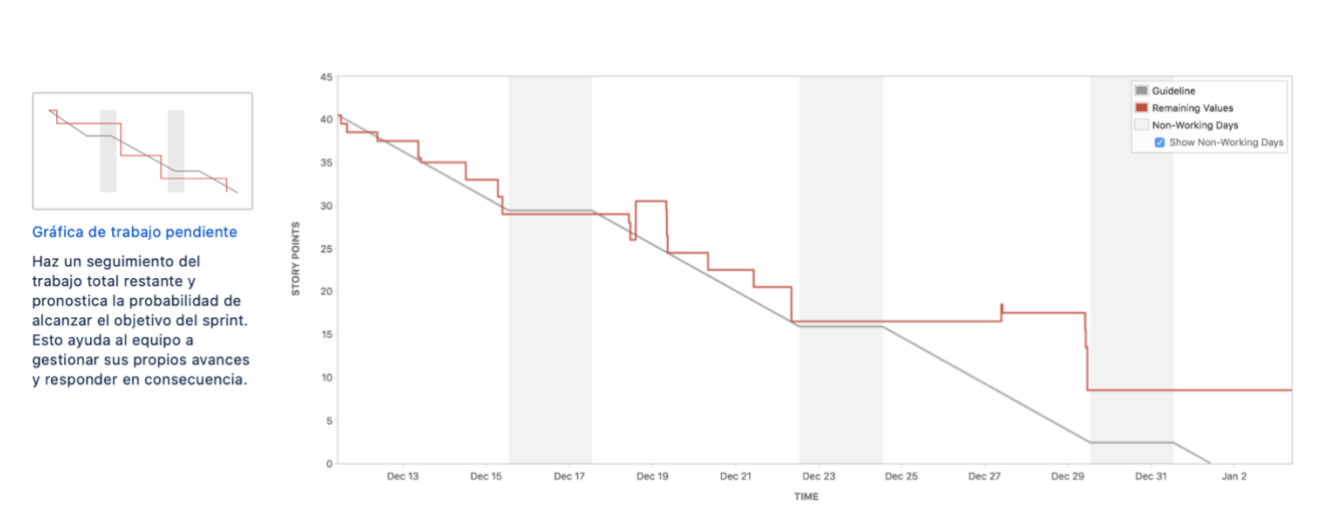

# **Diagrama de trabajo pendiente Sprint:**

*Figura 87. Ejemplo diagrama del trabajo pendiente.*

Este diagrama muestra la cantidad de trabajo estimada y la cantidad real de trabajo que debe completarse en un sprint. El diagrama se irá actualizando automáticamente según se vayan completando las tareas del sprint.

El eje X, muestra el tiempo y el eje Y, los puntos de historia.

El diagrama se utiliza para supervisar el trabajo restante y cerciorarnos de si será posible alcanzar el objetivo del sprint. Esto permitirá al equipo Scrum auto gestionar su progreso y actuar en consecuencia.

Existen una serie de patrones para este gráfico ante los que se debe tener cuidado ya que indicarían que las cosas no marchan de la forma correcta:

- El equipo termina antes de tiempo todos los sprints. Esto quiere decir que el equipo asume menos trabajo del que puede gestionar.
- El equipo no cumple los pronósticos de ninguno de sus sprints, es decir, no termina todo el trabajo que selecciona para cada uno. Esto indica que están asumiendo una cantidad de trabajo excesiva y que en la retrospectiva del sprint no son capaces de ver el error.
- La línea de evolución cuenta con caídas pronunciadas en lugar de seguir una evolución gradual. Esto indica que el trabajo no está bien dividido.
- Si el propietario del producto cambia el alcance o añade incidencias en mitad de un sprint, quiere decir que dicho sprint no se había definido adecuadamente.

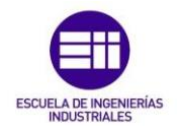

# **Diagrama del trabajo pendiente de epics y versiones:**

Estos diagramas sirven para realizar un seguimiento del progreso del desarrollo del proyecto en muestras más amplias de trabajo, como son las versiones o los epics.

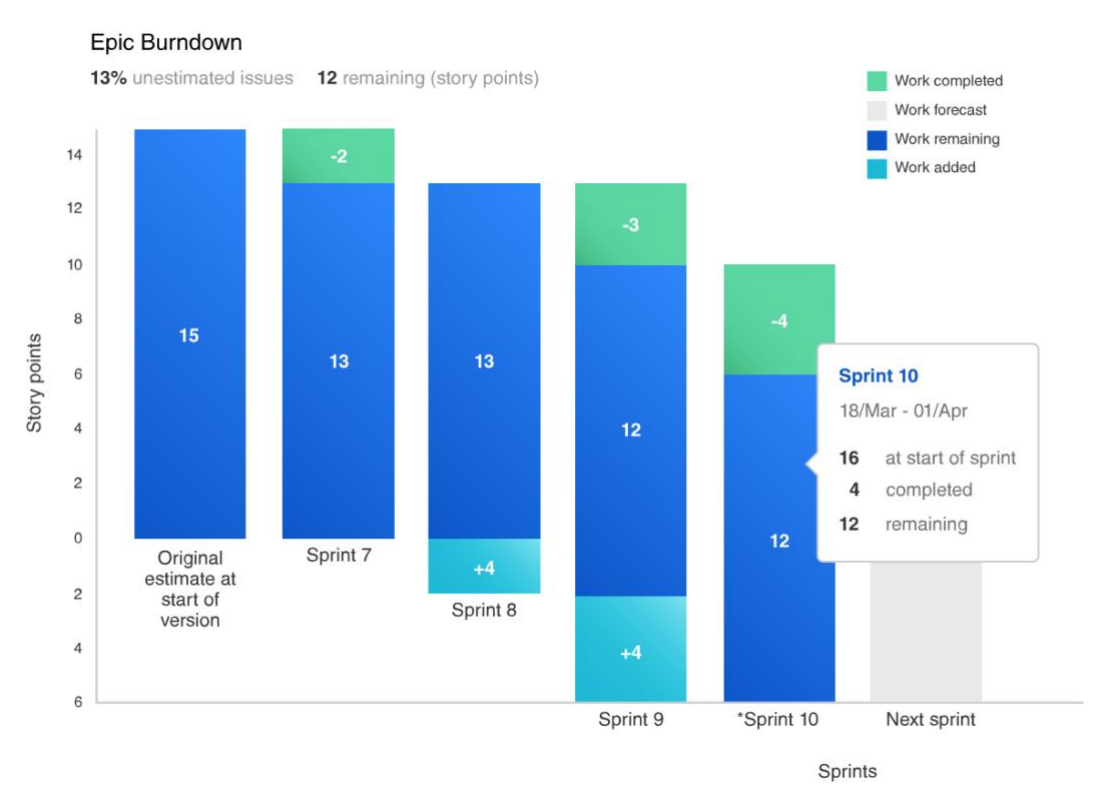

Aquí se puede observar un ejemplo de la gráfica:

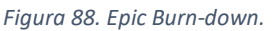

Los anti-patrones ante los que se debería estar alerta son los siguientes:

- Las previsiones de epics o versiones no se van actualizando según lo hace el equipo.
- No se observa progreso aparente después de varias iteraciones.
- El alcance aumenta con mayor rapidez que la capacidad de absorción del equipo.

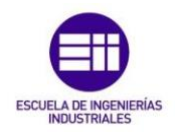

## **Diagrama de flujo acumulado:**

Este diagrama siempre debería ser una curva suave que fuera de izquierda a derecha, si se presentaran huecos en cualquier color estaría indicando problemas.

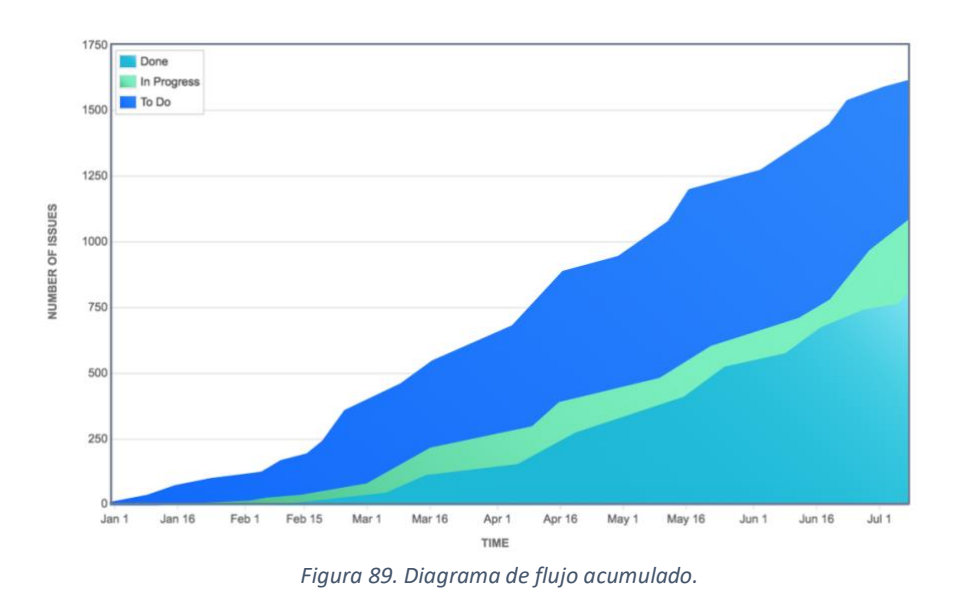

Aquí se observa un ejemplo de la gráfica:

De no ser así habría que tomar acciones correctivas.

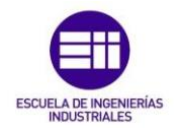

# 5.3. Resolución del caso práctico propuesto

## **Finalidad del estudio**

Con el estudio de este caso práctico, se busca demostrar que existen otras formas de gestionar este tipo de proyectos industriales, utilizando para ello un marco de trabajo nacido para el desarrollo de proyectos de software. Se utilizarán metodologías ágiles, más en concreto el marco de trabajo Scrum y para ello emplearemos como herramienta el software digital de Jira.

Se va a trabajar con un proyecto ya existente, por lo que se realizará una comparación entre los 2 métodos de gestión utilizados. El método tradicional de desarrollo en cascada y el método ágil, Scrum.

Se citarán una serie de cambios dentro del marco de trabajo Scrum, puesto que habrá que adaptar la metodología al tipo de proyecto al que nos enfrentamos.

- Se trabajará con un número de técnicos fijo, los cuales se irán organizando en equipos que trabajarán en paralelo en diferentes partes del proyecto, según vayan siendo necesarios. Es decir, que el tamaño de estos equipos variará en función de las necesidades del proyecto.
- El proyecto seguirá, al igual que en los proyectos de desarrollo de software, utilizando cajas de tiempo de entre 2 y 4 semanas. Habiéndose fijado en 2 semanas la duración de los sprints para este caso práctico.
- Como se relataba en el apartado 3.3., el equipo contará siempre con un propietario del producto y un Scrum Master, los cuales contarán con una formación técnica superior, y un equipo de desarrollo, que pasará a llamarse equipo técnico, formado por un número variable de técnicos en función de las necesidades del proyecto.
- A diferencia de los proyectos de desarrollo de software, en un proyecto industrial se construyen elementos materiales, por lo que habrá ocasiones en las que el número de personas del equipo exceda a lo comúnmente recomendado.
- Los técnicos que conformarán el equipo técnico serán operarios eléctricos, mecánicos, electrónicos… e ingenieros de la rama industrial.
- Aparecen 2 nuevos Eventos Scrum:
	- o Reunión de propietarios del producto.
	- o Reunión de Scrum Masters (Dentro de la planificación del sprint).
- El proyecto contará con sprint 0.

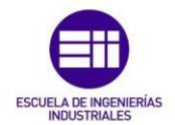

El proyecto que va a ser objeto de nuestro estudio es un proyecto que se subcontrata a una empresa española del grupo industrial de ACS, Cobra. Esto quiere decir, que todas las especificaciones del proyecto vienen dadas desde un principio. Con la metodología ágil y el desarrollo flexible estaremos abiertos a posibles cambios que pudieran aparecer dentro del proyecto, a diferencia de la metodología en cascada que no permitiría ningún cambio durante la realización del proyecto o de permitirlo incurriría en unos costes elevadísimos para la empresa.

El proyecto Pointe Jarry consiste en el montaje mecánico completo de una central eléctrica.

Los proyectos de este tipo constan de innumerables partes, por ello hemos seleccionado una de esas partes para nuestro estudio. La parte seleccionada será el *Sistema de Lubricación* de la central, desde la fase de ingeniería hasta la puesta en marcha, pasando por la fase de montaje y precomisionado.

Elegimos un grupo de actividades de principio a fin, para poder mostrar con total claridad, cómo sería la gestión del proyecto utilizando el marco de trabajo Scrum. La forma de gestión de dicha parte se aplicaría de igual manera al resto de partes del proyecto hasta completarlo.

# 5.3.1. Orden cronológico de actividades del proyecto

Se determinará la forma en que se lleva a cabo un proyecto de esta categoría.

La empresa en cuestión recibe una propuesta de proyecto de otra empresa, en este caso Cobra recibe una propuesta del grupo MAN. Cobra realiza el pertinente estudio del proyecto y tras ver un posible beneficio en el mismo, aceptaría la propuesta.

Acto seguido se realizará una selección del personal que va a participar en el proyecto, así como una selección de los recursos de la empresa. De entre todo el personal seleccionado, establecen un número de equipos que trabajarán en paralelo en el proyecto, y con esto seleccionan a los candidatos para ocupar los puestos de propietarios del producto y Scrum Máster.

Una vez están repartidos los puestos entre el personal, se llevaría a cabo el primer evento de Scrum, la reunión de propietarios del producto. En la cual se dividirá el proyecto en subproyectos más pequeños y manejables pero que tienen sentido por cuenta propia, es decir, a su finalización deberá ser posible su puesta en marcha y funcionarán de forma individual, para posteriormente funcionar en conjunto con el resto de los subproyectos.

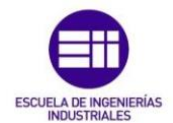

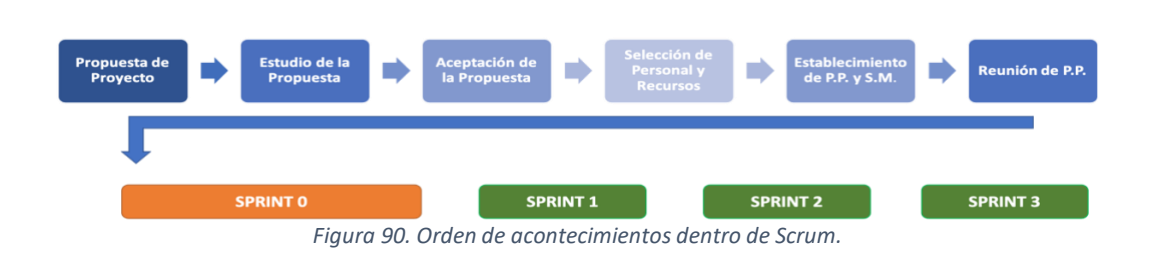

A partir de la reunión de propietarios del producto, los equipos existentes trabajarán en paralelo en las diferentes partes del proyecto, siguiendo exactamente el mismo esquema de trabajo. Es aquí donde comenzamos a utilizar el marco de trabajo Scrum. Como se comentó anteriormente, nos centraremos en el Sistema de Lubricación de la planta.

# 5.3.2. El Sprint 0

Para comenzar se hablará del *Sprint 0*. Este Sprint no se considera un evento de Scrum, sino una práctica que emplean algunas empresas. Hay opiniones a favor y opiniones en contra de utilizar este sprint previo, pero hablando desde una perspectiva objetiva, creo que el sprint 0 es muy favorable en proyectos de índole industrial como el que nos atañe.

Este sprint 0 no aportará ningún valor de negocio al proyecto, su principal objetivo será construir una parte de la arquitectura ágil básica que se utilizará durante el desarrollo del proyecto, para que en los incrementos de los futuros sprints, se consiga añadir el valor que se busca para el proyecto. Es decir, que es el paso previo necesario, para poder trabajar en el proyecto de forma ágil.

Cabe destacar que en un proyecto de software este sprint 0 podría no tener sentido, por lo tanto, prescindiríamos de él.

La duración del sprint 0 será mayor que la del resto de sprints y la velocidad con la que se trabajará en él, al ser el primero que realizamos, menor.

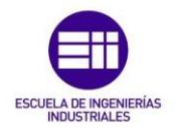

## En el siguiente listado se detallan todas las acciones que se deben realizar en el sprint 0:

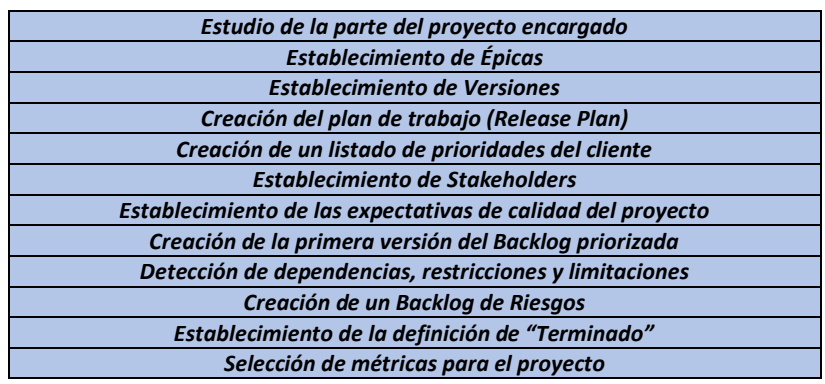

*Figura 91. Tabla resumen de las Incidencias pertenecientes al Sprint 0.*

# 5.3.3. ¿Cómo implementamos esto en Jira Software?

El primer evento que tendrá lugar dentro del sprint 0, será la reunión de planificación del sprint. Dentro de la misma, será la reunión de Scrum Masters la primera parte en realizarse. Aquí los Scrum Masters se reunirán y se repartirán los recursos disponibles, teniendo en cuenta las necesidades de cada subproyecto.

Después, en la segunda parte de la reunión, con el equipo ya formado se establecerá qué es lo que se va a llevar a cabo en el sprint, que no es otra cosa que la lista de actividades que vimos en el apartado anterior.

#### ¿Cómo se conseguirá esto?

El primer paso será crear un proyecto en la plataforma Jira como ya vimos en el paso 1 del apartado 5.2.2.

Una vez esté creado el proyecto, se añadirán al backlog todas las actividades de la lista anterior.

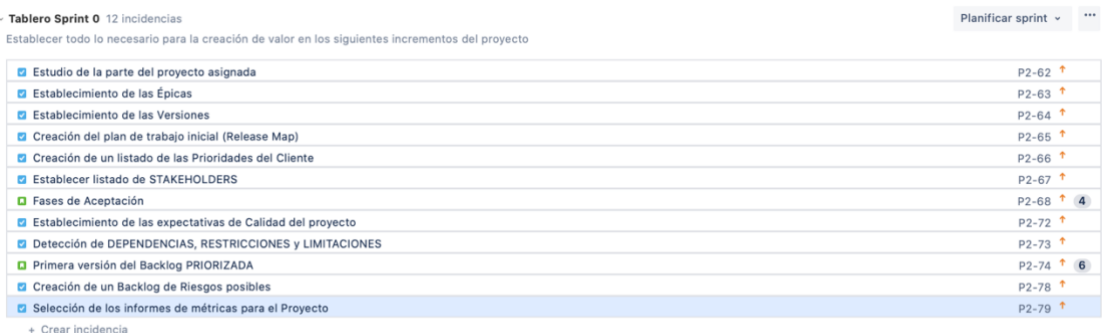

12 incidencias Estimar 10

*Figura 92. Tablero del Sprint 0.*

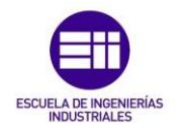

Se creará el sprint 0 y se añadirán las incidencias al mismo. Acto seguido se empezarán a completar todas las actividades que aparecen en la pila del sprint.

Se realizaría el estudio de la parte del proyecto que se nos ha asignado, el **Sistema de Lubricación**. Con este estudio, se podrán definir las especificaciones que requiere el subproyecto, dividiéndolas así, en las historias de usuario pertinentes. Se podrán establecer de igual manera los epics en los que se dividirán estas historias de usuario, así como las versiones o fases en las que estará fragmentado el proyecto del Sistema de Lubricación.

Lo primero que se haría es crear los epics, que como veíamos anteriormente son funcionalidades del proyecto lo suficientemente grandes como para no poder completarse en un solo sprint, por lo que estarán formados por una serie grande de incidencias.

Se diferenciarán los siguientes epics:

| Proyecto 2<br>Proyecto de soft                  |              | Incidencias       |                                                                                    |                     |                              |    |                         |               | Exportar incidencias<br>Ir a búsqueda avanzada |
|-------------------------------------------------|--------------|-------------------|------------------------------------------------------------------------------------|---------------------|------------------------------|----|-------------------------|---------------|------------------------------------------------|
| O Volver al proyecto                            |              | Buscar incidenc Q | Persona asignada -<br>Informador - Estado<br>Tipo: Epic                            | Categoría de estado | v Restablecer                |    |                         |               | Cambiar a la vista de detalles m               |
| Todas las incidencias                           | Tipo         | Clave             | Resumen                                                                            | Persona asignada    | Informador                   | Pr | Estado                  | Crea +        |                                                |
| Mis incidencias abier                           | $\mathbf{C}$ | P <sub>2-1</sub>  | Estudio del proyecto para la posterior selección y compra<br>de material y equipos | Sin asignar         | <b>Co</b> Tania Fernández H  |    | <b>TAREAS POR HACER</b> | 5 mar<br>2021 |                                                |
| Informadas por mi<br>Incidencias abiertas       | ø            | $P2 - 2$          | Fases de adquisición de equipos y materiales                                       | Sin asignar         | <b>68</b> Tania Fernández H  |    | <b>TAREAS POR HACER</b> | 5 mar<br>2021 |                                                |
| Incidencias finalizadas<br>Vistas recientemente | $\Box$       | $P2-3$            | Primera fase de montaje del sistema de lubricación                                 | Sin asignar         | <b>De</b> Tania Fernández H  |    | <b>TAREAS POR HACER</b> | 5 mar<br>2021 |                                                |
| Resueltas recienteme                            | $\mathbf{c}$ | $P2 - 4$          | Segunda fase de montaje del sistema de lubricación                                 | Sin asignar         | <b>60</b> Tania Fernández H  |    | <b>TAREAS POR HACER</b> | 5 mar<br>2021 |                                                |
| Actualizadas reciente<br>Ver todos los filtros  | ø            | $P2-5$            | Tercera fase de montale del sistema de lubricación                                 | Sin asignar         | <b>CHO</b> Tania Fernández H |    | <b>TAREAS POR HACER</b> | 5 mar<br>2021 |                                                |
|                                                 | O            | $P2 - 6$          | Fase previa a la puesta en marcha del Sistema del<br>Lubricación                   | Sin asignar         | <b>100</b> Tania Fernández H |    | <b>TAREAS POR HACER</b> | 5 mar<br>2021 |                                                |

*Figura 93. Epics en los que se divide el subproyecto.*

Como ya vimos, los epics se crean desde la pestaña del backlog, pero se pueden observar también en la pestaña de incidencias utilizando los filtros correspondientes como se puede apreciar en la imagen superior.

El siguiente paso será establecer las fases o versiones en las que se segmentará el proyecto. Situándonos en la pestaña del backlog, en el lateral izquierdo aparecerá en vertical una pestaña que dice "Versiones", clicamos y crearemos las versiones correspondientes al proyecto.

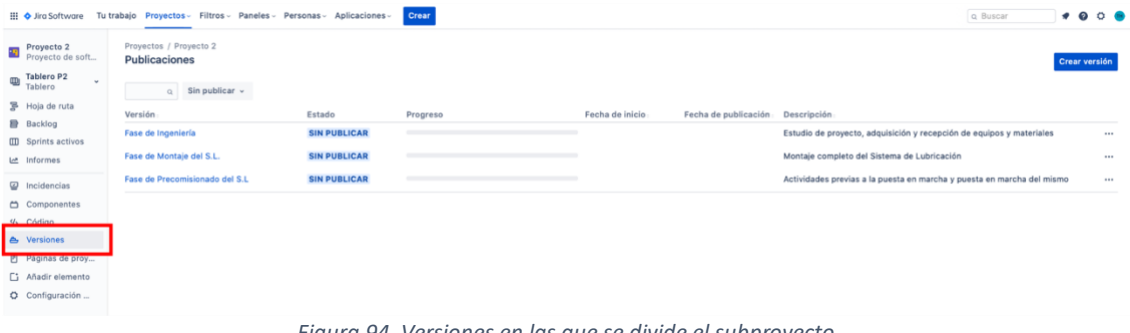

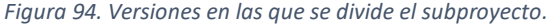

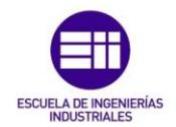

En la pestaña de la sección izquierda, encontramos una opción que dice "Versiones" (la señalada en rojo en la imagen), pulsamos y aparecerán las versiones del proyecto, con su estado, el progreso y una breve descripción.

Establecidos ya los epics y las versiones, pasaremos a definir las especificaciones del Sistema de Lubricación, las cuales se dividirán en historias de usuario, pruebas y tareas. Se obtiene el siguiente listado tras haberlas implementado en el backlog del proyecto:

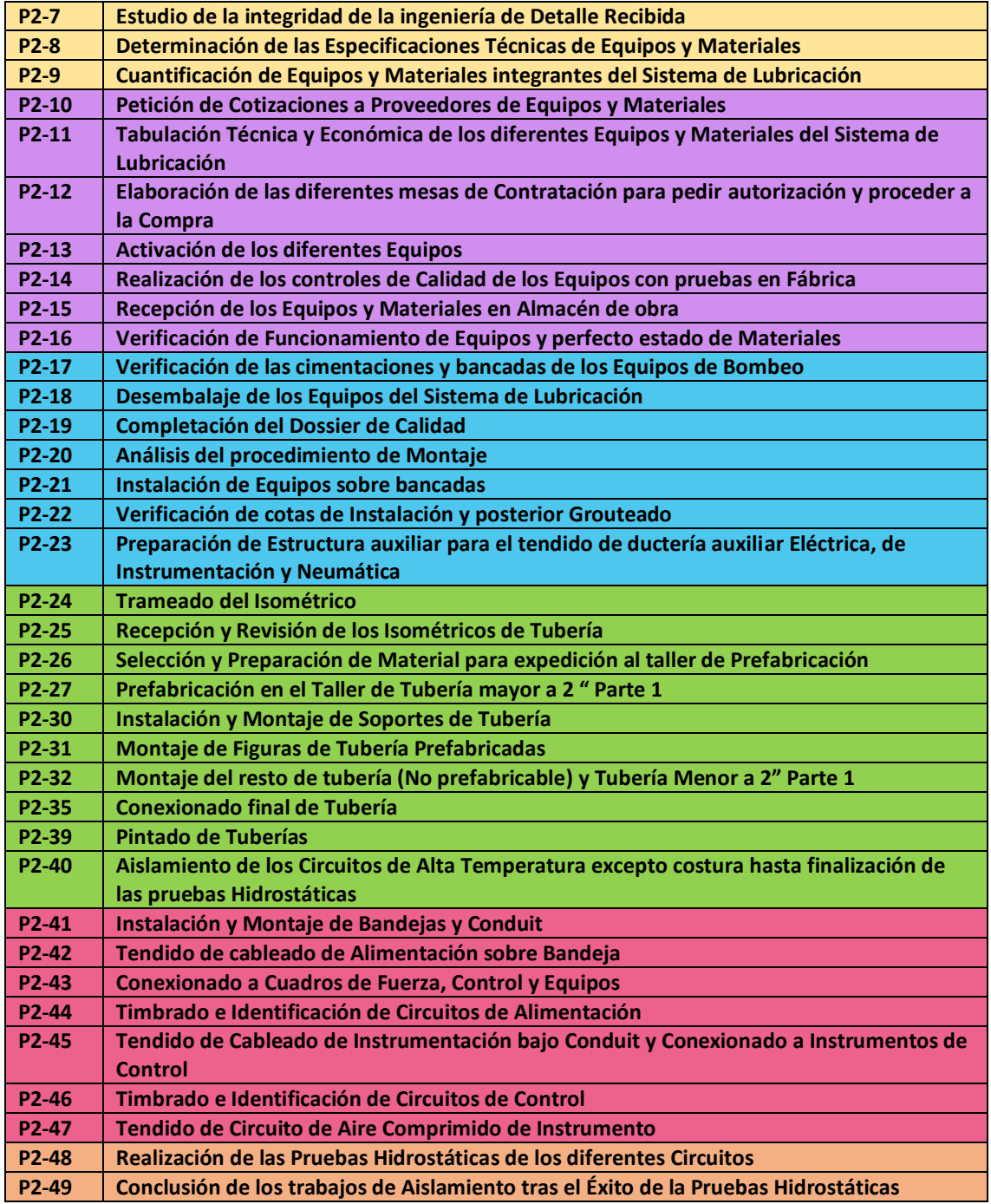

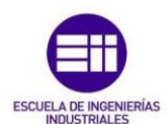

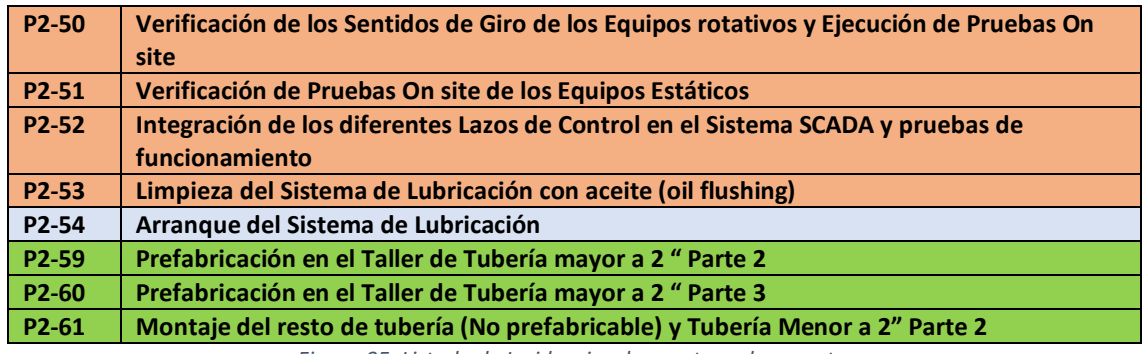

*Figura 95. Listado de Incidencias de nuestro subproyecto.*

Los códigos de cada incidencia se van añadiendo en automático, en el orden en el que se van creando. Los saltos que encontramos entre incidencias se deben a que hay alguna que se subdivide en otras incidencias llamadas subtareas, las cuales cuentan con los códigos que faltan. Los colores se corresponden con los colores de las etiquetas de los epics, para que sea más visual.

Una vez tenemos definidas tanto las especificaciones, como los epics y las versiones, pasaremos a crear el plan de trabajo o "Release Plan", en el cual asignamos a cada epic las iteraciones que lo conforman (parte superior horizontal) y de igual manera a las versiones (parte derecha vertical), obteniendo lo siguiente:

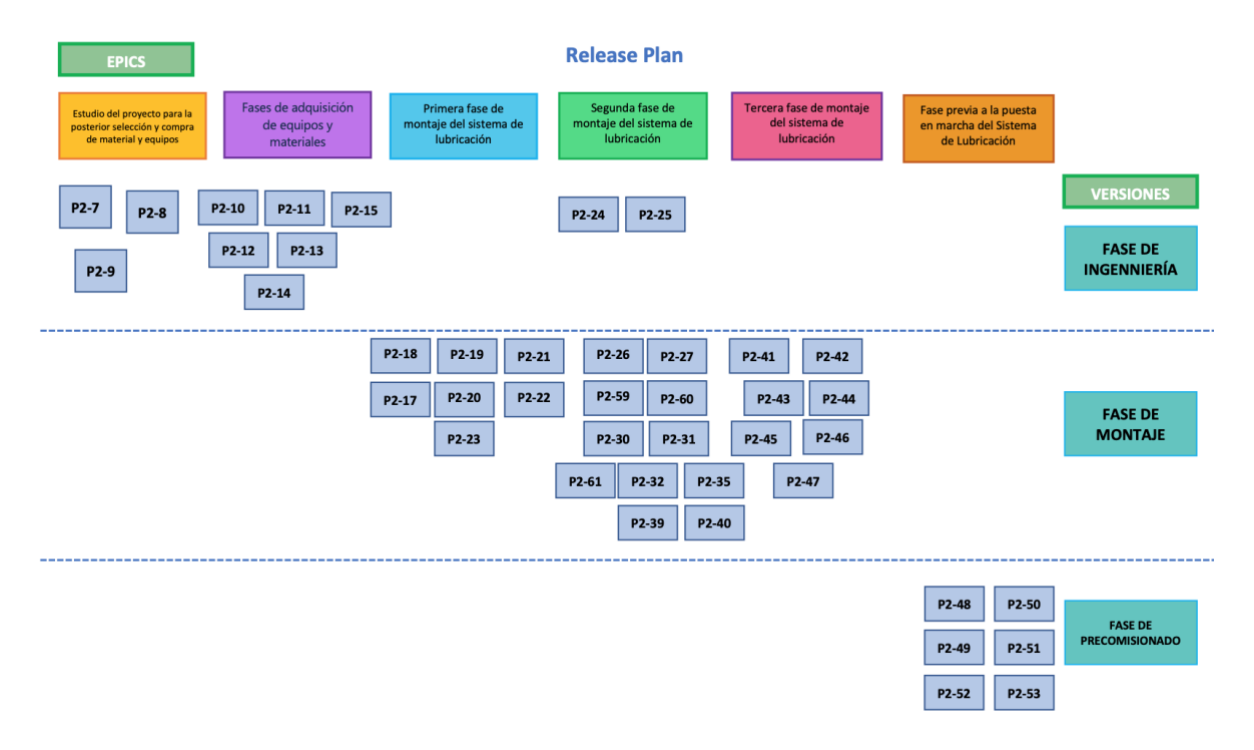

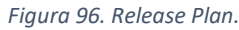

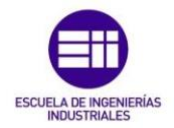

Una vez completado el "Release Plan", volvemos a Jira Software para completar el backlog del sistema de lubricación, añadiendo cada iteración a su epic y versión correspondiente.

Se obteniene lo siguiente:

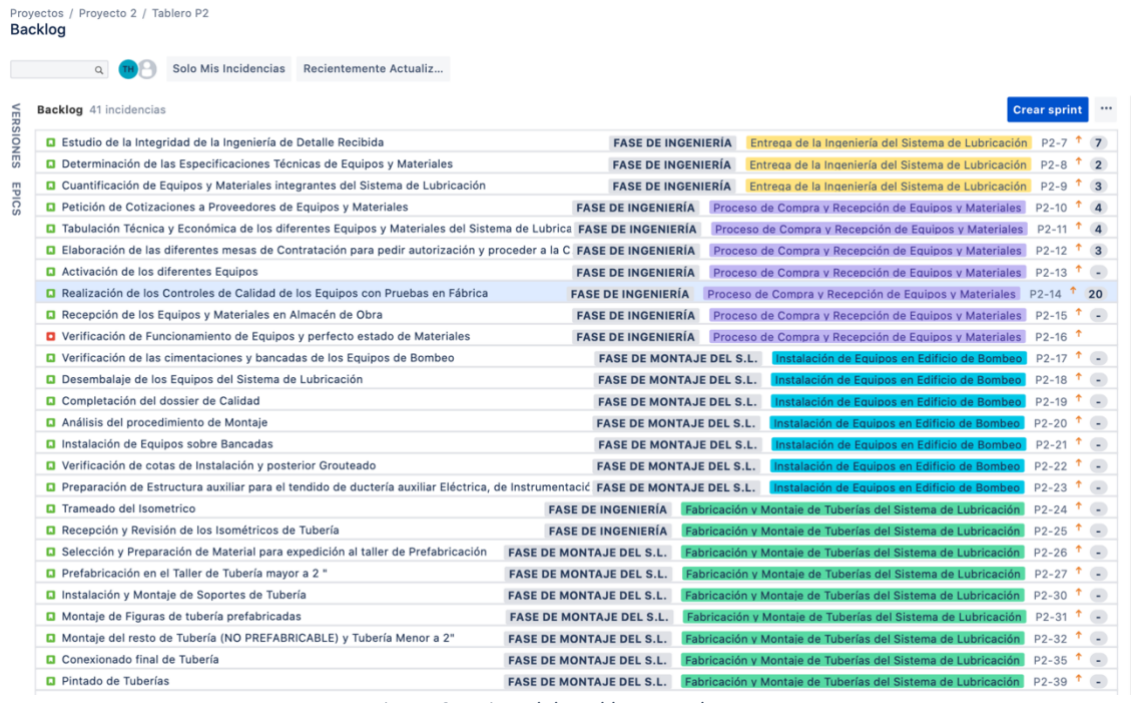

*Figura 97. Vista del Backlog completo 1.*

| D Aislamiento de los Circuitos de Alta Temperatura excepto costura hasta finalizaci. FASE DE MONTAJE DEL S.L. |                                        |                                 | Fabricación y Montaje de Tuberías del Sistema de Lubricación                  | $P2-40$ $\degree$             |                |  |
|----------------------------------------------------------------------------------------------------|----------------------------------------|---------------------------------|-------------------------------------------------------------------------------|-------------------------------|----------------|--|
| <b>D</b> Instalación y Montaje de Bandejas y Conduit                                                          |                                        | <b>FASE DE MONTAJE DEL S.L.</b> | Trabajos Eléctricos y de Instrumentación P2-41                                |                               | $T_{\rm c}$    |  |
| D Tendido de Cableado de Alimentación sobre bandeja                                                           |                                        | <b>FASE DE MONTAJE DEL S.L.</b> | Trabaios Eléctricos y de Instrumentación                                      | $P2-42$ $P =$                 |                |  |
| O Conexionado a Cuadros de Fuerza, Control y Equipos                                                          |                                        | <b>FASE DE MONTAJE DEL S.L.</b> | Trabajos Eléctricos y de Instrumentación                                      | $P2 - 43$                     | $T_{\rm{min}}$ |  |
| <b>D</b> Timbrado e Identificación de Circuitos de Alimentación                                               |                                        | <b>FASE DE MONTAJE DEL S.L.</b> | Trabajos Eléctricos y de Instrumentación P2-44 7 -                            |                               |                |  |
| D Tendido de cableado de Instrumentación bajo Conduit y Conexionado a Instrumentos de Control                 |                                        | <b>FASE DE MONTAJE DEL S.L.</b> | Trabajos Eléctricos y de Instrumentación                                      | $P2 - 45$                     | $+$ $-$        |  |
| <b>D</b> Timbrado e Identificación de Circuitos de Control                                                    |                                        | <b>FASE DE MONTAJE DEL S.L.</b> | Trabajos Eléctricos y de Instrumentación P2-46 1 -                            |                               |                |  |
| D Tendido de Circuito de Aire Comprimido de Instrumento                                                       |                                        | <b>FASE DE MONTAJE DEL S.L.</b> | Trabaios Eléctricos y de Instrumentación                                      | $P2-47$ $+$                   |                |  |
| <b>D</b> Realización de las Pruebas Hidrostáticas de los diferentes Circuitos                                 | <b>FASE DE PRECOMISIONADO DEL S.L.</b> |                                 | Actividades de Precomisionado del Sistema de Lubricación                      | $P2-48$ $-$                   |                |  |
| O Conclusión de los trabajos de Aislamiento tras el Éxito de las Pruebas Hidro                                | <b>FASE DE PRECOMISIONADO DEL S.L.</b> |                                 | Actividades de Precomisionado del Sistema de Lubricación                      | $P2-49$ $^*$ $-$              |                |  |
| D Verificación de los sentidos de giro de los Equipos rotativos y Ejecución de                                | <b>FASE DE PRECOMISIONADO DEL S.L.</b> |                                 | Actividades de Precomisionado del Sistema de Lubricación P2-50 <sup>1</sup> - |                               |                |  |
| D Verificación de Pruebas on site de los Equipos Estáticos                                                    | <b>FASE DE PRECOMISIONADO DEL S.L.</b> |                                 | Actividades de Precomisionado del Sistema de Lubricación P2-51 <sup>1</sup> - |                               |                |  |
| D Integración de los diferentes Lazos de Control en el sistema SCADA y pruet FASE DE PRECOMISIONADO DEL S.L   |                                        |                                 | Actividades de Precomisionado del Sistema de Lubricación P2-52 <sup>1</sup> - |                               |                |  |
| <b>D</b> Limpieza del Sistema de Lubricación con aceite (oil flushing)                                        | <b>FASE DE PRECOMISIONADO DEL S.L.</b> |                                 | Actividades de Precomisionado del Sistema de Lubricación                      | $P2-53$ $^{\circ}$ $^{\circ}$ |                |  |
| <b>Z</b> ARRANQUE DEL SISTEMA DE LUBRICACIÓN                                                                  |                                        |                                 | <b>FASE DE PRECOMISIONADO DEL S.L. P2-54</b>                                  |                               |                |  |

*Figura 98. Vista del Backlog completo 2.*

En estas imágenes apreciamos el backlog del proyecto con los epics y las versiones adjudicadas a sus correspondientes incidencias.

Si desplegamos las pestañas izquierdas de "Epics" y "Versiones" observamos lo siguiente:

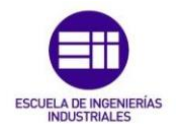

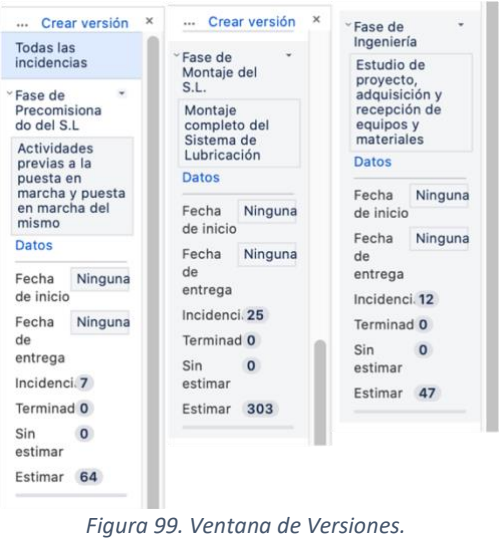

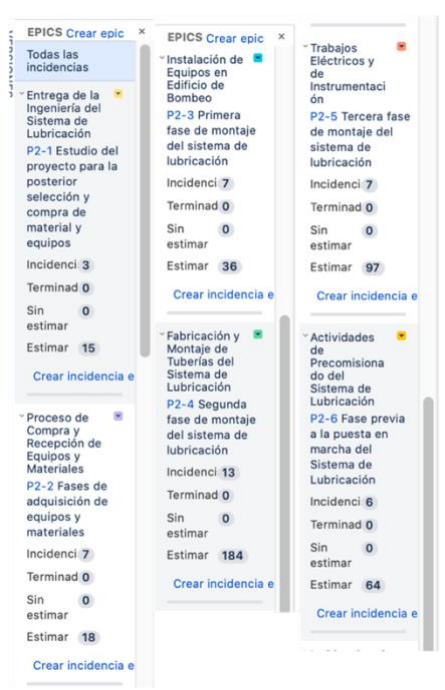

*Figura 100. Ventana de Epics.*

Los resúmenes de ambas siguen el mismo esquema, un título, una breve descripción, el número de incidencias que los conforman, el estado en el que se encuentran y su estimación en Puntos de Historia.

Como veíamos en el apartado anterior, a las historias de usuario se les asigna una puntuación, todas en base a la historia de usuario que tomamos como pivote, la cual nos sirve para medir la "dificultad" de estas, para después poder calcular la velocidad con la que se está trabajando, cuanto se aceleran los equipos… etc.

En el caso del **Sistema de Lubricación** utilizamos como pivote la historia de usuario **P2- 7**, correspondiente con el estudio de la integridad de la ingeniería de detalle recibida.

```
D Estudio de la Integridad de la Ingeniería de Detalle Recibida
                                                         FASE DE INGENIERÍA Entrega de la Ingeniería del Sistema de Lubricación | P2-7 1 6
                                Figura 101. Detalle Historia de Usuario P2-7.
```
La puntuación en story points que se le da a dicha historia de usuario es **6**. Por ello, actividades de montaje, mucho más complicadas y duraderas tendrán alrededor de 20 puntos de historia y actividades como la recepción de materiales o equipos tendrán alrededor de 2 puntos de historia.

A continuación, en la descripción del resto de sprints aparecerán todas las incidencias con sus correspondientes puntuaciones.

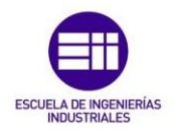

## *Páginas de proyectos en Jira Software*

Dentro de la aplicación que se está utilizando, encontramos una pestaña en la barra lateral izquierda que dice "Páginas de Proyecto", clicando sobre la pestaña encontramos una serie de documentos que el equipo Scrum habrá ido creando durante el desarrollo del proyecto. Estos documentos pueden ser de tipos muy variados, pero entre ellos se pueden encontrar plantillas para planificación de sprints, documentos de requisitos del proyecto, documentos que detallan la retrospectiva de los sprints…etc.

|                                                                | Hi $\blacklozenge$ Jira Software Tu trabajo Proyectos - Filtros - Paneles - Personas - Aplicaciones -<br>Crear |                                                                                                    |                     | $\bullet \circ \bullet$<br>q Buscar                                                                    |
|----------------------------------------------------------------|----------------------------------------------------------------------------------------------------|----------------------------------------------------------------------------------------------------|---------------------|----------------------------------------------------------------------------------------------------|
| Proyecto 2<br>Proyecto de soft                                 | Proyectos / Proyecto 2<br>Páginas de proyectos                                                                 |                                                                                                    |                     | Crear una página<br>$\overline{\phantom{a}}$<br>PLANTILLAS POPULARES                                   |
| Tablero P2<br>$\omega$<br>Tablero<br><sup>B</sup> Hoja de ruta | Nombre                                                                                                    | Colaboradores                                                                                                    | Última modificación | Página en blanco<br>Inicia una página desde<br>cero.                                                   |
| 目 Backlog                                                      | Comunicación con los interesados                                                                               |                                                                                                    | mar. 16, 2021       |                                                                                                    |
| <b>III</b> Sprints activos                                     | Análisis DAFO del proyecto                                                                                     |                                                                                                    | Hace 23 minutos     | Requisitos del producto<br>Define, haz un                                                              |
| Let Informes                                                   | Notas Equipo Sprint 0                                                                                          |                                                                                                    | Hace 22 minutos     | seguimiento y<br>determina el alcance                                                                  |
|                                                                | Requisitos del Sistema de Lubricación                                                                          |                                                                                                    | Hace 22 minutos     | de los requisitos de                                                                                   |
| ncidencias<br>Componentes                                      | Documentación de Sistema de Lubricación                                                                        |                                                                                                    | Hace 21 minutos     | <b>EVA</b> Decisión                                                                                    |
| % Código                                                       | Listado de Riesgos del Proyecto                                                                                |                                                                                                    | Hace 18 minutos     | Registra las decisiones<br>importantes del                                                             |
| A Versiones                                                    | Reunión de Planificación del Sprint 0                                                                          |                                                                                                    | Hace 12 minutos     | provecto y comunicalas<br>a tu equipo.                                                                 |
| Piginas de proy<br>[1] Añadir elemento<br>O Configuración      |                                                                                                    |                                                                                                    |                     | Notas<br>Planifica tus reuniones.<br>toma notas y comparte<br>acciones con tu equipo.<br>Retrospectiva |
|                                                                |                                                                                                    |                                                                                                    |                     | ¿Qué ha funcionado<br>correctamente? ¿Qué<br>podría haber salido<br>mejor? Colabora de                 |
|                                                                |                                                                                                    |                                                                                                    |                     | <sup>O</sup> Más plantillas                                                                            |
|                                                                |                                                                                                    | $\mathbb{R}^n$ and $\mathbb{R}^n$ if $\mathbb{R}^n$ if $\mathbb{R}^n$ if $\mathbb{R}^n$ if $\mathbb{R}^n$ if $\mathbb{R}^n$ if $\mathbb{R}^n$ if $\mathbb{R}^n$ if $\mathbb{R}^n$ if $\mathbb{R}^n$ if $\mathbb{R}^n$ if $\mathbb{R}^n$ if $\mathbb{R}^n$ if $\mathbb{R}^n$ if $\mathbb{R}^n$ |                     |                                                                                                    |

*Figura 102. Vista páginas del proyecto.*

Como podemos observar en la imagen superior, se concentran en esta pestaña todos los documentos con relación al proyecto que el equipo Scrum ha ido creando y que estarán a disposición de cualquier miembro de este.

La aplicación Jira, nos ofrece una gran variedad de plantillas para crear estos documentos, de entre las que destacaremos éstas para el tipo de proyecto que se está estudiando:

| <b>Plantillas</b><br>Recursos humanos 2. Traisais en escaso 18 -           |                                                            |                                                                    | Todos RN Deservito da software / Information NB Diservitors TV Despreenties a Informed NF Exhibiting empressed 12 Destition de productions 12 Marketing or Ventus 16 Plantformation de arrows to 20 Plantformation of The Mark |                                                                     |                                                                  | SELECCIONAR ESPACIO T Provecto 2                                  | ITSM runbook                                    | ITSM weekly major                                       | Lanzamiento del                                                    | a<br>Lista de archivos                                           | Lista de tareas                                 | <b>D</b> and<br>Liuvia de ideas              | Ω<br>Liuvia de ideas                                |
|----------------------------------------------------------------------------|------------------------------------------------------------|--------------------------------------------------------------------|----------------------------------------------------------------------------------------------------|---------------------------------------------------------------------|------------------------------------------------------------------|-------------------------------------------------------------------|-------------------------------------------------|---------------------------------------------------------|--------------------------------------------------------------------|------------------------------------------------------------------|-------------------------------------------------|----------------------------------------------|-----------------------------------------------------|
|                                                                            |                                                            | E                                                                  | John Bechlerry                                                                                                    | <b>C</b> <sub>de Octoberry</sub>                                    | $\blacksquare$                                                   |                                                                   | Discumentos e initiatmen-                       | incident report<br><b>Bezumentos e informas</b>         | products<br>Geotian da productos                                   | Documentos e informas                                            | pendentes<br>Productividad                      | Trattain en escipei                          | nsmpediora<br>Tradukis an equiper                   |
| <b>Anklisis comvore</b><br>mortem-clemy<br>Gestión de preductos            | <b>Análisis competitivo</b><br><b>Oestión de productos</b> | <b>Análisis DAFO</b><br>Estrategia empresarial                     | nálsky ejecutiva de<br>tividades.<br><b>Irategia</b> witeresense                                                                                                    | Análisis retrospectivo del<br>incidente<br>Desarrollo da tollogia ( | Articulo cómo<br>Documentos a Infantoso                          | Artícula de solución de<br>problemas<br>Champmenhos e Informas    | Manual dei empleade                             | <b>Li Et Stiltet</b> Distance<br><b>Marketing</b> unide | <b>B</b> de Stituch<br>Matriz de evaluación del-<br>rlesga         | Mi manual de usuario                                             | Minute                                          | Monitor de estado del<br>equipo de liderazgo | Monitor de estado del<br>equipo del proyecto        |
| da Train                                                                   |                                                            | de Indeed                                                          |                                                                                                    | <b>Coll</b> \$1,7mg Blaze,                                          | <b>T</b> de Statusfield                                          |                                                                   | <b>Benzroos Burnance</b>                        | Estrategia arronaacial                                  | Estratogia empresarial                                             | Productividad                                                    | Trailings art exposer                           | Trabajo en aquiere                           | Tradego an aquipo                                   |
| Carroafa de envis por<br>gotes de mensajes de<br><b>Marketing y Ventas</b> | Campaña da marketing<br><b>Higheling y Verber.</b>         | Comercation askes ter<br>entrevietas<br>Recurses humanse           | Compartir un erdace<br>Tradutic an equipo-                                                                                                    | Componente de diseña<br><b>Documentos</b> a informan                | Comunicación de<br><b>Incidentes</b><br>Desarrollo da software i | Complete/James con las<br><i>irosresades</i><br>Trabajo ar equipo | Manitour dia antiado Hall<br>equips de servicio | Mutual action plan                                      | Notas semanales                                                    | G military fact.<br>Nituachadan Schra el<br>estado de la ompresa | Objetivos, señales y<br>medidas                 | Objetivos y resultados<br>clave              | da risbanat<br>Página de Inicio del<br>equipo       |
|                                                                            |                                                            | de Indeed                                                          | in.                                                                                                    | <b>de Elema</b>                                                     | de LucialDrants                                                  | de Munici                                                         | Tradegic net equipm                             | Traitain en easien:                                     | Traitmin wh equipm                                                 | trategia emorganisi                                              | Gestión de preductos                            | <b>Castión da preduction</b>                 | Trabalz an exciter                                  |
| Decisión<br>Trabajo en equipo-                                             | Decisión de diseño<br>Disafie                              | Descripción del trabajo<br><b>Recursos humanos</b>                 | Design review<br>Documentos e informes                                                                                                    | Design sprint<br>Disade.                                            | Kegrama de<br>roubecture de AWS<br>presile de softeste i         | Decumentación principal<br>del provento<br>Occumentos e internes  | Personale                                       | B<br>Plan de 90 días                                    | Plan de desarrollo<br>profesional                                  | Plan del proyecto                                                | Plan de marketing                               | Plan de mejora del<br>rendimiento            | <b>Exit \$1.7/atima Arena</b> ,<br>Plan estratégica |
| <b>CO</b> de Jaff Betters,                                                 |                                                            | Б                                                                  | <b>Primer</b>                                                                                                    |                                                                     |                                                                  | $\sum_{\text{obs}}$ de Zenisus                                    | Marketing a Ventas                              | <b>Becurrent Furnahed</b>                               | <b>Recursos humanos</b>                                            | Destain de productos                                             | Marketing y Ventss                              | <b>Recursos humanos</b>                      | Uestión de preductos                                |
| Enfoquie de los valores<br>Gaintain die gesekering.                        | Entrada de biog<br>Traducts are equiper                    | Entrada de blos de<br>marketing<br><b>Marketing y Vientas</b>      | de ASU<br>Estado del proyecto<br>Planification da proyected                                                                                                    | Estrategia de<br>comunicación<br>Marketing a Ventas                 | Estrategia de contenido<br>Marketing y Ventas                    | Evaluación de la<br>repercusión en los<br>Ektrategia ensmessfall  | <b>Plantficación de</b><br>capatidad            | Planificación de la<br>cuenta de ventas                 | $\bullet$ ex Germinals<br><b>Manificación</b> y<br>resultados del. | Portal de ventas                                                 | Póster del proyecto                             | lø<br>Póster del proyecto de TI              | de Indexit<br>Proceso de contratación               |
|                                                                            |                                                            | The Mike Cancero                                                   | $\Box$ de less                                                                                                    | a                                                                   |                                                                  |                                                                   | Trabajo en equipo                               | Marketing y Ventee.                                     | Desarrollo da software /                                           | Marketing y Ventee                                               | Section de productos                            | Desarrollo de sol.<br><b>Singer</b>          | <b>Benancist Injerance</b>                          |
| Gestión de cambios de<br><b>DevOps</b><br>Decembra de software /           | Glosario de diseño de<br>contenidos<br>Disafta             | Quion de plan anual<br>Extranegia ampresarial                      | Quian de plan de<br>negacios<br>Estrategia empresarial                                                                                                    | Heia de ruta del<br>araducto<br>Gestión de productos                | Informa de Jira<br>Documentos a Informas                         | informa de tareas<br>administra a industrial                      | Remote team meeting                             | <b>Requisites del producto</b>                          | da Huldwart<br><b>Resulten creativa</b>                            | <b>Retrospectiva</b>                                             | de Joa<br>Reunión de planificación<br>de sprint | Revisión de la<br>argultectura del software  | <b>Bunbook</b> de DeeDox                            |
|                                                                            | ø                                                          |                                                                    |                                                                                                    |                                                                     |                                                                  |                                                                   | Tradizio en equipo-                             | Gestión de productos                                    | Marketing y Verrias                                                | Decembia de software (                                           | Deservato de software /                         | becarrolls de nothears J.                    | Decembia de voltages / .                            |
| <b>Informe</b> de tareas del<br>eculzio<br>Oppumentos e informes           | Informa de tarage del<br>provents<br>Documentos e informes | informe actos la<br>entrevista al cliente<br>lestión de artidactos | Instrucciones de<br>redacidón<br>Discursordes a informac                                                                                                    | ITSM change<br>management<br>Documentos e Infurmeri                 | ITSM known errors<br>Documentos a informeir                      | ITSM post incident<br>reviews<br>Occumentos e informar            | Sistemas de diseña                              | <b>Virtual</b> event                                    | Work life impact                                                   | Workshop planner                                                 |                                                 |                                              |                                                     |

*Figura 104. Plantillas de páginas para el proyecto 1. Figura 103. Plantillas de páginas para el proyecto 2.*

¿Cómo creamos estos documentos? Lo primero que haremos es situarnos en el backlog. Con el sprint 0 ya detallado, en la zona derecha encontraremos una pestaña que dice "Páginas vinculadas", situamos el ratón sobre ella y aparecerá un desplegable en el que nos ofrecerán 2 opciones: Vincular página (una ya existente) o crear página. Le daremos a crear página y la aplicación nos llevará hasta el siguiente desplegable, una ventana en

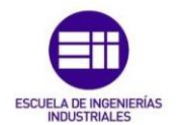

la que podremos elegir una plantilla para el documento de entre las que vimos en la imagen anterior. Una vez seleccionada la plantilla, pulsamos sobre "Crear" y aparecerá el documento que hemos seleccionado, en blanco, para que nosotros lo completemos como queramos:

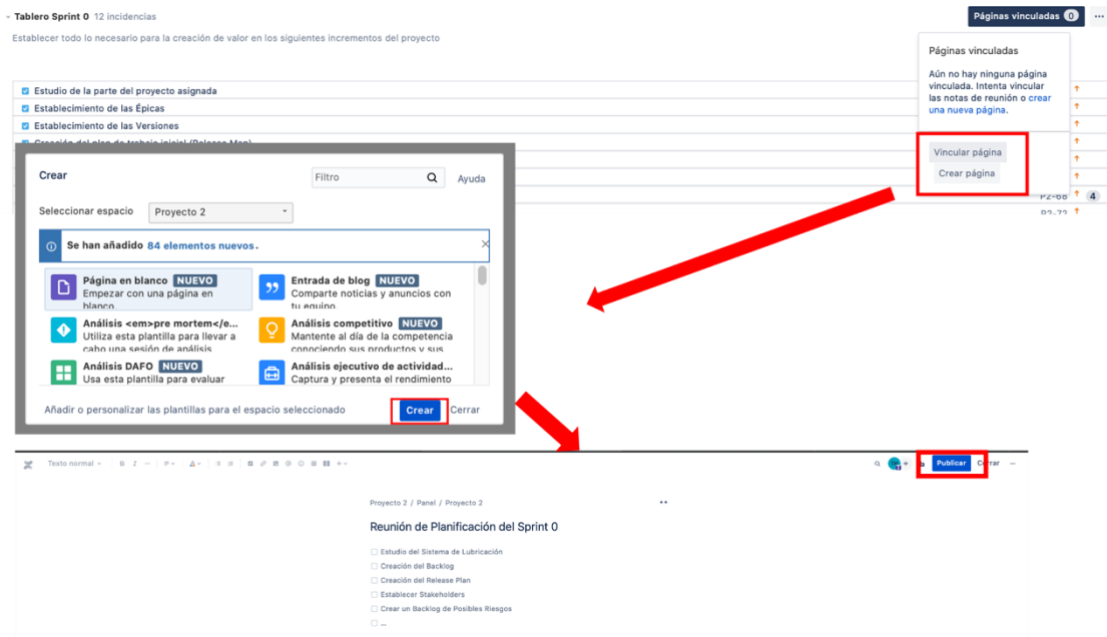

*Figura 105. Cómo crear una página del subproyecto.*

Una vez tengamos el documento completo, clicamos sobre la pestaña "Publicar" y la página pasará a aparecer en nuestra aplicación de Jira Software, en la ventana de "Páginas de Proyecto", que ya vimos anteriormente.

Dentro del sprint 0, crearemos una serie de documentos para completar así las incidencias que lo conformaban.

El equipo Scrum, tras realizar todo el trabajo planificado para el sprint, se junta en la revisión del sprint, la cual será un poco distinta al resto de revisiones. En esta reunión los miembros del equipo comprueban que todo lo necesario para comenzar a trabajar de forma ágil esta "Terminado". Una vez hecho esto, deciden cual va a ser el punto de partida del siguiente sprint, que en este caso será el estudio de la ingeniería de detalle del sistema de lubricación con todo lo que esto conlleva.

La retrospectiva de este sprint inicial o sprint 0, nos sirve para hacer una "prueba" del equipo, para ver cómo trabaja y observar futuras posibilidades, pero poco tendrá que ver con las retrospectivas de los siguientes sprints que veremos a continuación.

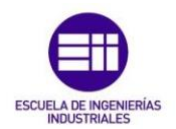

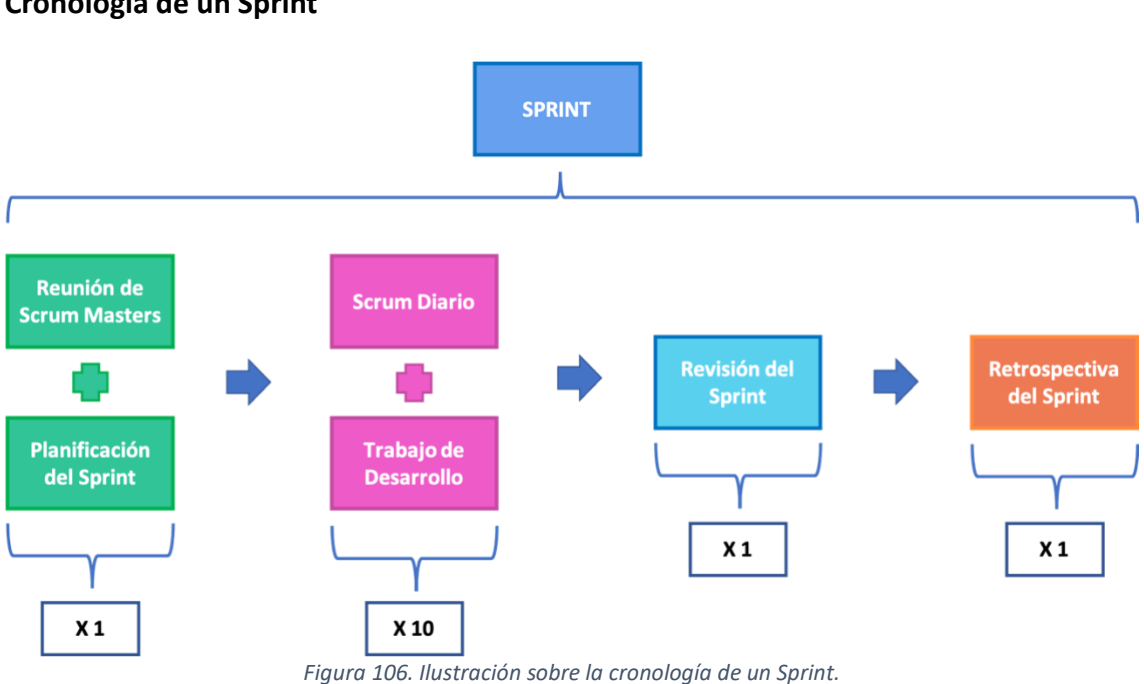

## **Cronología de un Sprint**

Como vemos en la imagen superior, un sprint se divide en varios eventos que ya se explicaron en el capítulo III.

La reunión de Scrum Masters y la planificación del sprint son los primeros eventos que se llevan a cabo y sólo tienen lugar el primer día del sprint. En la Reunión de Scrum Masters, se juntan los Scrum Master de los diferentes equipos y con el "pre-objetivo" que se fijó en la reunión de revisión del sprint anterior, deciden qué número de personas harán falta para alcanzar dicho objetivo en este nuevo sprint, así como qué recursos materiales les serán necesarios. Acto seguido, tiene lugar la planificación del sprint, reunión en la que ya tenemos al equipo técnico formado. En esta reunión el propietario del producto clarifica ese "pre-objetivo" que se estableció en el sprint anterior y fija el llamado "Sprint Goal", la meta del equipo Scrum para este sprint.

Otra de las cuestiones que se han de tener en cuenta en esta reunión, es el **plan de mejoras** que se ha de implementar, (nacido en la reunión de retrospectiva del sprint anterior), lo cual será responsabilidad del Scrum Master.

Una vez finalizada la reunión de planificación del sprint, aparece el Scrum diario, que es una reunión muy breve, de unos 15 minutos de duración en la que el equipo técnico plantea el trabajo que se va a llevar a cabo en las próximas 24 horas. Esto permite al equipo realizar inspecciones del trabajo ya realizado durante el sprint y del que queda por realizar, para evaluar tanto su progreso hacia el objetivo como la tendencia de trabajo del equipo. De esta forma es fácil ver si hay problemas y cuanto antes se identifiquen antes podrán solucionarse. Para este tipo de inspecciones, utilizamos

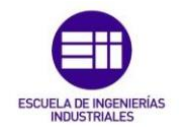

muchos de los informes que nos ofrece la herramienta Jira, como, por ejemplo, la gráfica de trabajo pendiente o el diagrama de flujo acumulado.

Una vez completada esta reunión, el equipo Scrum se dispone a trabajar en el desarrollo del incremento.

Este Scrum diario, junto con el trabajo de desarrollo se ejecuta exactamente igual durante los días que dura el sprint. En nuestro caso, como hemos seleccionado sprints de 2 semanas, este ciclo tendrá lugar 10 veces seguidas.

Una vez se termina el trabajo de desarrollo del sprint, tienen lugar los últimos eventos de éste, la revisión y la retrospectiva del sprint.

Durante la revisión del sprint colaboran todos los miembros del equipo Scrum y si fuera necesario el cliente. En base al trabajo realizado determinan cual es el siguiente paso por seguir, es decir, esbozan ese "pre-objetivo" para el siguiente sprint. Esto es lo que ayuda al Scrum Master en la reunión de Scrum Masters a seleccionar los recursos que va a necesitar.

El principal objetivo de esta reunión no es otro que la retroalimentación de toda la información posible. Para ello el propietario del producto explicará al resto de asistentes al evento, que elementos de la pila del sprint se han "Terminado" y en el caso de no haber podido completarla, cuales no y por qué. También se encarga de hablar sobre el estado en el que se encuentra la pila del producto a la finalización del sprint y viendo el recorrido del equipo se aventura a dar posibles fechas de entrega, plazos…etc.

El equipo técnico detallará los aspectos positivos del sprint para potenciarlos en etapas futuras y de la misma forma, detallará todos los problemas con los que se han encontrado y cómo fueron resueltos. Como ya comentábamos anteriormente será el Scrum Master el que se habrá hecho cargo de dichos problemas.

Por último, encontraremos el evento de la retrospectiva, una gran oportunidad de inspección para el equipo Scrum. Es aquí donde se crea el llamado plan de mejoras del que hablábamos en la planificación del sprint. En él participa todo el equipo Scrum y las opciones de mejora pasan por todos los aspectos posibles: personas, procesos, herramientas… El único encargado de que se lleve a cabo todo lo correspondiente al plan de mejoras es el Scrum Master, que lo aplicará en el sprint siguiente.

De la misma forma, se planifica cómo mejorar la calidad de nuestro producto/proyecto y esto se conseguirá siempre mejorando la calidad de los procesos, por ello también nos serán de mucha ayuda las notas de las retrospectivas del resto de equipos Scrum que estén trabajando en el proyecto.

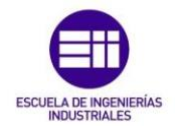

Una vez detallado el orden que se va a seguir en cada sprint del caso práctico, expondremos como se ha realizado el primero de ellos con la herramienta Jira. Con sprints de 2 semanas logramos completar el trabajo del sistema de lubricación en 13 sprints.

A continuación, observamos una tabla resumen con el contenido de cada uno de los diferentes sprints:

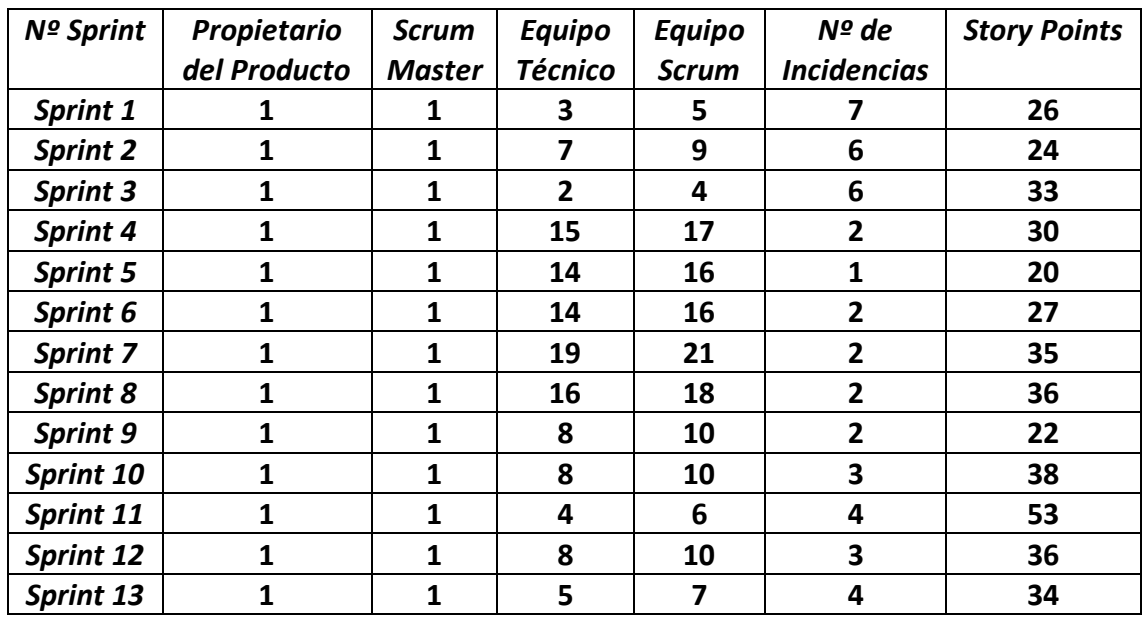

*Figura 107. Tabla resumen de las características de los diferentes Sprints.*

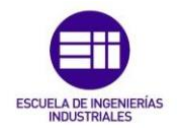

# 5.3.4. Sprint 1

#### *Reunión de Scrum Masters*

Durante la revisión del sprint 0 se establecerá un "pre-objetivo" para el sprint 1, que no será otro que el estudio de la ingeniería de detalle del Sistema de Lubricación.

El Scrum Master lo utilizará para realizar la selección de personal en la reunión de Scrum Masters. Una vez finalizada la reunión se habrán seleccionado 3 técnicos para formar el equipo técnico del *sprint 1*, por lo que el equipo Scrum para este primer sprint tendrá 5 miembros.

#### *Planificación del Sprint*

Con el equipo Scrum formado, el propietario del producto establece el objetivo del sprint o "Sprint Goal":

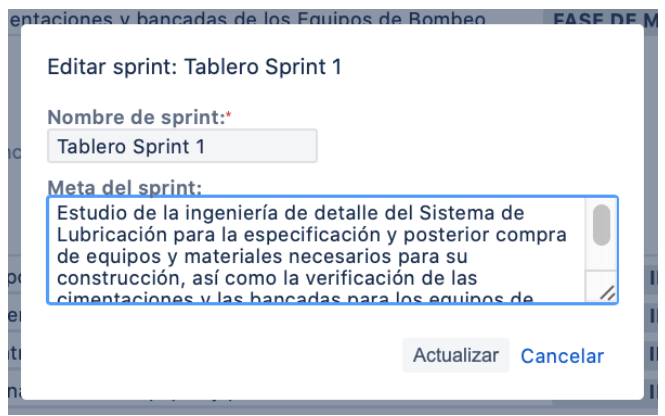

*Figura 108. Sprint Goal del Sprint 1.*

Tras establecer el "Sprint Goal" selecciona los elementos de la Pila del Producto que se van a completar en el Sprint:

| ù     | v Tablero Sprint 1 7 incidencias                                                                     | Páginas vinculadas 0<br><b>Iniciar sprint</b>                       |  |
|-------|----------------------------------------------------------------------------------------------------|---------------------------------------------------------------------|--|
|       | <b>D</b> Estudio de la Integridad de la Ingeniería de Detalle Recibida                               | <b>FASE DE INGENIERÍA</b> Entrega de la Ingenie P2-7 <sup>1</sup> 6 |  |
| EPICS | D Determinación de las Especificaciones Técnicas de Equipos y Materiales                             | FASE DE INGENIERÍA Entrega de la Ingenie   P2-8 1 4                 |  |
|       | D Cuantificación de Equipos y Materiales integrantes del Sistema de Lubricación                      | FASE DE INGENIERÍA Entrega de la Ingenie P2-9 1 5                   |  |
|       | <b>D</b> Petición de Cotizaciones a Proveedores de Equipos y Materiales                              | FASE DE INGENIERÍA Proceso de Compra  P2-10 1 3                     |  |
|       | D Tabulación Técnica y Económica de los diferentes Equipos y Materiales del Sistema de Lubricación   | <b>FASE DE INGENIERÍA</b> Proceso de Compra  P2-11 <sup>1</sup> 3   |  |
|       | D Elaboración de las diferentes mesas de Contratación para pedir autorización y proceder a la Compra | <b>FASE DE INGENIERÍA</b> Proceso de Compra  P2-12 <sup>1</sup> 2   |  |
|       | O Verificación de las cimentaciones y bancadas de los Equipos de Bombeo                              | FASE DE MONTAJE Instalación de Equip   P2-17 1 3                    |  |
|       | + Crear incidencia<br>÷                                                                              | 7 incidencias Estimar 26                                            |  |

*Figura 109. Historias de Usuario que conforman el Tablero del Sprint 1.*

Como podemos observar en la imagen superior, lo formarán 7 incidencias correspondientes a diferentes fases del proyecto, las cuales se estudiarán en detalle:
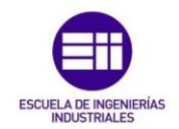

# *P2-7 Estudio de la Integridad de la Ingeniería de Detalle Recibida*

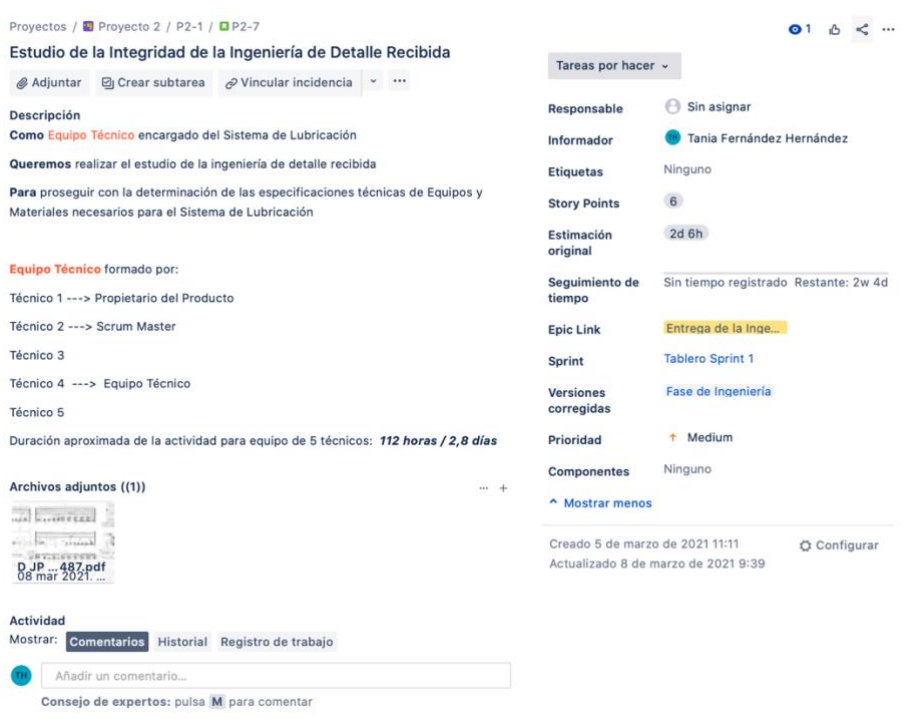

*Figura 110. Detalle Historia de Usuario P2-7.*

Las historias de usuario siguen un esquema específico que ya vimos en el paso 2 del apartado 5.2.2. Al no contar con una versión más extendida de la herramienta, escribiremos en la descripción de la historia de usuario el detalle del equipo Scrum que la llevará a cabo. Añadiremos un archivo correspondiente al plano del Sistema de Lubricación. A la derecha vemos los story points, la duración aproximada en días y horas, a que sprint pertenece, a que epic, que versión… Así como la prioridad que tiene. En la parte superior podemos ver en qué estado se encuentra: "Tareas por hacer". Y en la parte inferior observamos 3 pestañas que dicen: "Comentarios", "Historial" y "Registro de Trabajo". Estos apartados se utilizan para la comunicación interna del equipo Scrum, por ejemplo, si uno de los técnicos se encuentra con un problema, lo añadiría en forma de comentario y todos los miembros tendrían acceso a ese comentario. De realizarse alguna operación dentro de la historia de usuario, quedaría reflejado tanto en el historial como en el registro de trabajo y esto permitiría que otro técnico continuara desde ese punto sin necesidad de preguntar a un superior por donde continuar.

A continuación, pasaremos a ver los detalles de todas las incidencias que forman este sprint 1, para ver cómo se desarrollarían:

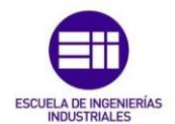

# *P2-8 Determinación de las especificaciones Técnicas de Equipos y Materiales*

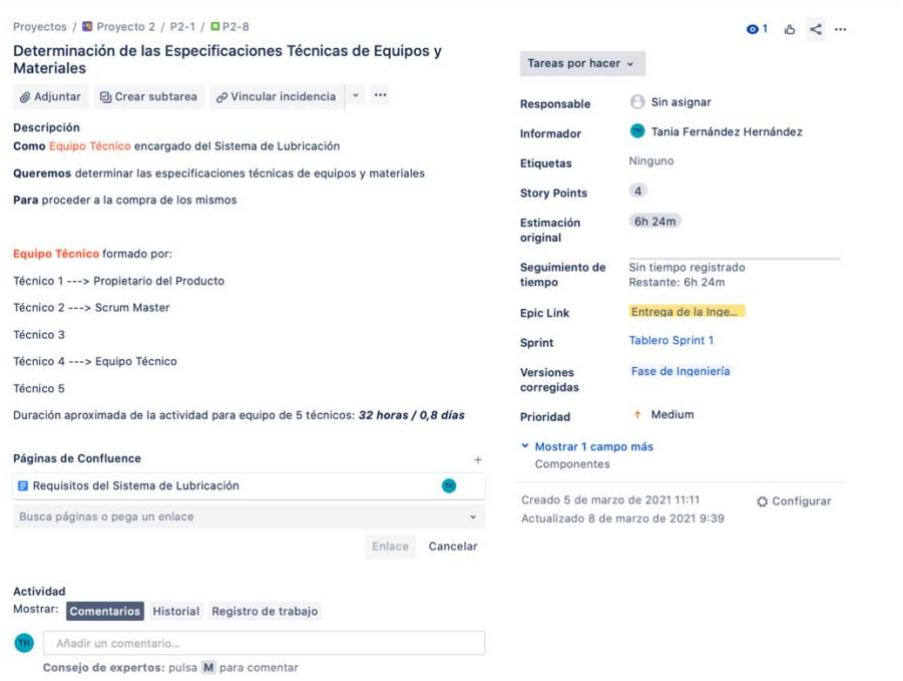

*Figura 111. Detalle Historia de Usuario P2-8.*

Dentro de esta historia de usuario podemos observar otro detalle, se ha creado una página para la lista de requisitos del Sistema de Lubricación y se ha añadido a la historia de usuario. Esto permite que todo el equipo tenga acceso a ella y pueda utilizarla para realizar su trabajo.

## *P2-9 Cuantificación de Equipos y Materiales integrantes del Sistema de Lubricación*

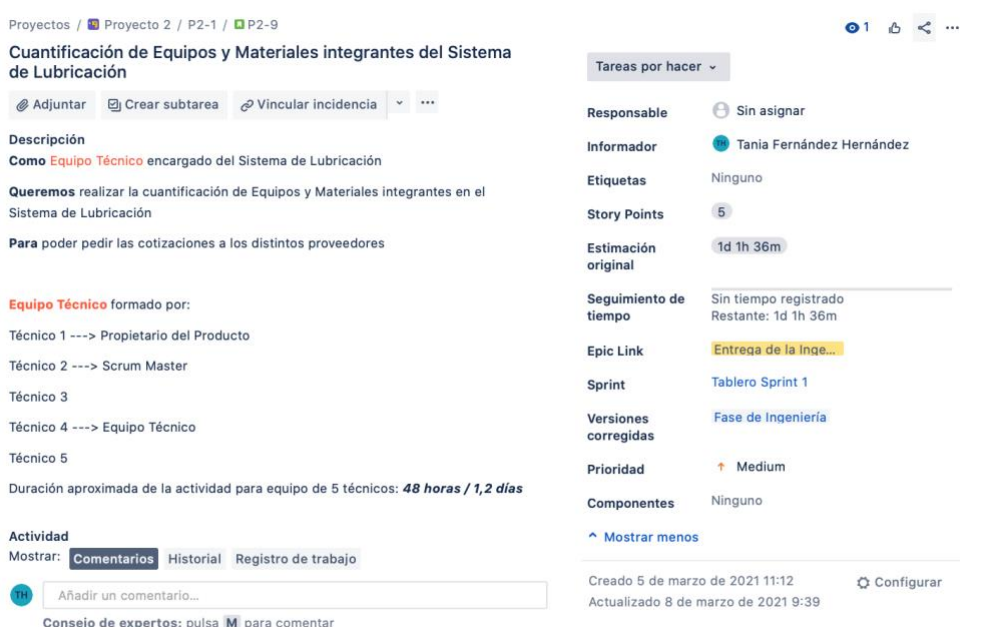

*Figura 112. Detalle Historia de Usuario P2-9.*

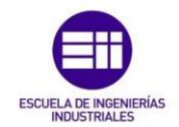

# *P2-10 Petición de Cotizaciones a Proveedores de Equipos y Materiales*

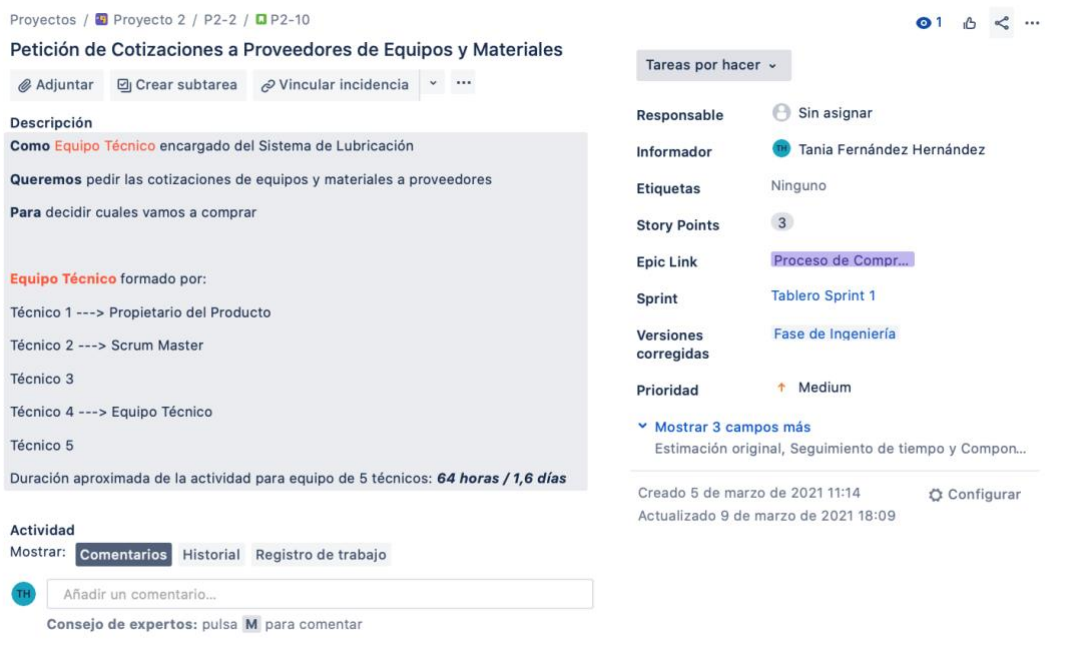

*Figura 113. Detalle Historia de Usuario P2-10.*

# *P2-11 Tabulación Técnica y Económica de los diferentes Equipos y Materiales del Sistema de Lubricación*

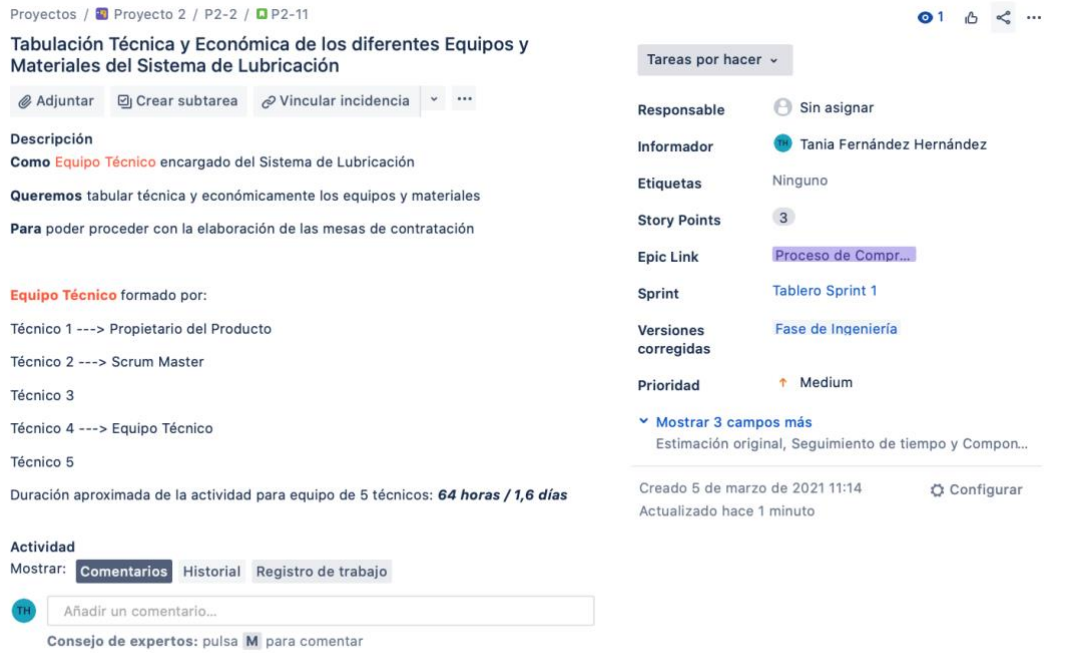

*Figura 114. Detalle Historia de Usuario P2-11.*

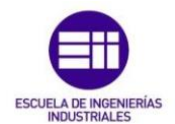

# *P2-12 Elaboración de las diferentes mesas de Contratación para pedir autorización y proceder a la Compra*

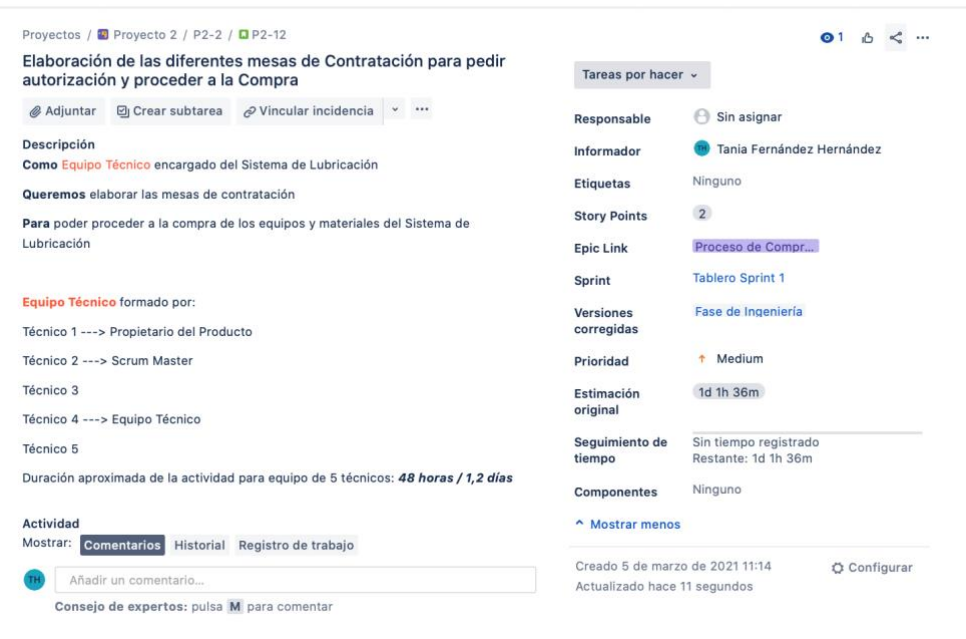

*Figura 115. Detalle Historia de Usuario P2-12.*

## *P2-13 Verificación de las cimentaciones y bancadas de los Equipos de Bombeo*

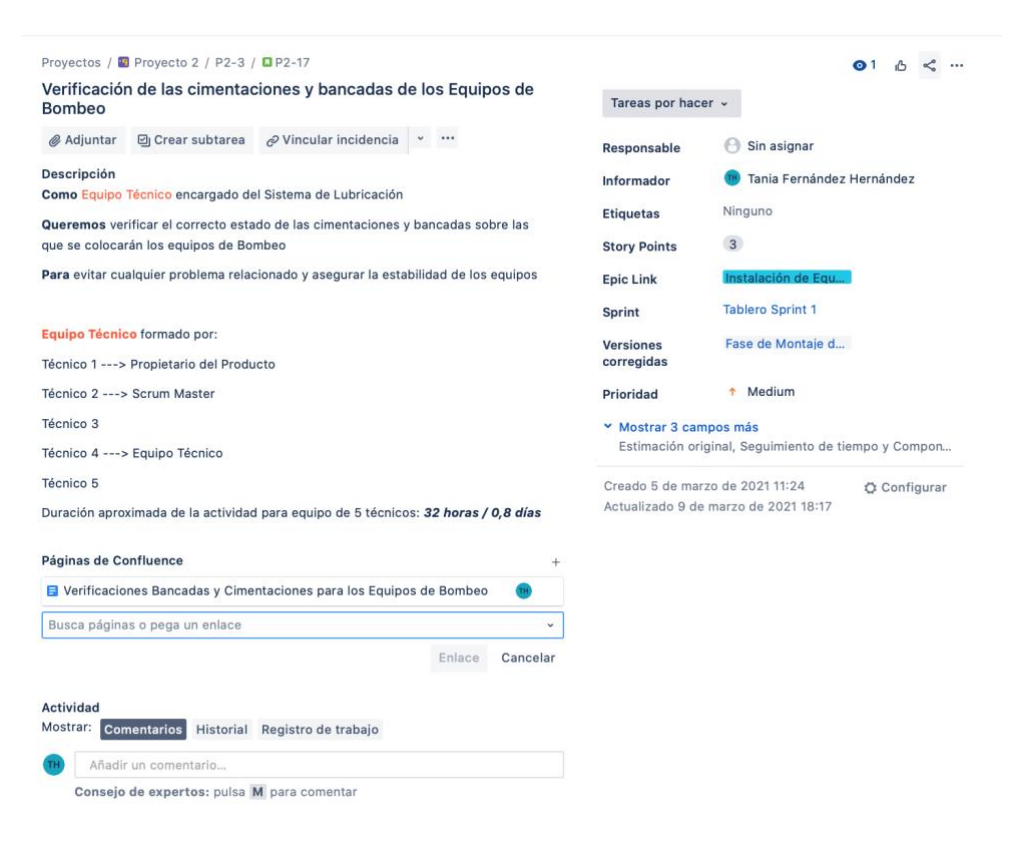

*Figura 116. Detalle Historia de Usuario P2-13.*

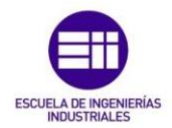

En esta historia de usuario encontramos otro detalle, un documento para las verificaciones, en el que quedará constancia del trabajo realizado. En estos detalles es donde el equipo técnico encuentra o da las explicaciones del trabajo que va a realizar.

Se iniciará el sprint 1 para poder ver cómo se desarrollaría con la herramienta, por esta razón le pondremos una duración de 5 minutos al sprint, (que no es la real, pero es necesaria para poder obtener los diferentes informes que nos proporciona Jira).

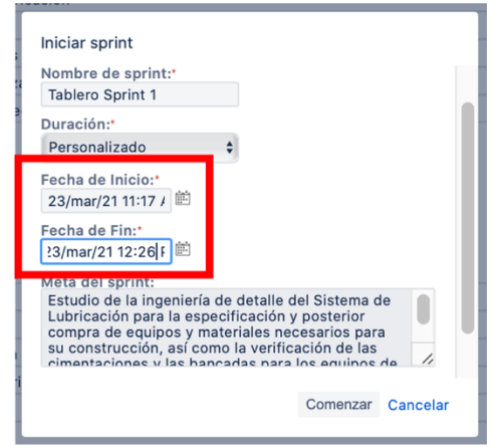

*Figura 117. Cómo iniciar el Sprint 1.*

Después de establecer esos 5 minutos de prueba, pinchamos sobre "Comenzar" y acto seguido aparece la siguiente ventana:

| Proyectos / Proyecto 2 / Tablero P2<br><b>Tablero Sprint 1</b>                                                                                                    |                                                                                                    | ø<br>$\triangle$ <sup>①</sup> 0 días restantes Terminar sprint < |
|----------------------------------------------------------------------------------------------------|----------------------------------------------------------------------------------------------------|------------------------------------------------------------------|
|                                                                                                    | Estudio de la ingeniería de detalle del Sistema de Lubricación para la especificación y posterior compra de equipos y materiales necesarios para su construcción, así como la verificación de las cimentaciones y las bancadas |                                                                  |
| Solo Mis Incidencias Recientemente Actualiz<br>$\alpha$                                                                                                    |                                                                                                    |                                                                  |
| POR HACER                                                                                                    | <b>EN CURSO</b>                                                                                                    | LISTO                                                            |
| Estudio de la Integridad de la Ingeniería de Detalle Recibida<br>Entrega de la Ingeniería del Sistema de Lubricación<br>$P2-7$<br>$D + 6$                                             |                                                                                                    |                                                                  |
| Determinación de las Especificaciones Técnicas de Equipos y Materiales<br>Entrega de la Ingeniería del Sistema de Lubricación<br>$P2 - 8$<br>$\Box$ + $\Box$                          |                                                                                                    |                                                                  |
| Cuantificación de Equipos y Materiales integrantes del Sistema de Lubricación<br>Entrega de la Ingeniería del Sistema de Lubricación<br>$P2 - 9$<br>$D + 5$                           |                                                                                                    |                                                                  |
| Petición de Cotizaciones a Proveedores de Equipos y Materiales<br>Proceso de Compra y Recepción de Equipos y Materiales<br>$P2 - 10$<br>$D + 3$                                       |                                                                                                    |                                                                  |
| Tabulación Técnica y Económica de los diferentes Equipos y Materiales del<br>Sistema de Lubricación<br>Proceso de Compra y Recepción de Equipos y Materiales<br>$P2 - 11$<br>$D + 3$  |                                                                                                    |                                                                  |
| Elaboración de las diferentes mesas de Contratación para pedir autorización y<br>proceder a la Compra<br>Proceso de Compra y Recepción de Equipos y Materiales<br>P2-12<br>$\Box$ + 2 |                                                                                                    |                                                                  |
| Verificación de las cimentaciones y bancadas de los Equipos de Bombeo<br>Instalación de Equipos en Edificio de Bombeo<br>$\Box$ $+$ $\Box$<br>$P2 - 17$                               |                                                                                                    |                                                                  |

*Figura 118. Vista Tablero del Sprint 1, 1.*

Como se puede ver, ésta es la pila del sprint 1. En el momento de su creación, todas las incidencias se encuentran en la zona de "Por hacer".

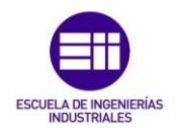

Todo lo anterior a este punto, es lo que se realizará durante la reunión de planificación del sprint 1.

A continuación, tendrá lugar el Scrum diario, esa reunión en la que se decide que es lo que se va a hacer durante las próximas 24 horas y en la que se van a ir realizando diferentes inspecciones del trabajo del equipo Scrum. Después de esta reunión comienza el trabajo de desarrollo del proyecto.

Este proceso, como se veía antes, se repite diariamente a lo largo del sprint.

Durante los Scrum diarios, se verá cómo va actualizándose la pila del sprint 1:

| Provectos / Provecto 2 / Tablero P2<br><b>Tablero Sprint 1</b>                                                                                                    |                                                                                                    |          | o<br>$\circledcirc$ 0 días restantes Terminar sprint $\leq $<br>÷                                                               |          |
|----------------------------------------------------------------------------------------------------|----------------------------------------------------------------------------------------------------|----------|----------------------------------------------------------------------------------------------------|----------|
| Estudio de la ingeniería de detalle del Sistema de Lubricación para la especificación y posterior compra de equipos y materiales necesarios para su construcción, así como la verificación de las cimentaciones y las bancadas |                                                                                                    |          |                                                                                                    |          |
| Solo Mis Incidencias Recientemente Actualiz<br>$\alpha$                                                                                                    |                                                                                                    |          |                                                                                                    |          |
| POR HACER                                                                                                    | <b>EN CURSO</b>                                                                                                    |          | LISTO                                                                                                    |          |
| Petición de Cotizaciones a Proveedores de Equipos y Materiales<br>Proceso de Compra y Recepción de Equipos y Materiales<br>P <sub>2</sub> -10<br>$\Box$ $\uparrow$ $\Box$                                                      | Determinación de las Especificaciones Técnicas de Equipos y Materiales<br>Entrega de la Ingeniería del Sistema de Lubricación<br>$D + 4$        | $P2 - 8$ | Estudio de la Integridad de la Ingeniería de Detalle Recibida<br>Entrega de la Ingeniería del Sistema de Lubricación<br>$D + 6$ | $p2 - 7$ |
| Tabulación Técnica y Económica de los diferentes Equipos y Materiales del<br>Sistema de Lubricación<br>Proceso de Compra y Recepción de Equipos y Materiales<br>P <sub>2</sub> -11<br>$0+3$                                    | Cuantificación de Equipos y Materiales integrantes del Sistema de Lubricación<br>Entrega de la Ingeniería del Sistema de Lubricación<br>$D + 5$ | $P2 - 9$ |                                                                                                    |          |
| Elaboración de las diferentes mesas de Contratación para pedir autorización y<br>proceder a la Compra                                                                                                    |                                                                                                    |          |                                                                                                    |          |
| Proceso de Compra y Recepción de Equipos y Materiales<br>$P2 - 12$<br>$D + 2$                                                                                                    |                                                                                                    |          |                                                                                                    |          |
| Verificación de las cimentaciones y bancadas de los Equipos de Bombeo<br>instalación de Equipos en Edificio de Bombeo                                                                                                    |                                                                                                    |          |                                                                                                    |          |
| $P2 - 17$<br>$\Box$ + 3                                                                                                    |                                                                                                    |          |                                                                                                    |          |

*Figura 119. Vista Tablero del Sprint 1, 2.*

Según se van comenzando y completando las diferentes incidencias, se cambian de lugar en el tablero del sprint, hasta que se completan todas las incidencias el último día del sprint:

| Proyectos / Proyecto 2 / Tablero P2<br><b>Tablero Sprint 1</b> |          | $\mathcal{P}$ $\Delta$ 0 0 días restantes Terminar sprint<br>$\leq$                                                                                                    |
|----------------------------------------------------------------|----------|----------------------------------------------------------------------------------------------------|
|                                                                |          | Estudio de la ingeniería de detalle del Sistema de Lubricación para la especificación y posterior compra de equipos y materiales necesarios para su construcción, así como la verificación de las cimentaciones y las bancadas |
| Solo Mis Incidencias Recientemente Actualiz<br>$\alpha$        |          |                                                                                                    |
| POR HACER                                                      | EN CURSO | <b>LISTO</b>                                                                                                    |
|                                                                |          | Estudio de la Integridad de la Ingeniería de Detalle Recibida<br>Entrega de la Ingeniería del Sistema de Lubricación<br>$p2 - 7$<br>$D + 6$                                                                                    |
|                                                                |          | Determinación de las Especificaciones Técnicas de Equipos y Materiales<br>Entrega de la Ingeniería del Sistema de Lubricación<br>$P2 - 8$<br>$D + 4$                                                                           |
|                                                                |          | Cuantificación de Equipos y Materiales integrantes del Sistema de Lubricación<br>Entrega de la Ingeniería del Sistema de Lubricación<br>$P2 - 0$<br>$D + 5$                                                                    |
|                                                                |          | Petición de Cotizaciones a Proveedores de Equipos y Materiales<br>Proceso de Compra y Recepción de Equipos y Materiales<br>$D + 3$<br>$P2 - 10$                                                                                |
|                                                                |          | Tabulación Técnica y Económica de los diferentes Equipos y Materiales del<br>Sistema de Lubricación<br>Proceso de Compra y Recepción de Equipos y Materiales<br>$P2 - 11$<br>$D + 3$                                           |
|                                                                |          | Elaboración de las diferentes mesas de Contratación para pedir autorización y<br>proceder a la Compra<br>Proceso de Compra y Recepción de Equipos y Materiales<br>P2-12<br>$D + 2$                                             |
|                                                                |          | Verificación de las cimentaciones y bancadas de los Equipos de Bombeo<br>Instalación de Equipos en Edificio de Bombeo<br>P2-17<br>$D + 3$                                                                                      |

*Figura 120. Vista Tablero del Sprint 1, 3.*

Una vez llegados a este punto, el próximo evento que tendrá lugar es la revisión del sprint, en la que todo el equipo Scrum colabora.

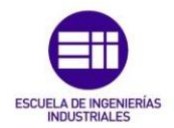

Como el principal objetivo de esta reunión es la retroalimentación de toda la información posible, se recurrirá a los diferentes informes que la herramienta Jira va creando durante el desarrollo del sprint.

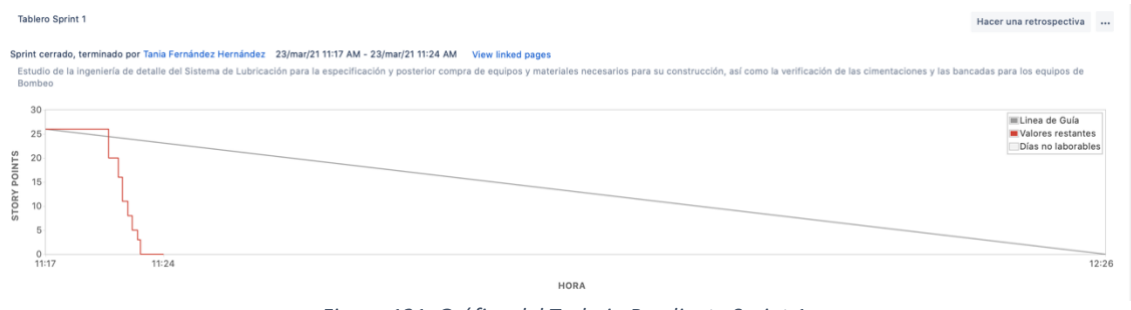

*Figura 121. Gráfica del Trabajo Pendiente Sprint 1.*

Este es el gráfico del trabajo pendiente, con él podemos apreciar la tendencia del trabajo del equipo, determinando así, si el equipo puede realizar más o menos trabajo del que se ha completado en el sprint.

En esta reunión, el propietario del producto establecerá el "pre-objetivo" del sprint 2, explicará los elementos de la pila del producto que se han "Terminado" y comentará el estado en el que se encuentra dicha pila actualmente.

Los miembros del equipo técnico detallarán los aspectos positivos y los problemas con los que se han encontrado, así como la forma en que se resolvieron. Y todo ello quedará escrito en un documento llamado "Revisión del Sprint 1":

| Proyecto 2<br>Proyecto de soft<br><b>Tablero P2</b> | Proyectos / Proyecto 2<br>Páginas de proyectos |               | $\cdots$                            | Revisión del Sprint 1<br>Creado por Tania Fernández Hernández<br>Hace un momento                                                                                                    |                                                                 |
|-----------------------------------------------------|------------------------------------------------|---------------|-------------------------------------|----------------------------------------------------------------------------------------------------|-----------------------------------------------------------------|
| ▥<br>$\ddot{}$<br>Tablero<br>Hoja de ruta           | Nombre                                         | Colaboradores | Última<br>modificaciór              | <b>Participantes</b><br>Propietario del Producto                                                                                                    | Siguiente paso a dar<br>Recibir y comprobar todos los elementos |
| Backlog<br>Sprints activos<br>m                     | Comunicación con los interesados               |               | mar. 16,<br>2021                    | <b>Scrum Master</b>                                                                                                    | esenciales para el Sistema de<br>Lubricación                    |
| Informes<br>$\sim$                                  | Análisis DAFO del proyecto                     |               | mar. 18,<br>2021                    | Equipo Técnico<br>Interesados                                                                                                    |                                                                 |
| Incidencias                                         | Notas Equipo Sprint 0                          |               | mar. 18,<br>2021                    |                                                                                                    |                                                                 |
| Componentes<br>Código<br>45                         | Requisitos del Sistema de Lubricac             |               | mar. 18,<br>2021                    | <b>Tuesday Spring</b><br>(etc.carada, terminado por Terria Ferrainidos Hermanidos - 2004 est. FIS Paulo III III-24 - Vice-Interal propr<br>that when the form property the detection that the energy day is abstracted to a property | <b>Racer una retrospectiva (1)</b>                              |
| <b>合</b> Versiones                                  | Documentación de Sistema de Lub                |               | mar. 18.<br>2021                    | $\vert$ m]<br>$\sim$                                                                                                    | <b>Romano</b>                                                   |
| P Páginas de proy<br>L'i Añadir elemento            | Listado de Riesgos del Proyecto                |               | mar. 18.<br>2021                    | i ul<br>24                                                                                                    | $\sim$                                                          |
| Configuració<br>o                                   | Reunión de Planificación del Sprint 0          |               | mar. 18.<br>2021                    |                                                                                                    |                                                                 |
|                                                     | Verificaciones Bancadas y Cimenta              |               | mar. 19,<br>2021                    | <b>Elementos de la Pila del Sprint "Terminados"</b><br>$P2-7$                                                                                                    |                                                                 |
|                                                     | <b>Retrospectives</b>                          |               | ha                                  | $P2-8$<br>$P2-9$<br><b>2</b> P <sub>2</sub> -10                                                                                                    |                                                                 |
|                                                     | Tablero Sprint 1 Retrospective - 20            |               | Aace<br>alrededor<br>de una<br>hora | <b>2</b> P <sub>2</sub> -11<br><b>2</b> P <sub>2</sub> -12<br>$P2-17$                                                                                                    |                                                                 |
|                                                     | Revisión del Sprint 1                          |               | hace<br>menos de<br>1 minuto        | <b>ASPECTOS POSITIVOS</b>                                                                                                    | <b>PROBLEMAS</b>                                                |

*Figura 122. Documentos creados en la reunión de Revisión del Sprint 1.*

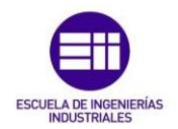

Una vez se concluye esta reunión, tiene lugar la retrospectiva del sprint 1, evento en el que el equipo Scrum se inspecciona y crea un plan de mejoras que incluye, tanto mejoras para personas, cómo para procesos y herramientas. Se planifica de esta forma cómo mejorar la calidad de nuestro producto/proyecto, mejorando la calidad de los procesos.

Se crearán varias páginas en este evento, la propia página en la que se detalla el contenido de la retrospectiva y una en la que se detalla el plan de mejoras para el próximo sprint.

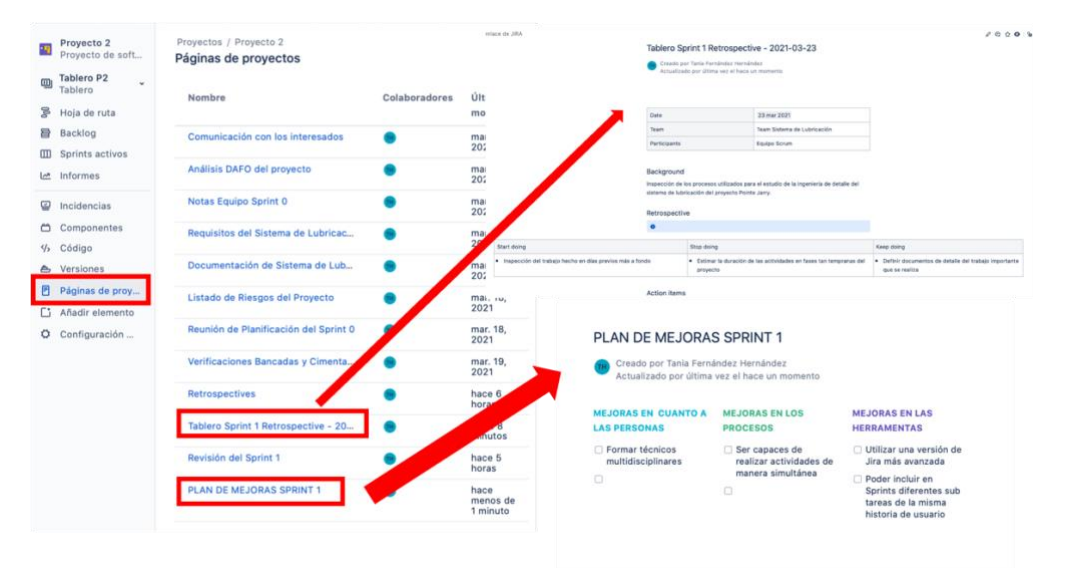

*Figura 123. Documentos creados en la Retrospectiva del Sprint 1.*

Así, una vez finalizado el sprint 1 daríamos comienzo al sprint 2, siguiendo exactamente el esquema anterior.

Lo que se hará a continuación, será explicar cada sprint, para entender por qué seleccionamos para cada uno, unas u otras incidencias del backlog.

Tras finalizarse el primer sprint, el equipo hará una pausa de 4 semanas en los trabajos del Sistema de Lubricación. Este será el tiempo correspondiente a la recepción de los equipos y los materiales necesarios para poder proseguir con el trabajo. Durante estas semanas tanto los técnicos, como el propietario del producto y el Scrum Master estarán trabajando con otros de los equipos Scrum que participan en el proyecto.

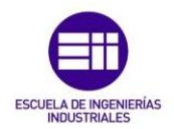

| ES | Tablero Sprint 2 6 incidencias                                                  | Páginas vinculadas 0                                                |  |
|----|---------------------------------------------------------------------------------|---------------------------------------------------------------------|--|
| 띢  | Recepción de los Equipos y Materiales en Almacén de Obra                        | <b>FASE DE INGENIERÍA</b> Proceso de Compra  P2-15 <sup>†</sup> 2   |  |
| ្ល | <b>Q</b> Activación de los diferentes Equipos                                   | <b>FASE DE INGENIERÍA</b> Proceso de Compra  P2-13 <sup>†</sup> 4   |  |
|    | D Realización de los Controles de Calidad de los Equipos con Pruebas en Fábrica | <b>FASE DE INGENIERÍA</b> Proceso de Compra  P2-14 <sup>1</sup> 4   |  |
|    | D Verificación de Funcionamiento de Equipos y perfecto estado de Materiales     | FASE DE INGENIERÍA Proceso de Compra  P2-16 <sup>↑</sup>            |  |
|    | Recepción y Revisión de los Isométricos de Tubería                              | <b>FASE DE INGENIERÍA</b> Fabricación y Montai P2-25 <sup>↑</sup> 6 |  |
|    | <b>Q</b> Trameado del Isometrico                                                | FASE DE INGENIERÍA Fabricación y Montaj P2-24 <sup>↑</sup> 8        |  |
|    | + Crear incidencia                                                              | 6 incidencias Estimar 24                                            |  |

*Figura 124. Vista Tablero Sprint 2.*

En este sprint trabajarán un total de 9 personas, el propietario del producto, el Scrum Master y 7 técnicos dentro del equipo técnico.

En este periodo, se continúa con la fase de ingeniería. Tras recibir el material y los equipos, éstos se prueban para comprobar que se encuentran en perfecto estado y que funcionan. De la misma forma, se revisan los isométricos de tuberías y su trameado, incidencias que forman parte de la fase de fabricación y montaje pero que se pueden ir adelantando en estos primeros sprints.

# *Sprint 3*

| P.  | Tablero Sprint 3 6 incidencias                                                    |                                                                   | Páginas vinculadas 0                                      |  |
|-----|-----------------------------------------------------------------------------------|-------------------------------------------------------------------|-----------------------------------------------------------|--|
| 띢   | D Desembalaje de los Equipos del Sistema de Lubricación                           |                                                                   | FASE DE MONTAJE  Instalación de Equip P2-18 1 2           |  |
| ន្ល | <b>Q</b> Completación del dossier de Calidad                                      |                                                                   | FASE DE MONTAJE Instalación de Equip P2-19 1 3            |  |
|     | D Análisis del procedimiento de Montaje                                           |                                                                   | FASE DE MONTAJE Instalación de Equip P2-20 14             |  |
|     | <b>D</b> Instalación de Equipos sobre Bancadas                                    |                                                                   | FASE DE MONTAJE Instalación de Equip P2-21 7 8            |  |
|     | D Verificación de cotas de Instalación y posterior Grouteado                      |                                                                   | FASE DE MONTAJE Instalación de Equip P2-22 <sup>1</sup> 6 |  |
|     | D Selección y Preparación de Material para expedición al taller de Prefabricación | <b>FASE DE MONTAJE</b> Fabricación y Montai P2-26 <sup>+</sup> 10 |                                                           |  |
|     | + Crear incidencia                                                                |                                                                   |                                                           |  |

*Figura 125. Vista Tablero Sprint 3.*

Este sprint cuenta con 4 personas, el propietario del producto, el Scrum Master y 2 técnicos dentro del Equipo Técnico.

Aquí comienza la fase de montaje del Sistema de Lubricación, con la instalación de equipos en el edificio de bombeo, lo que requiere la confección de una serie de dossieres de calidad y documentos en los que se analizan los diferentes procedimientos que se van a seguir durante el montaje del sistema.

Se instalan los Equipos sobre las bancadas y se verifican sus cotas de instalación.

Una vez hecho esto, se comienza la fabricación y montaje de tuberías, aunque en este Sprint solo seleccionaremos y prepararemos el material que se va a necesitar y lo enviaremos al taller de prefabricación.

6 incidencias Estimar 33

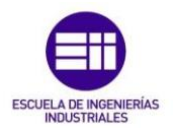

| 55 | Tablero Sprint 4 2 incidencias                                                                                      | Páginas vinculadas 0                              |
|----|----------------------------------------------------------------------------------------------------|---------------------------------------------------|
| 굒  | D Preparación de Estructura auxiliar para el tendido de ductería auxiliar Eléctrica, de Instrumentación y Neumática | FASE DE MONTAJE Instalación de Equip   P2-23 1 10 |
| รื | D Prefabricación en el Taller de Tubería mayor a 2 " Parte 1                                                        | FASE DE MONTAJE Fabricación y Montaj P2-27 1 20   |
|    | + Crear incidencia                                                                                                  |                                                   |
|    |                                                                                                    | 2 incidencias Estimar 30                          |

*Figura 126. Vista Tablero Sprint 4.*

El cuarto sprint, es el primero de los sprints que va a necesitar un número de personas en su equipo mucho mayor al normal. El equipo Scrum estará formado por 17 personas, de las cuales 15 formarán parte del equipo técnico. Esto se debe a que el trabajo que aquí comienza y que se extenderá durante los siguientes 5 sprints, es trabajo de fabricación y montaje a gran escala, lo que implicará la necesidad de mucha mano de obra para poder completarlo.

Lo primero que se hará en el sprint, es preparar la estructura auxiliar para el tendido de ductería auxiliar eléctrica, de instrumentación y mecánica.

Se dividirá la prefabricación de la tubería mayor en 3 partes y en este sprint se completará la primera de ellas. Esta división es necesaria, ya que la realización de esta incidencia en un único sprint sería imposible.

*Sprint 5*

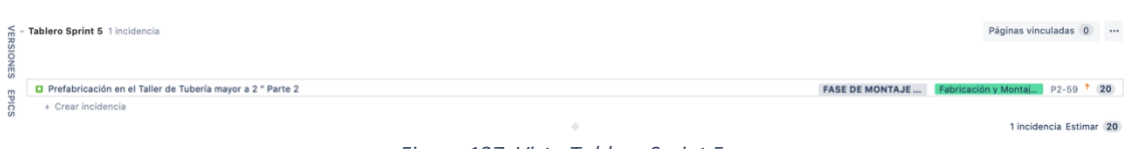

*Figura 127. Vista Tablero Sprint 5.*

En este sprint, conformado por una única incidencia, trabajará un equipo Scrum de 16 profesionales y se dedicará completamente a la prefabricación de la segunda parte de la tubería mayor.

## *Sprint 6*

| 핊 | m - Tablero Sprint 6 2 incidencias                           |                        | Páginas vinculadas 0                           |
|---|--------------------------------------------------------------|------------------------|------------------------------------------------|
| 띵 | D Prefabricación en el Taller de Tubería mayor a 2 " Parte 3 | <b>FASE DE MONTAJE</b> | Fabricación y Montaj P2-60 1 12                |
| ù | D Instalación y Montaje de Soportes de Tubería               |                        | FASE DE MONTAJE  Fabricación y Montaj P2-30 15 |
|   | + Crear incidencia                                           |                        | Oingidensies Fetimes (OT)                      |

*Figura 128. Vista Tablero Sprint 6.*

Para este sprint se contará con un equipo Scrum de 16 miembros, aquí completarán la última parte de la prefabricación de la tubería mayor e instalarán y montarán los soportes para las tuberías.

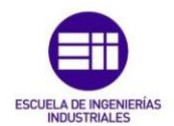

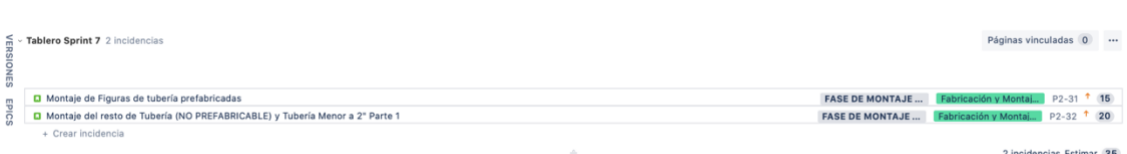

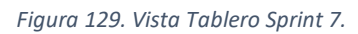

Se continuará con la fase de montaje, con un equipo Scrum de 21 personas, en este caso con el montaje de figuras de tubería prefabricadas. Así como con el montaje del resto de tuberías NO prefabricables y la primera parte del montaje de la tubería menor.

## *Sprint 8*

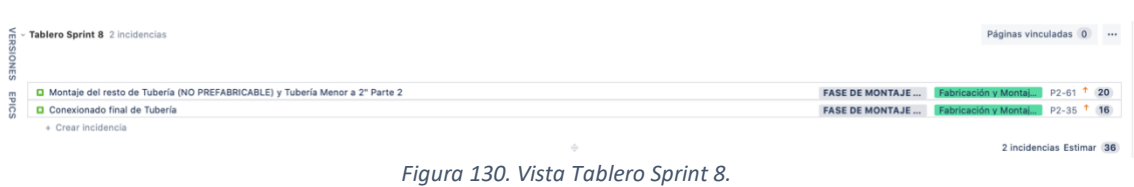

En este sprint, en el que trabajan 18 profesionales, se finalizará el montaje de la tubería menor y se procederá con el conexionado de todas las tuberías del Sistema de Lubricación, dando de esta forma casi por finalizado el montaje de las tuberías del Sistema de Lubricación.

# *Sprint 9*

|                | - Tablero Sprint 9 2 incidencias              |                        | Páginas vinculadas 0                            |
|----------------|-----------------------------------------------|------------------------|-------------------------------------------------|
|                |                                               |                        |                                                 |
| $\overline{a}$ | <b>D</b> Pintado de Tuberías                  | <b>FASE DE MONTAJE</b> | Fabricación y Montaj P2-39 <sup>↑</sup> 8       |
| 픾<br>ริ        | D Instalación y Montaje de Bandejas y Conduit |                        | FASE DE MONTAJE  Trabajos Eléctricos y P2-41 14 |
|                | + Crear incidencia                            |                        |                                                 |
|                |                                               |                        | 2 incidencias Estimar 22                        |

*Figura 131. Vista Tablero Sprint 9.*

En el noveno sprint, se dará por finalizada la fabricación y el montaje de las tuberías del Sistema de Lubricación, con la pintura de las tuberías, contando para ello con un equipo Scrum de 10 miembros. Continuando dentro de este mismo sprint, con los trabajos eléctricos y de instrumentación y con la instalación y el montaje de Bandejas y Conduit. Como podemos observar, en este sprint se ha reducido notablemente el número de miembros del equipo, ya que las actividades que faltan por completar son menos "aparatosas" que las de la propia fabricación de tuberías.

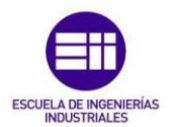

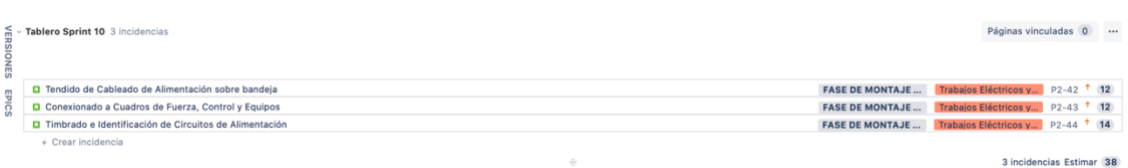

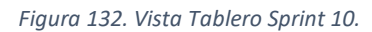

En esta última parte de la fase de montaje, se compondrá un equipo técnico formado en su mayoría por técnicos eléctricos, ya que todo el trabajo de este sprint está relacionado con esta materia, consistiendo los trabajos en los tendidos del cableado de alimentación, su conexión a los cuadros de fuerza, control y equipos, así como los timbrados y la identificación de los circuitos de alimentación. Para ello el equipo Scrum contará con 10 miembros, al igual que en el sprint anterior.

# *Sprint 11*

|               | Tablero Sprint 11 4 incidencias                                                                |  |                                                                    | Páginas vinculadas 0                           |  |
|---------------|------------------------------------------------------------------------------------------------|--|--------------------------------------------------------------------|------------------------------------------------|--|
| 昵<br>m<br>င္တ | D Tendido de cableado de Instrumentación bajo Conduit y Conexionado a Instrumentos de Control  |  | <b>FASE DE MONTAJE Trabajos Eléctricos y</b> P2-45 <sup>1</sup> 16 |                                                |  |
|               | D Timbrado e Identificación de Circuitos de Control                                            |  |                                                                    | FASE DE MONTAJE Trabajos Eléctricos y P2-46 14 |  |
|               | D Tendido de Circuito de Aire Comprimido de Instrumento                                        |  | <b>FASE DE MONTAJE</b>                                             | Trabajos Eléctricos y P2-47 15                 |  |
|               | D Verificación de los sentidos de giro de los Eguipos rotativos y Ejecución de Pruebas on site |  |                                                                    | FASE DE PRECOMI Actividades de Preco P2-50 18  |  |
|               | + Crear incidencia                                                                             |  |                                                                    |                                                |  |
|               |                                                                                                |  |                                                                    | 4 incidencias Estimar 53                       |  |

*Figura 133. Vista Tablero Sprint 11.*

En este sprint se continua con las labores eléctricas y de instrumentación, contando con un equipo Scrum de 6 profesionales. Las labores del equipo consistirán en el tendido del cableado de instrumentación, el tendido del circuito de aire comprimido, junto con el timbrado y la identificación del circuito de control. Una vez se hayan concluido estas tareas, se comenzaría dentro de este sprint 11, la fase de precomisionado, con una serie de pruebas y verificaciones de los equipos rotativos.

# *Sprint 12*

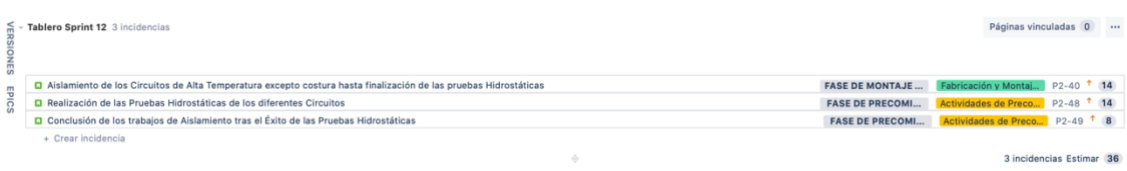

#### *Figura 134. Vista Tablero Sprint 12.*

En este sprint número 12, se completaría la fase de montaje con los aislamientos de los circuitos de alta temperatura y se proseguiría con la fase de precomisionado, realizando para ello las pruebas hidrostáticas de los diferentes circuitos. Siendo tan solo necesarias 10 personas para formar todo el equipo Scrum.

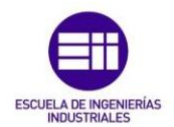

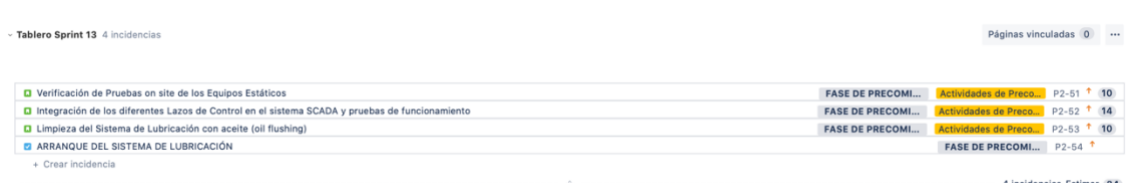

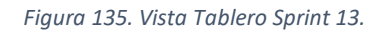

Este será el último sprint para la construcción del Sistema de Lubricación al completo. Aquí se concluirá la fase de precomisionado, integrando los lazos de control con el sistema SCADA y realizando todas las pruebas de funcionamiento requeridas antes de la puesta en marcha. Una vez se verifique el correcto funcionamiento del Sistema de Lubricación, se iniciará la limpieza de éste, con aceite y una vez terminada la limpieza, se procedería a la puesta en marcha del sistema.

En la aplicación real de Scrum, los sprints tendrían que ir organizándose sobre la marcha, es decir, no se dividiría la pila del producto al inicio, si no que en cada sprint seleccionaríamos las diferentes incidencias que se fueran a completar.

Se realiza de esta forma en el presente trabajo, para poder mostrar cómo sería el desarrollo de un proyecto utilizando este marco de trabajo.

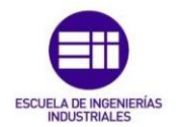

A continuación, se puede observar una tabla resumen, con los objetivos de cada sprint del "subproyecto" correspondiente al Sistema de Lubricación:

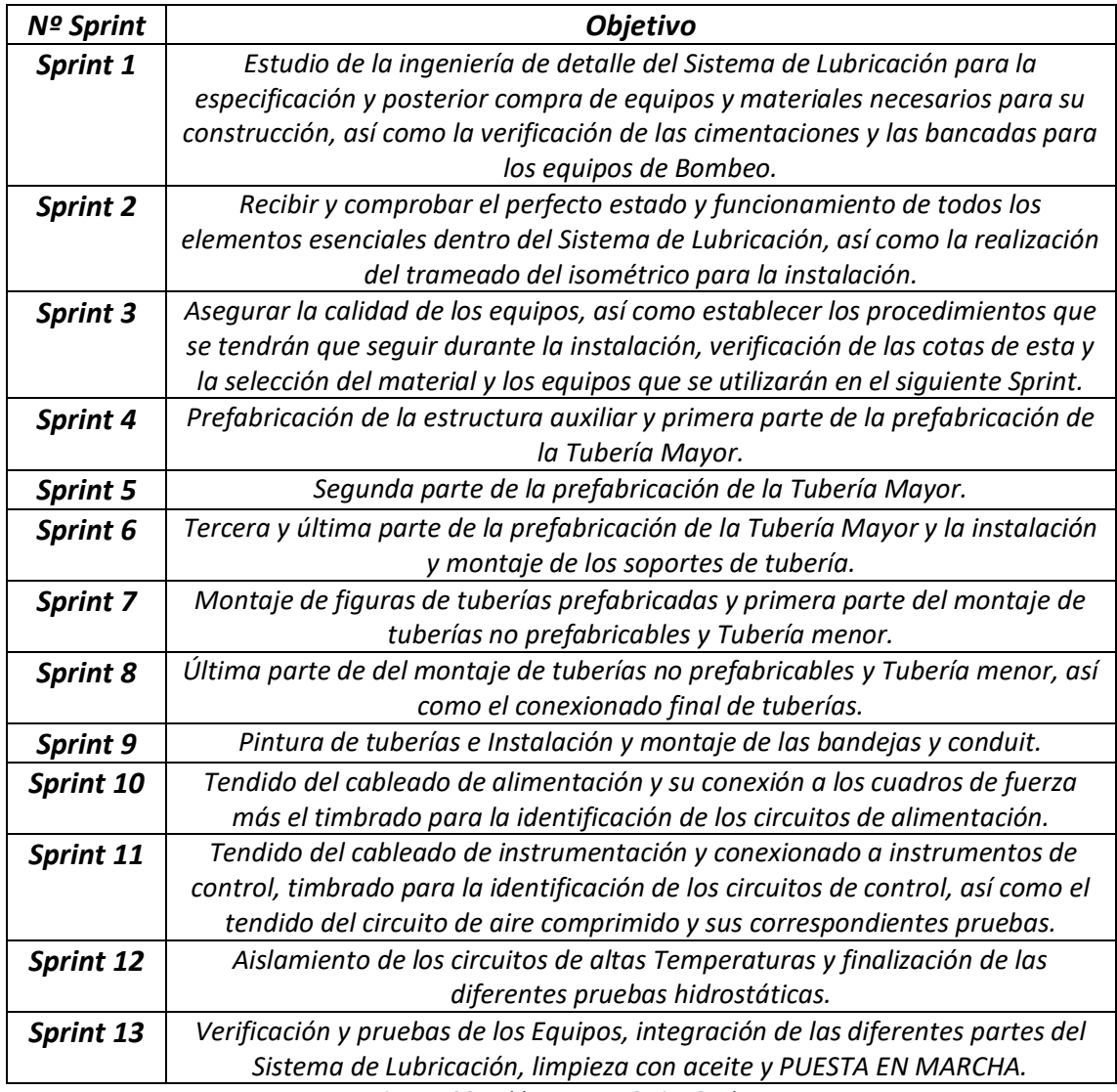

*Figura 136. Tabla resumen Sprint Goals.*

Se concluiría de esta manera, el trabajo del "subproyecto" correspondiente al Sistema de Lubricación en 26 semanas.

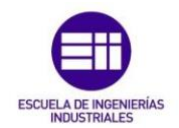

# 5.4. Principales diferencias con la planificación del proyecto real

En la planificación del proyecto real se pueden diferenciar 4 partes principales:

- Hitos
- Instalación Mecánica
- Actividades de precomisionado de las diferentes áreas
- Pintura y aislamiento

|      |                                                 |                                                                |  | 2011 |  | 2012 |  | 2013 |  | 2014 |  | 2015 |  | 2016 |
|------|-------------------------------------------------|----------------------------------------------------------------|--|------|--|------|--|------|--|------|--|------|--|------|
|      | Nom de la tâche                                 | $\overline{\phantom{a}}$ Description                           |  |      |  |      |  |      |  |      |  |      |  |      |
|      | <b>Jalons</b>                                   | <b>Milestones</b>                                              |  |      |  |      |  |      |  |      |  |      |  |      |
| 1698 | <b>Instal, MECANIQUE</b>                        | <b>Mechanical Erection</b>                                     |  |      |  |      |  |      |  |      |  |      |  |      |
| 3366 | precomissioning activities (south area)         | precomissioning activities fuel tank farm (south area)         |  |      |  |      |  |      |  |      |  |      |  |      |
| 3418 | precomissioning activities (central area-west)  | precomissioning activities fuel tank farm (central area-west)  |  |      |  |      |  |      |  |      |  |      |  |      |
| 3494 | precomissioning activities (central area-east)  | precomissioning activities fuel tank farm (central area-east)  |  |      |  |      |  |      |  |      |  |      |  |      |
| 3570 | precomissioning activities (central area-north) | precomissioning activities fuel tank farm (central area-north) |  |      |  |      |  |      |  |      |  |      |  |      |
| 3596 | Paiting and Isolation all systems               | Paiting and Isolation all systems                              |  |      |  |      |  |      |  |      |  |      |  |      |
|      |                                                 |                                                                |  |      |  |      |  |      |  |      |  |      |  |      |

*Figura 137. Vista Diagrama de Gantt Proyecto Real 1.*

No encontraremos como en Scrum, una única asociación de actividades para el Sistema de Lubricación, si no que las actividades se reparten en las diferentes partes principales del proyecto, haciéndose imposible ver su evolución como una parte independiente del todo. Y con todo, nos estaríamos refiriendo al proyecto en su conjunto.

A continuación, se identificarán los diferentes grupos de actividades que tuvieron lugar con el Sistema de Lubricación:

## *Hitos*

|     | Nom de la tâche                                                | - Description<br>$\overline{\phantom{a}}$                   | Duración -      | Comienzo     | Fin          |
|-----|----------------------------------------------------------------|-------------------------------------------------------------|-----------------|--------------|--------------|
|     | 4 Jalons                                                       | <b>Milestones</b>                                           | 1201 d          | jue 14/10/10 | mar 30/06/15 |
|     | <b>Jalons Eiffage</b>                                          | <b>Milestones Eiffage</b>                                   | 958 d           | jue 14/10/10 | mar 15/07/14 |
| 184 | 4 Jalons MAN                                                   | <b>Milestones MAN</b>                                       | 612 d           | mar 22/01/13 | mar 30/06/15 |
| 185 | Arrivée site moteur 1                                          | Arrival of Genset 1                                         | 0 <sub>d</sub>  | mar 22/01/13 | mar 22/01/13 |
| 186 | Arrivée site moteur 12                                         | Arrival of Genset 12                                        | 0 <sub>d</sub>  | vie 02/08/13 | vie 02/08/13 |
| 187 | 4 Jalons de Fin de Instal.                                     | <b>End of erection milestones</b>                           | 246 d           | jue 28/03/13 | vie 21/03/14 |
| 188 | systemes communs                                               | <b>Common Systems</b>                                       | 197 d           | jue 13/06/13 | vie 21/03/14 |
| 209 | Genset et systemes relatifs au Genset                          | Gensets and GenSet related systems                          | 216d            | jue 28/03/13 | jue 06/02/14 |
| 354 | ▲ Parc de stockage                                             | <b>Tank Farm</b>                                            | 168 d           | mar 23/07/13 | vie 21/03/14 |
| 355 | 4 Parc a Eau                                                   | <b>Water Tank Area</b>                                      | 0 <sub>d</sub>  | vie 21/03/14 | vie 21/03/14 |
| 356 | 4 Instal, réservoir                                            | <b>Tank erection</b>                                        | 0 <sub>d</sub>  | vie 21/03/14 | vie 21/03/14 |
| 357 | systeme eau de mer/ eau déminéralisée<br>(SDS/SDA/SDR/SEI/SIR) | Seawater / Demineralized Water system (SDS/SDA/SDR/SEI/SIR) | 0 <sub>d</sub>  | vie 21/03/14 | vie 21/03/14 |
| 362 | systeme anti-incendie (JPD)                                    | Fire Fighting system (JPD)                                  | 0 <sub>d</sub>  | vie 21/03/14 | vie 21/03/14 |
| 364 | 4 Parc a Fuel                                                  | <b>Fuel Tank Area</b>                                       | 108 d           | mar 23/07/13 | jue 26/12/13 |
| 365 | 4 Instal, réservoir                                            | <b>Tank erection</b>                                        | 108 d           | mar 23/07/13 | jue 26/12/13 |
| 366 | Lube Oil system (GDG)                                          | Lube Oil system (GDG)                                       | 14 <sub>d</sub> | mar 23/07/13 | lun 12/08/13 |
| 372 | LFO system (GDK-LFO)                                           | <b>LFO system (GDK-LFO)</b>                                 | 1 <sub>d</sub>  | lun 12/08/13 | mar 13/08/13 |
| 375 | <b>HFO system (BKO)</b>                                        | <b>HFO system (BKO)</b>                                     | 0 <sub>d</sub>  | jue 26/12/13 | jue 26/12/13 |
| 380 | Oily Water / Sludge treatment system<br>(SFH/TFII)             | Oily Water / Sludge treatment system (SEH/TEU)              | 1 <sub>d</sub>  | mié 31/07/13 | jue 01/08/13 |

*Figura 138. Vista Diagrama de Gantt Proyecto Real 2.*

En esta imagen observamos que la parte correspondiente al Sistema de Lubricación dentro de los Hitos tiene una duración de 14 días.

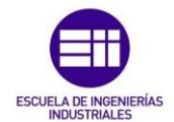

# *Instalación Mecánica*

|                  | Nom de la tâche                                                                                 | - Description                                                                                                    | $\bullet$ Duración $\bullet$ | Comienzo -                      | Fin-             |                                                |
|------------------|-------------------------------------------------------------------------------------------------|----------------------------------------------------------------------------------------------------|------------------------------|---------------------------------|------------------|------------------------------------------------|
|                  | 1698 - Instal, MECANIQUE                                                                        | <b>Mechanical Erection</b>                                                                                                    | 364 d                        | mar 16/10/12                    | jue 27/03/14     |                                                |
| 1699             | 4 Zone Industrielle                                                                             | <b>Plant Area</b>                                                                                                    | 364 d                        | mar 16/10/12                    | jue 27/03/14     |                                                |
| 1700             | 4 Systemes communs assemblage                                                                   | <b>Common Systems assembly</b>                                                                                                   | 364 d                        | mar 16/10/12                    | iue 27/03/14     |                                                |
| 1701             | Racks et tuyauterie communs                                                                     | <b>Common Racks and Piping</b>                                                                                                   | 288 d                        | lun 04/02/13                    | jue 27/03/14     |                                                |
| 1895             | Ponts portiques                                                                                 | <b>Portal cranes</b>                                                                                                    | 306 d                        | vie 26/10/12                    | mié 15/01/14     |                                                |
| 1951             | systeme eau de mer / eau démineralisée<br>(SDS/SDA/SDR/SEI/SIR)                                 | Seawater / Demineralized Water system                                                                                            | 239 d                        | jue 11/04/13                    | vie 21/03/14     |                                                |
| 1967             | systeme anti-incendie (JPD)                                                                     | <b>Fire Fighting system</b>                                                                                                    | 274 d                        | mar 19/02/13                    | vie 21/03/14     |                                                |
| 2016             | Systeme air de démarrage/ de contrôle<br>(systeme air de réfrigération inclus)<br>(SAD/SAR/SRI) | Starting / Control air system (incl. Cooling air system)                                                                         | 250d                         | lun 18/03/13                    | vie 14/03/14     |                                                |
| 2041             | Systeme SAN air atomisation                                                                     | <b>Atomisation Air system</b>                                                                                                    | 176d                         | mié 22/05/13                    | mar 28/01/14     |                                                |
| 2055             | systeme urée (SIN)                                                                              | Urea system                                                                                                    | 188 d                        | jue 20/06/13                    | vie 14/03/14     |                                                |
| 2073             | Systeme de huile de lubrification (GDG)                                                         | Lube Oil system                                                                                                    | 162 d                        | mié 20/03/13                    | mar 12/11/13     |                                                |
| 2079             | Systeme eau surchauffée (SES/GDH)                                                               | <b>Overheated Water system</b>                                                                                                   | 187d                         | mar 05/03/13                    | lun 02/12/13     |                                                |
| Q <sub>4</sub>   | <b>Systeme HFO (GDK-HFO)</b>                                                                    | <b>HFO</b> system                                                                                                    | 193 d                        | mié 20/03/13                    | jue 26/12/13     |                                                |
| 210 <sub>1</sub> | systeme LFO (GDK-LFO)                                                                           | <b>LFO system</b>                                                                                                    | 178 d                        | mié 27/03/13                    | mié 11/12/13     |                                                |
| 2110             | systeme Traitement des eaux huileuses/<br>effluents (SEH/TEU)                                   | Oily Water / Sludge treatment system                                                                                             | 173d                         | mié 27/03/13                    | mié 04/12/13     |                                                |
| 2133             | Systeme SAT air de travail (SAT)                                                                | Working air system                                                                                                    | 188 d                        | mié 27/03/13                    | jue 26/12/13     |                                                |
| 2150             | Chaminées échappement (GDM)                                                                     | <b>Exhaust stacks</b>                                                                                                    | 257d                         | mar 16/10/12                    | mié 23/10/13     |                                                |
| 2229             | systeme de contrôle de gaz échappement<br>(GDM)                                                 | <b>Exhaust Monitoring system</b>                                                                                                 | 125d                         | vie 28/06/13                    | lun 23/12/13     |                                                |
| 2240             | <b>Transform</b> teurs                                                                          | <b>Transformers</b>                                                                                                    |                              | 155 d mar 02/04/13 mar 12/11/13 |                  |                                                |
|                  | Agreement and Personal                                                                          | .                                                                                                    |                              |                                 | 49.000.000       | presented a contract of the second contract of |
| 2073             | 4 Systeme de huile de lubrification (GDG)                                                       | Lube Oil system                                                                                                    |                              |                                 | 162 d            | mié 20/03/13 mar 12/11/13                      |
| 2074             |                                                                                                 | Instal. équipements en batiment combustible / stati Installation of equipment in Combustible / Pump building                     |                              |                                 | 5d               | mié 20/03/13 mar 26/03/13                      |
| 2075             |                                                                                                 | Tuyauterie Essais sous pression pour équipement Interconnecting piping/pressure test of equipment in Combustible / Pump building |                              |                                 | 10d              | jue 23/05/13 jue 06/06/13                      |
| 2076             | Peinture de tuyauterie GDG                                                                      | Painting of pipework                                                                                                    |                              |                                 | 10d              | vie 07/06/13 jue 20/06/13                      |
|                  |                                                                                                 | Tirage cables GDG equipements et instruments I Cabling for equipment and instruments                                             |                              |                                 | 2.4 <sub>d</sub> | vie 07/06/13 mar 11/06/13                      |
| 2077             |                                                                                                 |                                                                                                    |                              |                                 |                  |                                                |

*Figura 139. Vista Diagrama de Gantt Proyecto Real 3.*

En esta parte del proyecto, el tiempo empleado para la construcción del Sistema de Lubricación equivale a 162 días. Como podemos ver, no se detallan las actividades que se van a llevar a cabo en cada momento, sino que se informa a grandes rasgos de lo que se debe hacer y la duración estimada que tendrá cada acción.

## *Actividades de Precomisionado de las áreas Sur, Central Sureste y Central Suroeste*

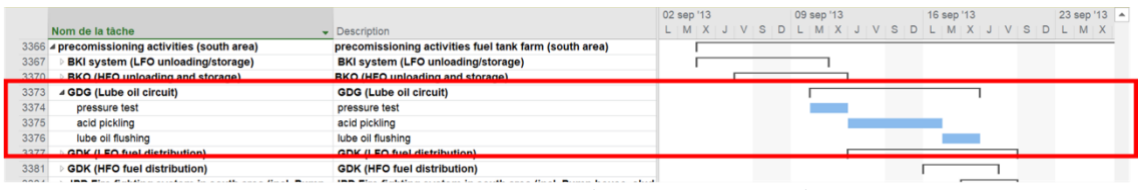

*Figura 140. Vista Diagrama de Gantt Proyecto Real 4.*

|        |                                                       |                                                               | nov '13 | 18 nov '13 |  |  |                          |  |  | 25 nov '13 |  |  |  |  |  |  |  | 02 dic '13 |
|--------|-------------------------------------------------------|---------------------------------------------------------------|---------|------------|--|--|--------------------------|--|--|------------|--|--|--|--|--|--|--|------------|
|        | Nom de la tâche                                       | Description                                                   |         |            |  |  | MXJVSDLMXJVSDLMXJVSDLMXJ |  |  |            |  |  |  |  |  |  |  |            |
|        | 3418 a precomissioning activities (central area-west) | precomissioning activities fuel tank farm (central area-west) |         |            |  |  |                          |  |  |            |  |  |  |  |  |  |  |            |
| 3419   | <b>BKI system (LFO unloading/storage)</b>             | <b>BKI system (LFO unloading/storage)</b>                     |         |            |  |  |                          |  |  |            |  |  |  |  |  |  |  |            |
| 3422   | <b>GDB (low water temper, Circuit)</b>                | <b>GDB (low water temper, Circuit)</b>                        |         |            |  |  |                          |  |  |            |  |  |  |  |  |  |  |            |
| $3425$ | 4 GDG (Lube oil circuit)                              | <b>GDG (Lube oil circuit)</b>                                 |         |            |  |  |                          |  |  |            |  |  |  |  |  |  |  |            |
| 3426   | pressure test                                         | pressure test                                                 |         |            |  |  |                          |  |  |            |  |  |  |  |  |  |  |            |
| 3427   | acid pickling                                         | acid pickling                                                 |         |            |  |  |                          |  |  |            |  |  |  |  |  |  |  |            |
| 3428   | lube oil flushing                                     | lube oil flushing                                             |         |            |  |  |                          |  |  |            |  |  |  |  |  |  |  |            |
| 0420   | <b>TOP TOVERHEARD WATER DRUGHERDITY</b>               | <b>CYSTREGIST WATER PRODUCTION</b>                            |         |            |  |  |                          |  |  |            |  |  |  |  |  |  |  |            |
| 3432   | <b>GDK (LFO fuel distribution)</b>                    | <b>GDK (LFO fuel distribution)</b>                            |         |            |  |  |                          |  |  |            |  |  |  |  |  |  |  |            |
| 3436   | <b>GDK (HFO fuel distribution)</b>                    | <b>GDK (HFO fuel distribution)</b>                            |         |            |  |  |                          |  |  |            |  |  |  |  |  |  |  |            |

*Figura 141. Vista Diagrama de Gantt Proyecto Real 5.*

|      |                                                  |                                                               | 20 ene '14 |  |  | 27 ene '14 |  |  |  |  | 03 feb '14 |  |  |                      |  | 10 feb '14 A |       |  |
|------|--------------------------------------------------|---------------------------------------------------------------|------------|--|--|------------|--|--|--|--|------------|--|--|----------------------|--|--------------|-------|--|
|      | Nom de la tâche                                  | Description                                                   |            |  |  |            |  |  |  |  |            |  |  | MXJVSDLMXJVSDLMXJVSD |  |              | L M X |  |
| 3494 | a precomissioning activities (central area-east) | precomissioning activities fuel tank farm (central area-east) |            |  |  |            |  |  |  |  |            |  |  |                      |  |              |       |  |
| 3495 | <b>BKI system (LFO unloading/storage)</b>        | <b>BKI system (LFO unloading/storage)</b>                     |            |  |  |            |  |  |  |  |            |  |  |                      |  |              |       |  |
| 3498 | <b>GDB (low water temper, Circuit)</b>           | <b>GDB (low water temper, Circuit)</b>                        |            |  |  |            |  |  |  |  |            |  |  |                      |  |              |       |  |
| 3501 | 4 GDG (Lube oil circuit)                         | <b>GDG (Lube oil circuit)</b>                                 |            |  |  |            |  |  |  |  |            |  |  |                      |  |              |       |  |
| 3502 | pressure test                                    | pressure test                                                 |            |  |  |            |  |  |  |  |            |  |  |                      |  |              |       |  |
| 3503 | acid pickling                                    | acid pickling                                                 |            |  |  |            |  |  |  |  |            |  |  |                      |  |              |       |  |
| 3504 | lube oil flushing                                | lube oil flushing                                             |            |  |  |            |  |  |  |  |            |  |  |                      |  |              |       |  |
| 3505 | <b>GDH (Overheated water production)</b>         | <b>GDH (Overheated water production)</b>                      |            |  |  |            |  |  |  |  |            |  |  |                      |  |              |       |  |
| 3508 | <b>GDK (LFO fuel distribution)</b>               | <b>GDK (LFO fuel distribution)</b>                            |            |  |  |            |  |  |  |  |            |  |  |                      |  |              |       |  |
| 3512 | <b>GDK (HFO fuel distribution)</b>               | <b>GDK (HFO fuel distribution)</b>                            |            |  |  |            |  |  |  |  |            |  |  |                      |  |              |       |  |
| 3515 | <b>GDM (Genset incl. Intake air, exhaust)</b>    | GDM (Genset incl. Intake air, exhaust)                        |            |  |  |            |  |  |  |  |            |  |  |                      |  |              |       |  |

*Figura 142. Vista Diagrama de Gantt Proyecto Real 6.*

Todas ellas con duraciones iguales a 9 días.

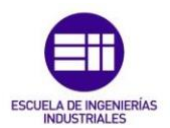

# *Pintura y Aislamiento*

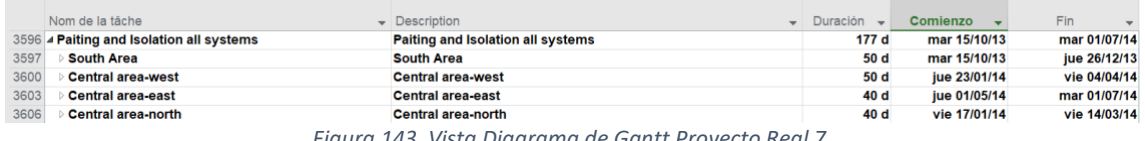

*Figura 143. Vista Diagrama de Gantt Proyecto Real 7.*

Aquí, ni siquiera se especifica que duración emplea en cada parte del proyecto, simplemente se divide la pintura y el aislamiento por áreas, por lo que realmente no se puede saber que tiempo se dedicará a la pintura y el aislamiento del Sistema de Lubricación en cada área.

Con todos estos datos, se podría establecer una duración aproximada para la finalización del Sistema de Lubricación en torno a 210 días.

La diferencia con la duración que habríamos obtenido utilizando Scrum, no es demasiado grande, distaría en 28 días, por ello continuaremos el trabajo con el planteamiento de los aprendizajes y las conclusiones conseguidas. Veremos entonces, en que aspectos sería más beneficioso utilizar una metodología antes que otra y en cuales no, a qué tipo de proyecto se amolda mejor cada una, que tipo de personal se necesitaría… etc.

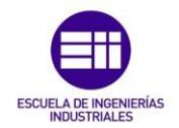

Estudio de metodologías ágiles en la gestión de proyectos industriales

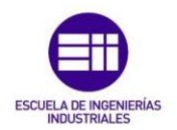

# Capítulo VI: Aprendizajes y conclusiones

# 6.1. Aprendizajes

A continuación, se detallarán los diferentes aprendizajes que se han obtenido durante el desarrollo de este trabajo fin de grado.

En primer lugar, se logra demostrar que las metodologías ágiles son aplicables a proyectos industriales, con el caso práctico realizado. Es posible, pero como se ha podido ver durante el trabajo, se han de incluir una serie de cambios en el marco de trabajo utilizado, los cuales se detallarán a continuación.

Se han de añadir 3 *eventos*:

- Reunión de propietarios del producto.
- Reunión de Scrum Masters.
- Sprint 0.

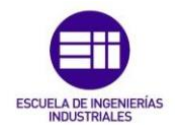

Los *roles*, aparentemente son los mismos, pero sus funciones y características varían ligeramente:

- El propietario del producto y el Scrum Master podrán formar parte del equipo de desarrollo de ser necesario.
- El Scrum Master, es quien se encarga de formar el equipo de desarrollo en la reunión de Scrum Masters, antes de comenzar el trabajo de desarrollo de cada sprint.
- El tamaño del equipo de desarrollo no será fijo durante el desarrollo de todo el "subproyecto", sino que variará en función a las necesidades del sprint correspondiente.
- Tanto el Scrum Master, como el propietario del producto, deberán tener formación técnica superior.
- El perfil del técnico, que formará parte del equipo de desarrollo, tendrá que ser especial. Con esto nos referimos a que su formación no deberá ser especializada, si no más general, de esta forma estará capacitado para completar más de un trabajo.
- Otra opción, con respecto a lo anterior, sería la formación de nuestros propios técnicos dentro de la empresa, así su perfil se adaptaría perfectamente, al trabajo de los sprints.
- El propietario del producto hace el papel de cliente "interno" en las revisiones de los sprints, aunque esto, solo sería necesario en los proyectos que impliquen construcciones a gran escala, ya que al cliente no se le podría entregar un incremento de producto terminado, al finalizar el sprint, si no una parte del proyecto, completada.

Uno de los puntos fuertes de esta aplicación, es la utilización del llamado *Sprint 0*. Como hablamos de proyectos de índole industrial, nos referimos a proyectos que tienen una duración en tiempo, normalmente, mayor a la de un proyecto de software. A su vez, en este tipo de proyectos, hay partes que tienen que seguir un orden concreto e inalterable, por lo tanto, deberá estar planificado, y todo lo conseguimos con el sprint 0.

No aportará valor al proyecto, pero es la llave que abrirá la puerta de la agilidad. En él, se construirá esa arquitectura básica de la agilidad, lo que va a permitir trabajar de forma ágil en el resto de sprints. Por ello, no podemos considerar ágil este sprint, sino una planificación previa necesaria del proyecto. Su duración será mayor que la del resto de sprints y la velocidad con la que se trabajará en él, menor.

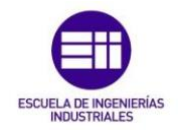

El Sprint 0, cuenta con una serie de pasos, que habrá que seguir para poder comenzar a trabajar:

> *Estudio de la parte del proyecto encargado Establecimiento de Épicas Establecimiento de Versiones Creación del plan de trabajo (Release Plan) Creación de un listado de prioridades del cliente Establecimiento de Stakeholders Establecimiento de las expectativas de calidad del proyecto Creación de la primera versión del Backlog priorizada Detección de dependencias, restricciones y limitaciones Creación de un Backlog de Riesgos Establecimiento de la definición de "Terminado" Selección de métricas para el proyecto*

Los puntos fuertes de este marco de trabajo son, la *transparencia*, la *inspección* y la *adaptación*. A diferencia de las metodologías más tradicionales, utilizando estos sprints, con sus eventos y artefactos, se consigue, una flexibilidad y una capacidad de adaptación a los cambios, que, de otra forma, sería imposible. Esto nos lleva a considerar, pérdidas de tiempo y dinero mucho menores, ya que se trabaja, con cajas de tiempo con duración máxima de 1 mes, al contrario que en cascada, donde se planifica el trabajo de los próximos 3 años, intentando tener en cuenta todos los posibles problemas, lo que suele ser inasumible, y finalmente, enfrentándonos a situaciones de mayor dificultad resolutiva.

Otra de las cuestiones clave de utilizar metodologías ágiles, es la *capacidad de aceleración de los equipos*, que a medida que van completando sprints, aprenden cual es la mejor forma de trabajar, pudiendo aceptar cantidades de trabajo, cada vez mayores.

Las *reuniones diarias*, ayudan en el correcto desarrollo del trabajo, ya que, al prever diariamente los posibles impedimentos, es muchísimo más fácil deshacerse de ellos y completar la jornada con éxito, ayudando también a la toma rápida de decisiones, esencial en proyectos de este calibre. Los *diagramas para medir el progreso* serán de gran ayuda a la hora de estudiar qué cambiar de la forma de trabajar, qué mejoras incluir y qué malos hábitos eliminar, es decir, son indispensables para la realización de los *planes de mejoras* que se implementan en cada nuevo sprint, ayudando también en el cálculo de las incidencias que se incluirán en el próximo sprint o en el número de personas que serán necesarias.

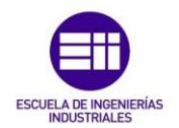

Unos de los mayores *inconvenientes* de este marco de trabajo, son la imposibilidad de marcar una fecha para la finalización del proyecto, en una de las etapas más tempranas del mismo, así como, la estimación de la cantidad de dinero, que tendrá que invertirse en el proyecto. Estos dos inconvenientes, marcarán la decisión de utilizar un tipo de metodología u otro, puesto que, para proyectos en los que se invertirá una gran cantidad de dinero, presentar un presupuesto al inicio, suele ser una cuestión básica. Utilizar, o no, estas metodologías ágiles, dependerá del tipo de proyecto industrial al que nos enfrentemos.

Una vez estudiada la metodología con detalle, aceptamos que, en proyectos de empresas manufactureras, como puede ser la creación de un nuevo producto o la mejora de una versión ya existente, o en proyectos propios, sería lo más acertado utilizar estas metodologías ágiles, en cualquiera de sus versiones, ya fuera utilizando el marco de trabajo Scrum o incluso Kanban. Pero existen otro tipo de proyectos industriales, como el que se ha utilizado en el caso práctico, en el que seguir la metodología ágil al pie de la letra, en algunas fases del proyecto, puede complicarse.

Por ello, concluiremos este trabajo, proponiendo un uso mixto de metodologías, en el que nos quedaremos con las partes mas positivas de cada una.

# 6.2. Solución propuesta

# *USO MIXTO DE METODOLOGÍAS*

El cual seguirá el siguiente esquema:

- 1. Realizar un *estudio del proyecto propuesto*, en el que se tendrían en cuenta, proyectos similares, ya realizados con anterioridad dentro de la empresa. Con este estudio previo a la oferta que se realizaría, estimaríamos el tiempo aproximado que se tardaría en concluirlo, siempre con un margen de error correspondiente a 1 o 2 Sprints. Una vez estimado el tiempo, pasaríamos a estimar los recursos necesarios, tanto materiales, como personales, cerrando así, un presupuesto para poder lanzar una oferta.
- 2. Una vez nos *adjudicaran el proyecto*, comenzaríamos a trabajar en el.

3. Como el estudio previo ya está realizado, se empezaría por el *Sprint 0*, en el que organizaríamos, como llevar a cabo todo el trabajo que tenemos por delante. Dividiendo el proyecto en fases, partes o "subproyectos", que pudieran realizarse de forma independiente como un todo. Se establecería qué fases, y qué "subproyectos" , se podrían realizar con el marco de trabajo Scrum, y cuales se deberían llevar a cabo con una metodología más tradicional.

Las fases de ingeniería y precomisionado, así como los "subproyectos", que pudieran llevarse a cabo como un todo, se realizarían con Scrum. Pero la fase de montaje y fabricación, de las estructuras comunes al resto de partes, se realizaría de la forma habitual, pero añadiendo costumbres de la agilidad.

- 4. Dentro del proyecto, sea una fase realizada con agilidad o no, *siempre se llevarán a cabo los eventos del marco de trabajo Scrum*, ya sea para los equipos Scrum, o para los operarios que trabajan de la forma en cascada. Ya que estas reuniones, ofrecen grandes beneficios al proyecto, cómo son los planes de mejora o los aumentos de productividad, no podemos arriesgarnos a perderlas. De la misma forma, estos eventos se **documentarán** siempre. Y esos documentos se utilizarán para seguir mejorando y aprendiendo de un proyecto a otro.
- 5. Utilizaremos la *herramienta de trabajo Jira*, puesto que, a este software, se le pueden añadir diferentes aplicaciones, como "BigGantt", para realizar diagramas de Gantt o "Excel for Confluence", con el que podremos exportar y trabajar con diferentes hojas de calculo dentro de la misma aplicación.
- 6. El proyecto tendrá, una *pila del producto general*, en la que aparecerán las fases y las partes del proyecto, pero, a grandes rasgos. Esta pila del producto tendrá asociado, un *diagrama de Gantt,* que se irá completando según se vayan sucediendo las jornadas, en el que se podrá observar de manera muy visual, el avance completo del proyecto. Y será en las pilas de productos de las diferentes Partes y "Subproyectos", donde se encontrará mayor detalle, dependiendo, cada una de éstas, de un equipo de trabajo, (como hemos visto en el ejemplo del Sistema de Lubricación del caso práctico).
- 7. Todas las personas que trabajen en el proyecto tendrán, *acceso a la información* que haya en Jira. Así, aseguraremos que todo el mundo pueda comunicarse fácilmente, a través de la aplicación, proponiendo eventos para tratar problemas, sugiriendo mejoras… etc.

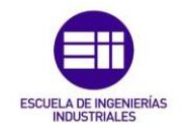

- 8. No nos olvidamos de una de las claves de la agilidad, que no es otra que, la *comunicación constante con el cliente*. Este, tendrá acceso a la página general del proyecto en Jira, en la que podrá acceder al estado del proyecto permanentemente, y donde podrá solicitar, al igual que los trabajadores, informes de cualquier tipo, reuniones con los responsables, visitas a la obra… etc.
- 9. Esta dinámica de trabajo es la que se seguiría durante todo el proyecto, hasta su finalización. Teniendo en cuenta la *aceleración de los equipos*, si se sigue la metodología de la forma correcta, el tiempo estimado al principio, será mayor, que el tiempo real en el que se finalizaría el proyecto, repercutiendo muy positivamente sobre los beneficios para la empresa.

Así pues, esta sería la propuesta que realizamos para la gestión de este tipo de proyectos. Adaptamos al proyecto las partes más beneficiosas de cada metodología de gestión, para obtener el resultado buscado.

# 6.3. Conclusiones

- I. Se realiza el estudio correspondiente, a las *metodologías de gestión ágil*, detallando sus aspectos más significativos.
- II. Se realiza el estudio de la práctica seleccionada, dentro de las metodologías ágiles, el *marco de trabajo Scrum*, adaptándolo a un uso industrial.
- III. Se hace una *comparativa entre metodologías*, tras los estudios previos.
- IV. Se selecciona y estudia la *herramienta de trabajo*, Jira, para la que se realiza una guía práctica de uso, en la que se muestran sus detalles y ventajas.
- V. Se completa con éxito el *caso práctico*, en el que se demuestra, la posible aplicación del marco de trabajo Scrum, al proyecto Pointe Jarry, pasando de una gestión tradicional, a una gestión ágil.

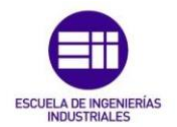

# BIBLIOGRAFÍA

- *Agile for Industry*. (n.d.). Retrieved from Agile for all industries not just Software: https://www.agile.how/
- Ambler, S. W., & Holitza, M. (2012). *AGILE for DUMMIES.* John Wiley & Sons, Inc.
- Araujo, D. S. (2019, Marzo 28). *The softtek blog*. Retrieved from Waterfall vs Agile: https://blog.softtek.com/es/waterfall-vs-agile
- Drumond, C. (n.d.). *ATLASSIAN Agile Coach*. Retrieved from Scrum: https://www.atlassian.com/es/agile/scrum
- Llorens, S. (2018). *Akademus*. Retrieved from Agile Management: Como aplicarlo en proyectos industriales: https://www.akademus.es/learning/miscursos/introduccion-gestion-agil-proyectos-scrum-open-iebs/5698/
- Martel, A. (2016). *Gestión práctica de proyectos con Scrum, desarrollo del software ágil para el Scrum Master.*
- Menzinsky, A. (2015, Marzo 23). *Blog de un apóstol de Scrum y Kanban*. Retrieved from ¿Que es el Sprint 0?: https://scrum.menzinsky.com/2015/03/que-es-el-sprint-0-actualmente-hay.html
- Petit, A. (2017). *Paradigma*. Retrieved from Sprint 0, clave en la gestión de proyectos ágiles: https://www.paradigmadigital.com/techbiz/sprint-0-clave-la-gestionproyectos-

agiles/#:~:text=El%20Sprint%200%20es%20un,de%20forma%20incremental%2 0e%20iterativa.

Project Management Institute, Inc. (2017). *AGILE PRACTICE GUIDE.* Pennsylvania : Project Management Institute, Inc.

RAE. (n.d.).

Roche, J. (n.d.). *Deloitte España*. Retrieved from ¿Qué es Scrum?: https://www2.deloitte.com/es/es/pages/technology/articles/que-esscrum.html

Schwaber, K., & Sutherland, J. (2017). *La guía definitiva de Scrum: Las Reglas del Juego.*

Sutherland, J. (2014). *SCRUM. The Art of Doing Twice the Workin Half the Time.* Oceano.

Sutherland, K. S. (2017). *La guía de Scrum.*

- Tirado, J. M. (2020, Diciembre 21). *Mamá... ¿Qué es Scrum?* Retrieved from Tu Sprint 0 es un waterfall vitaminado: https://mamaqueesscrum.com/2020/12/21/sprint-0-es-waterfall-vitaminado/
- Vázquez, P. (2013, Abril 7). *GestióndeProyectosIT*. Retrieved from Sprint cero: ¿que necesitamos?: http://www.gestiondeproyectosit.es/blogit/2013/04/sprintcero-%C2%BFque-necesitamos/

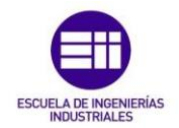

Estudio de metodologías ágiles en la gestión de proyectos industriales